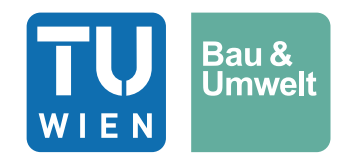

Diplomarbeit

# **Einfluss der bautechnischen Aspekte der Ausführungsphase auf die Optimierungsvorgänge in der Tragwerksplanung**

ausgeführt zum Zwecke der Erlangung des akademischen Grads Diplom-Ingenieur eingereicht an der TU Wien, Fakultät für Bau- und Umweltingenieurwesen

Diploma Thesis

# **Influence of structural engineering aspects of the execution phase on the optimization processes in structural design**

Submitted in satisfaction of the requirements for the degree of Diplom-Ingenieur of the TU Wien, Faculty of Civil and Environmental Engineering

von

## **Philip Embacher, BSc**

Matr.Nr.: 01028412

## Betreuung: Univ.-Prof.in Dipl.-Ing. Dr.in techn. **Iva Kovacic** Dipl.-Ing. **Dalel Daleyev**

Institut für Hoch- und Industriebau Forschungsbereich Integrale Planung und Industriebau Technische Universität Wien, Karlsplatz 13/234-2, 1040 Wien, Österreich

Wien, im April 2023

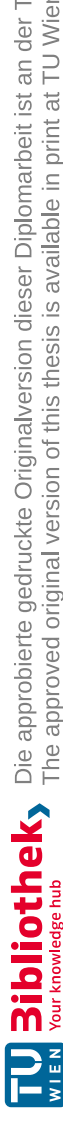

TU BIDIIOTIO KY Die approbierte gedruckte Originalversion dieser Diplomarbeit ist an der TU Wien Bibliothek verfügbar<br>WIEN Your knowledge hub

# **Danksagung**

Ich möchte mich bei jenen Menschen bedanken, die mich in meinem bisherigen Leben und beim Studium der Bauingenieurwissenschaften besonders unterstützt haben.

Ein besonderer Dank gebührt meiner wunderbaren Ehefrau und der Mutter unserer gemeinsamen Tochter Olivia. Liebste Lisa, ich möchte dir von ganzem Herzen für deine unermüdliche Geduld, Motivation und Unterstützung danken. Ohne die Hilfe und Kraft, welche du mir geschenkt hast, wäre die Erfüllung meines großen Traums nicht möglich gewesen. Danke, dass du mir stets den Rücken freigehalten hast und in all den schweren Stunden für mich da warst.

Liebe Olivia, du schenkst mir die größte Motivation in meinem Leben. Dank dir konnte ich die Kraft schöpfen auch neben einer Vollzeitanstellung mein Studium zu beenden. Es war immer mein Traum das Studium zu absolvieren, und ich möchte immer, dass du daran denkst, deine Träume zu erfüllen - denn alles ist möglich mithilfe des Rückhalts deiner Familie.

Ein großes Dankeschön möchte ich ebenfalls meinen Eltern und Schwiegereltern widmen. Ohne eure Unterstützung wäre es mir nicht möglich gewesen meine Ausbildung zu absolvieren. Ihr habt mich ebenfalls stets motiviert und ihr seid ein großes Vorbild für mich.

Danke an meine Tante Marietta und an meinen Vater Roman, für eure Unterstützung, eure Ideen und das Lektorieren dieser Arbeit.

Ein besonderes Dankeschön möchte ich ebenfalls Frau Univ. Prof. Dipl.-Ing. Dr. techn. Iva Kovacic und Herrn Dipl.-Ing. Dalel Daleyev widmen. Danke für die Unterstützung, die professionelle Betreuung und für die Möglichkeit, eine praxisnahe Diplomarbeit verfassen zu dürfen. Lieber Dalel, danke für die unzähligen Beantwortungen meiner nächtlichen Fragen und für deine Motivation.

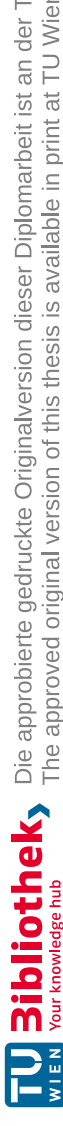

TU BIDIIOTIO KY Die approbierte gedruckte Originalversion dieser Diplomarbeit ist an der TU Wien Bibliothek verfügbar<br>WIEN Your knowledge hub

## **Kurzfassung**

Jedem Bauvorhaben stehen komplexe Herausforderungen gegenüber. Das Besondere im Bauwesen ist, dass diese technischen -naturwissenschaftlichen und wirtschaftlichen Vorgänge nur durch die Zusammenarbeit der Projektbeteiligten, gemeinsam als Team, gelöst werden können. Das Bauwesen ist durch interdisziplinäre Gemeinschaftsarbeit geprägt und erfordert neben geballtem Fachwissen für Eigenleistungen, ein hohes Maß an Gewerk übergreifendem Verständnis.

Jedes Projekt besteht aus mehreren Projektphasen, welche wiederum in Leistungsphasen gegliedert sind. Diese Phasen bilden die Grundlage für die Erstellung von Leistungs- und Vergütungsmodellen, die Leistung eines jeden Projektbeteiligten muss definiert und vergütet werden. Der wirtschaftliche Erfolg eines Bauprojekts ist vor allem vom Planungs-, Projekt- und Kostenmanagement abhängig. Die Beeinflussbarkeit der Baukosten und die Umwelteinwirkungen des Projekts werden mit dem Voranschreiten des Projekts immer diffiziler. Um den Baukosten früh entgegenwirken zu können, ist es von Vorteil schon in der Planungsphase die anfallenden Kosten, den Bauprozess und den Bauablauf zu kennen. Generative parametrische Algorithmen können hier angesetzt werden, um zu erwartende Kosten und die ökologischen Kennwerte eines Bauteils schon in der Planungsphase berechnen zu können. Durch die interdisziplinäre Zusammenarbeit der Planer/innen mit den ausführenden Unternehmen könnten solche Algorithmen, zum einen durch die Kalkulationsansätze und zum anderem durch den Bauprozess aus Sicht der Bauleitung, erweitert werden um zahlreiche Einflüsse aus der Bauausführung, bereits zum Beginn der Planung betrachten zu können. Im Rahmen dieser Diplomarbeit wurden anhand eines realen Projekts die einhergehenden Kosten und ökologischen Kennwerte einer Regelgeschoßdecke aus Stahlbeton-Fertigteilen, mithilfe eines generativen parametrischen Algorithmus analysiert und evaluiert. Die gewonnen Ergebnisse konnten in den Algorithmus eingearbeitet werden und verhelfen diesem zu einer genaueren und praxisorientierten Kostenabschätzung der Herstellkosten sowie zur Berechnung der CO<sub>2</sub>-Emissionen. Aus der Sphäre der Bauleitung konnten mithilfe von Literatur, die CO<sub>2</sub> Emissionen der Regelgeschoßdecke, welche als Indikator für das Global Warming Potential gelten, ermittelt werden. Die für die Berechnung herangezogene Datenbank, besaß zum Zeitpunkt der Arbeitserstellung, keine GWP-Kennwerte des Bewehrungsstahls. Im Zuge eines Internationalen Vergleichs der Datenbanken fiel auf, dass die angegebenen GWP-Kennwerte gleicher Materialien unterschiedlich sind. Das Aufdecken dieser Schwachstellen, aufgrund von fehlenden und unterschiedlichen Angaben in den Datenbanken, hat die Feststellung eines Optimierungspotentials nach sich gezogen.

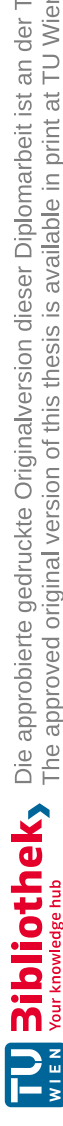

TU BIDIIOTIO KY Die approbierte gedruckte Originalversion dieser Diplomarbeit ist an der TU Wien Bibliothek verfügbar<br>WIEN Your knowledge hub

## **Abstract**

Every construction project faces complex challenges. The special key feature about construction is that these technical, scientific and economic processes can only be solved through the cooperation of the project's participants, as a team.

Architectural engineering is characterized by interdisciplinary teamwork and in addition to concentrated specialist knowledge for personal work, it requires a high degree of understanding the work of the other project stakeholders.

Each project consists of several project phases, which in turn are divided into performance phases. These phases form the basis for the creation of performance and remuneration models, while the performance of each project participant must be defined and remunerated. The economic success of a construction project depends, above all, on the management concerning planning-, projectand cost. The ability to influence the construction costs becomes increasingly difficult as the project progresses. In order to be able to counteract exceeding construction costs at an early stage, it is important to know the impending costs and the construction process as early as the planning phase. Generative parametric algorithms can be applied here to calculate the expected costs and ecological parameters of a component as early as the planning phase. Through the interdisciplinary cooperation of the planners with the executing companies, such algorithms could be expanded to include numerous influences from the construction process, right from the start of the planning, on the one hand through the calculation approaches and on the other hand through the construction process from the point of view of the construction management. As part of this diploma thesis, the associated costs and ecological parameters of a standard floor slab made of prefabricated reinforced concrete parts were analyzed and evaluated using a generative parametric algorithm based on a real project. The results obtained could be incorporated into the algorithm and help it make a more precise and practice-oriented cost estimate of the manufacturing costs and to calculate the  $CO<sub>2</sub>$  emissions. From the sphere of construction management, the global warming potential of the standard floor ceiling could be determined with the help of literature. Here, weaknesses due to missing data could be identified and potential for optimization was determined.

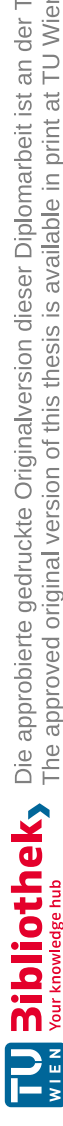

TU BIDIIOTIO KY Die approbierte gedruckte Originalversion dieser Diplomarbeit ist an der TU Wien Bibliothek verfügbar<br>WIEN Your knowledge hub

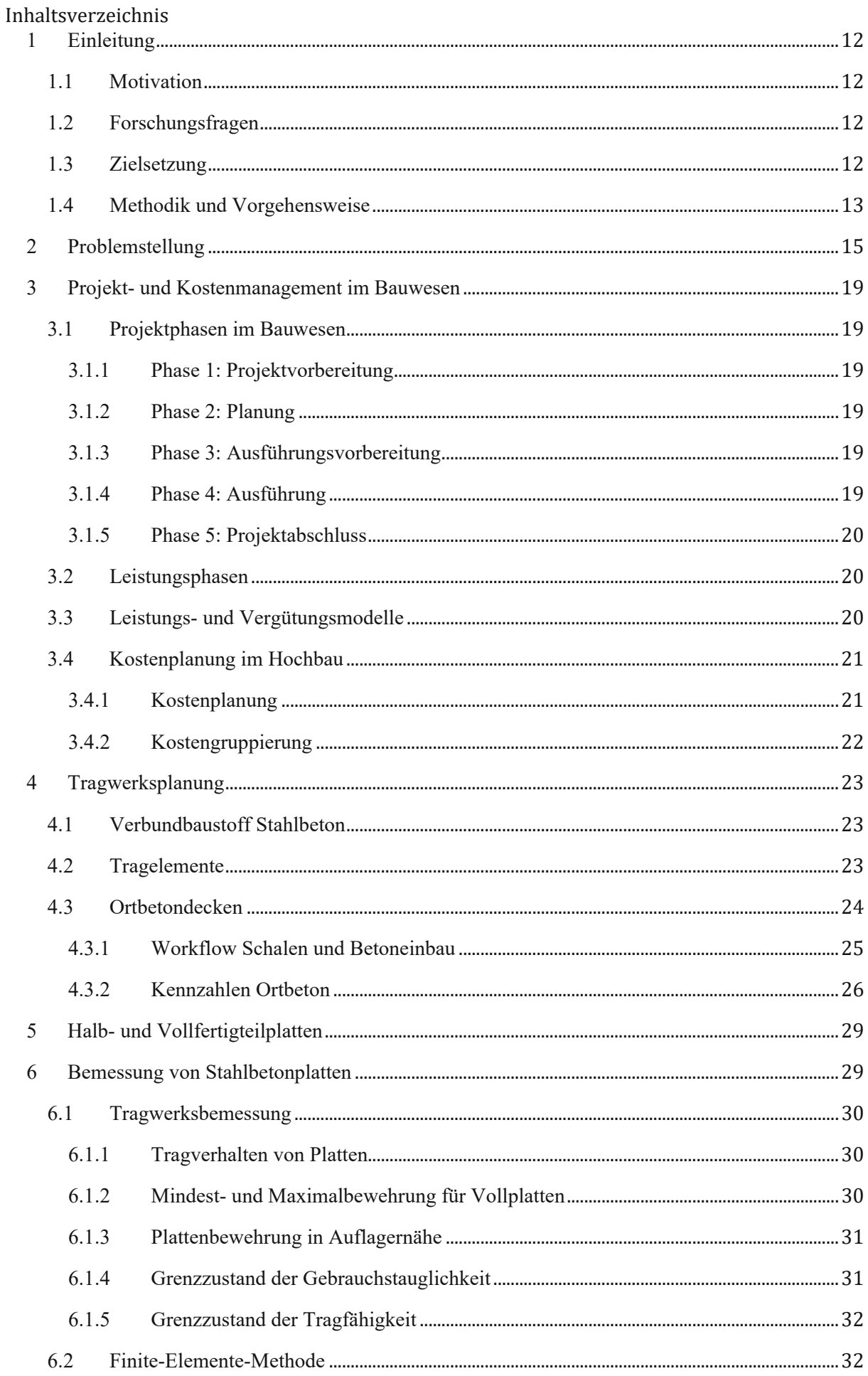

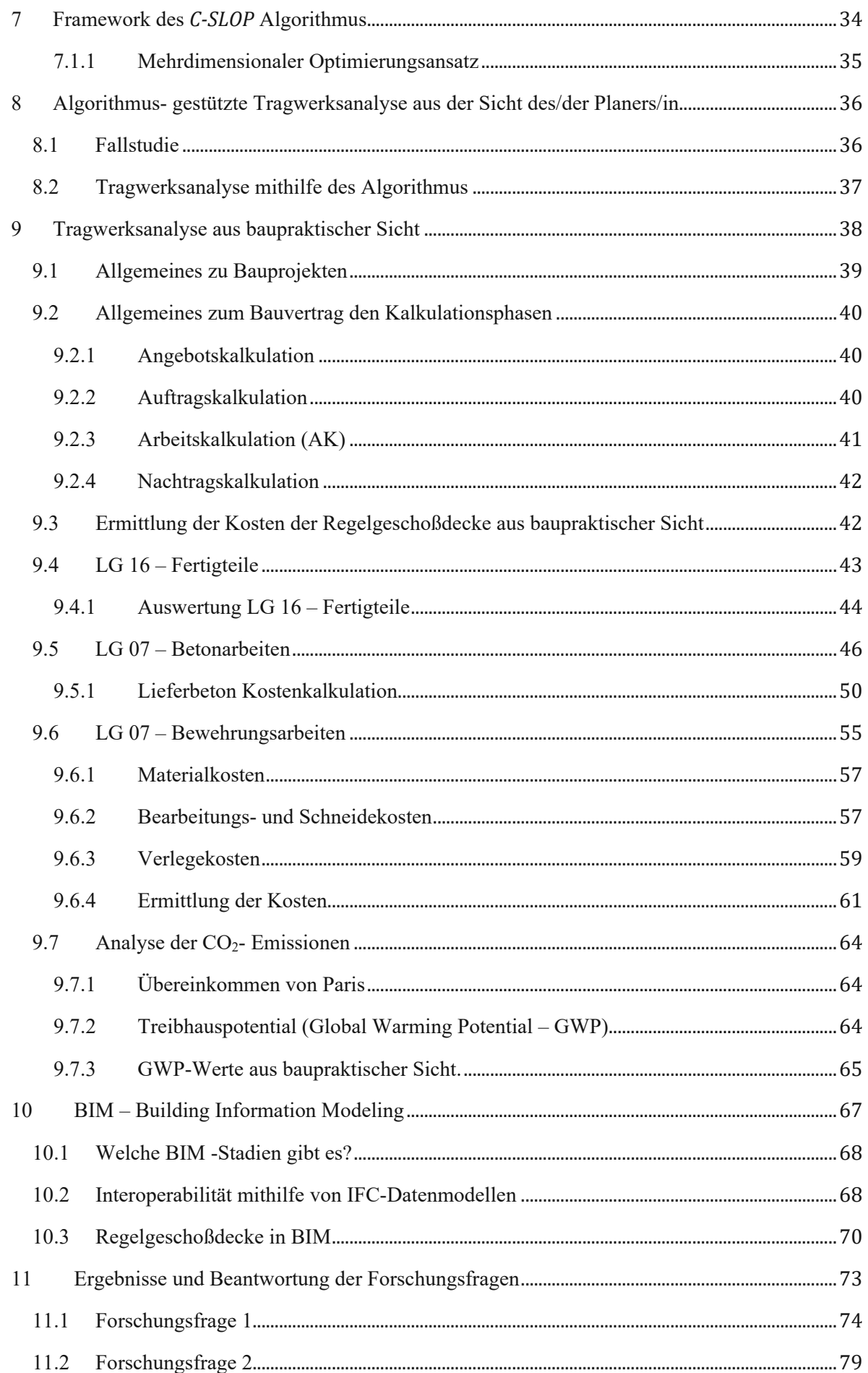

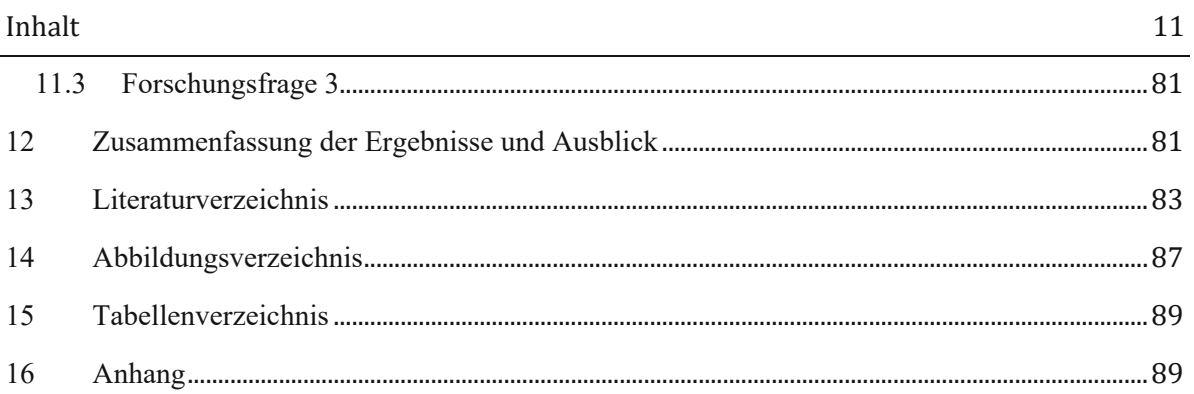

 $\overline{\phantom{a}}$ 

## **1.1 Motivation**

Das Bauwesen befindet sich in einem Digitalisierungswandel. Die gesamte Wertschöpfungskette, also der gesamte Lebenszyklus von Bauwerken, wird digital miteinander vernetzt. Die vorliegende Arbeit soll dazu beitragen, einen Schnittpunkt zwischen Theorie und Praxis zu finden. Kosten, wie sie in der Bauleitung kalkuliert werden sollen ein digitales Modell unterstützen, um realitätsnahe Ergebnisse zu generieren. Schon in der Planungsphase sollen der Bauherr/innen Kenntnis über Kosten erlangen, welche von der Bauherrenschaft erwartet werden.

Im Rahmen des "ACD"- Projekts (Advanced-Computanional-Design) aus dem Spezialforschungsbereich (SFB) <sup>1</sup> wurde der generative parametrische Algorithmus "*C‐SLOP*" (Concrete-Slab-Optimizer) entwickelt. Mithilfe dieses Algorithmus können Ortbeton- bzw. Stahlbeton-Fertigteil-Regelgeschoßdecken (Geschoßdecken mit äquivalentem Grundriss) optimiert werden. Die Optimierung der o.g. Decken erfolgt bi-dimensional mit den beiden Zielfunktionen der Minimierung der Materialkosten des Betons und der Bewehrung sowie der Minimierung des CO2-Footprints des Bauteils. Als Constraint (Zwangsbedingung) dieser bi-objektiven Optimierung (BOO) wird das SLS-Kriterium zur Durchbiegung herangezogen.

Der Schwerpunkt dieser Diplomarbeit lag darin, den *C‐SLOP*-Algorithmus aus baupraktischer Sicht zu analysieren. Mögliche Einflüsse aus der Phase der Bauausführung wurden darauf geprüft, ob die Abweichungen zwischen den vom *C‐SLOP* gelieferten Ergebnissen (wie z.B. Kosten, welche auf die Bewehrungs- und Stahlbetonarbeiten einfließen) und den real entstandenen Kosten groß sind. Es soll eine quantitative und qualitative Auskunft über die entstandenen C02 Emissionen, welche durch die Herstellung von Decken aus Stahlbeton entstehen, erzielt werden. Das vom Algorithmus gelieferte Resultat soll allen Projektbeteiligten als Grundlage für deren Planung dienen, womit die Interoperabilität der Arbeitsmethodik auf dem Prüfstand steht. Es soll herausgefunden werden, ob *C‐SLOP* wertvolle und nützliche Daten und Informationsauskünfte für die weitere Planung produzieren kann.

## **1.2 Forschungsfragen**

Die vorliegende Arbeit soll eine Lücke zwischen der Planung und Ausführung schließen. Das Tragwerk wird sowohl aus der Sicht von Tragwerkplaner/innen als auch der Bauleitung analysiert. Praxisnahe Herstellungskosten sollen den Algorithmus unterstützen genauere Ergebnisse erzielen zu können. Eine weitere Frage beschäftigt sich mit den C0<sub>2</sub>-Emissionen, welche im Zuge des Bauablaufs entstehen. Schlussendlich sollen alle Projektbeteiligten vom implementierten *C‐SLOP* Algorithmus profitieren und dessen Daten interoperabel weiter nutzen können. Die konkreten Forschungsfragen sind wie folgt definiert:

- Wie groß ist der Unterschied der vorhersagbaren Baukosten, welche zum einen aus der Sphäre des/der Planers/in und zum anderen aus der Sphäre der Ausführungsphase (Bauleitung) berechnet werden?
- Wird das Global Warming Potential auf der Baustelle berechnet und unterscheiden sich diese Ergebnisse von den Ergebnissen des *C‐SLOP*-Algorithmus?
- Ist es möglich die Daten des Algorithmus interoperabel zu nutzen?

## **1.3 Zielsetzung**

Diese Diplomarbeit zielt darauf ab, schon in der Planungsphase einen Überblick darüber zu bekommen, welche Kosten und C0<sub>2</sub>-Emissionen im Zuge der Herstellung von Stahlbetondecken aus

<sup>1</sup> Technische Universität Wien .

### Einleitung 13

bauausführlicher Sicht entstehen können. Diese baupraktischen Aspekte sollen mit den Ergebnissen, der Tragwerksoptimierung aus der Sicht des/der/ Planers/in, gegenübergestellt und verglichen werden. Diese Diplomarbeit soll die Wichtigkeit der Berücksichtigung bauausführlicher Faktoren bereits in der sehr frühen Planungsphase, mithilfe von parametrischen generativen Algorithmen und Optimierungsabläufen zeigen. Durch die baupraktische Analyse anhand von realen Projekten und Preisen kann in der Planungsphase ein realitätsnaher Kostenrahmen abgeschätzt werden. Mithilfe des Transfers der 2D Geometrie, anhand des Informationsgehalts der Bewehrung, den Materialien und der Kubatur, in eine 3D- Geometrie wird ein digitaler Zwilling geschaffen. Die Analyse und Optimierung des Algorithmus soll einer wirtschaftlichen Tragwerksoptimierung dienen. Die Einflüsse aus der baupraktischen Sicht helfen, die zu erwartenden Kosten und Emissionen realitätsnahe abzuschätzen. Dadurch können bereits in der frühen Planungsphase wichtige wirtschaftliche Entscheidungen über den nachfolgenden Bauprozess und die integrale Planung getroffen werden. Der optimierte Algorithmus und die Überführung der Berechnungen in ein parametrisiertes 3D- Objekt hilft den Planer/innen und Baufirmen ihre Projekte realitätsnahe zu planen und zu kalkulieren.

#### **1.4 Methodik und Vorgehensweise**

*C‐SLOP* wurde mithilfe der Software Rhinoceros 3D® entwickelt. In Abb. 1 ist die Entwicklungsumgebung schematisch dargestellt. Rhinoceros 3D® ist eine Software für computergestützte 3D Modellierung. Die Software arbeitet mit NURBS-Modellierung (Non-Uniform Rational B-Splines) und kann unter anderem Flächen, Volumenkörper und Polygonnetze erzeugen, bearbeiten, dokumentieren, rendern, analysieren und übersetzen. Grasshopper ist ein in Rhinoceros 3D® eingebundener Algorithmen Editor, der keine Programmier- oder Scripting Kenntnisse voraussetzt. Die Logik- und Code-Programmierung erfolgt über eine graphische Oberfläche. <sup>2</sup> Ein weiters Plugin ist die Software Karamba3D, welche in Grasshopper vollintegriert ist. Karamba3D ist ein parametrisches Statik-Tool, das eine genaue Analyse von parametrisierten geometrischen Modellen mithilfe der Finite-Elemente-Methode ermöglicht. 3

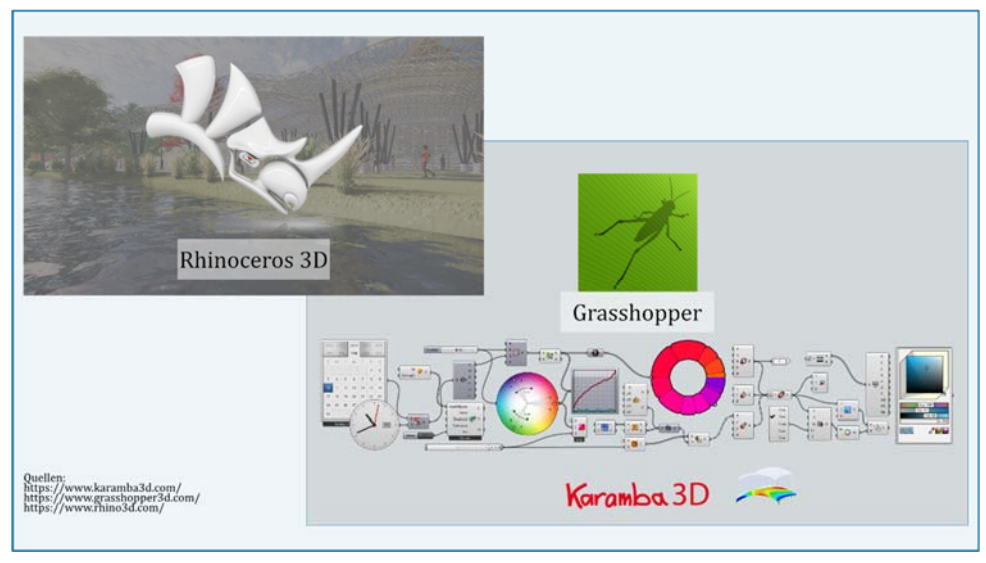

Abb. 1 Entwicklungsumgebung des Algorithmus

Für die Optimierung des Algorithmus wird eine Regelgeschoßdecke aus dem realen Bauprojekt, welches als Fallstudie diente, analysiert.

Die Kubatur und die statischen Anforderungen werden in den Algorithmus implementiert. Die ausgewerteten Massen, Kosten und CO2-Emissionen werden jenen Ergebnissen, welche aus der Sphäre der Bauleitung ermittelt wurden, gegenübergestellt. Die vorliegende Arbeit versucht im ersten Schritt die Grundlagen über Projekt-, Kosten- und Leistungsmanagement zu vermitteln.

<sup>2</sup> Rhinoceros 3D .

<sup>3</sup> Karamba 3D .

Das erarbeitete Wissen wird im nächsten Schritt mit der Tragwerks- und Bauablaufplanung ergänzt. Mithilfe des theoretischen Hintergrundes der Angebotskalkulation in der Ausführungsphase werden die benötigten Leistungen für unsere Regelgeschoßdecke ausgeschrieben. Die erhalten Preise werden mithilfe von Preisspiegeln analysiert. Es wird aufgezeigt, wie komplex Verträge und Leistungen zwischen Baufirmen und Subunternehmern gestaltet sind. Schlussendlich erfolgt eine Kostenkalkulation anhand von Preisen, welche in der Praxis angeboten werden. Die gewonnen Ergebnisse der Material- und Bauverfahrenskosten werden in den Algorithmus eingearbeitet, um diesen zu optimieren. Im Laufe der Arbeit wird versucht herauszufinden, welche CO2-Emmsionswerte von Lieferanten und Subunternehmern dokumentiert und protokolliert werden, um das Global Warming Potential quantifizieren zu können, welches, bei der Herstellung einer Regelgeschoßdecke entsteht. Im letzten Schritt wird versucht das vom Algorithmus berechnete Modell in die Software *Archicad <sup>4</sup>* zu exportieren und die gewonnen Daten zu implementieren. In Abb. 2 ist der Workflow der vorliegenden Arbeit vereinfacht dargestellt.

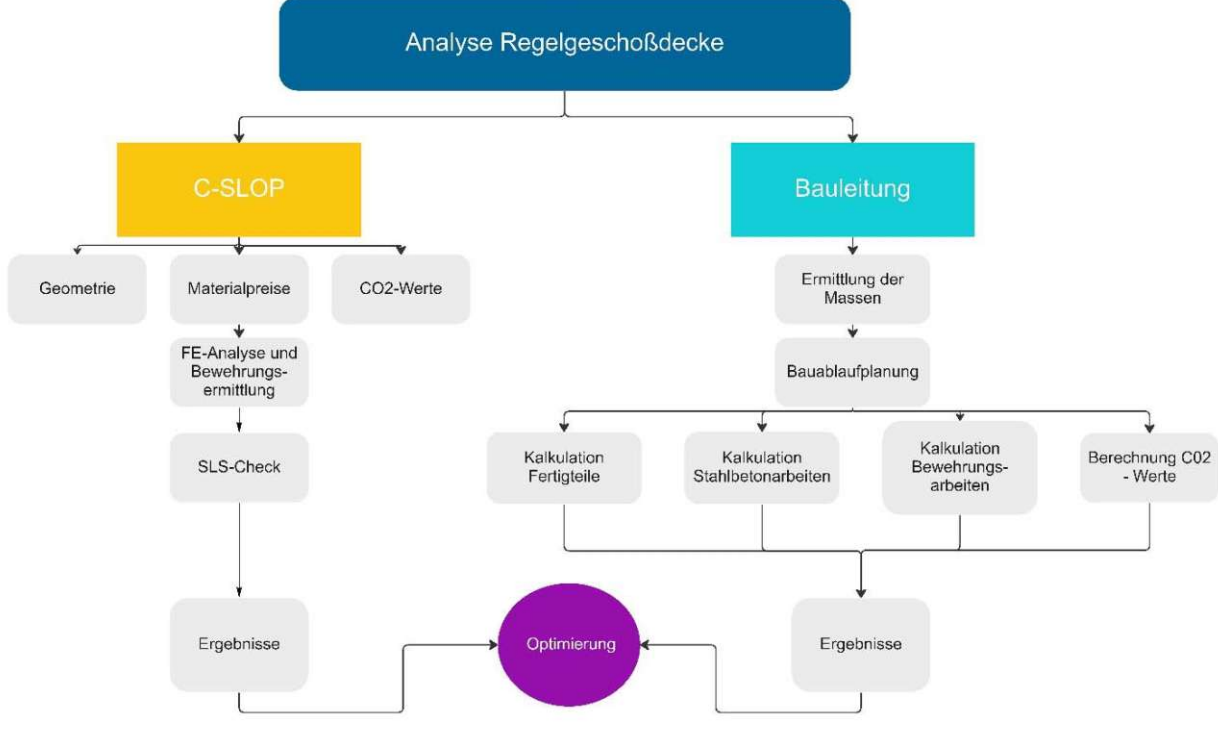

Abb. 2 Flowchart Methodik und Vorgehensweise

<sup>4</sup> GRAPHISOFT .

#### **2 Problemstellung**

Die Digitalisierung stellt die Bauindustrie vor eine große Herausforderung. Meist wird im Bauwesen unter Digitalisierung die Arbeitsmethode BIM (Building Information Modeling) verstanden.

BIM beschreibt einen interdisziplinären Arbeitsprozess über den gesamten Lebenszyklus eines Gebäudes und bildet diesen Prozess als digitales Gebäudemodell ab. 5

Nachstehende Aspekte tragen ebenfalls hohe Potentiale der Digitalisierung mit sich: 6

- Digitale Ausschreibung
- Digitale Plattformen zur Beschaffung
- Intelligente Baustellenlogistik
- Drohnen und Roboter
- Digitalisierung der Produktion von Bauzulieferunternehmen
- Digitaler Vertrieb als direktes Service

Goger et al. konnten nach der Analyse mehrere Studien aufzeigen, dass die Baubranche keinen einheitlichen Kerngedanken bzw. keine einheitliche Erkenntnis hinsichtlich der Chancen, Risiken und Anforderungen der Digitalisierung hat. 7

Der Digitalisierungsgrad von Unternehmen wird anhand der eingesetzten digitalen Technologien gemessen. In Abb. 3 sind die Ergebnisse einer Publikation des deutschen Bundesinstituts für Bau-, Stadt- und Raumforschung dargestellt. Das Bundesinstitut hat mehre Unternehmen über die Verbreitung digitaler Technologien in der Bauwirtschaft inklusive Planungsbereich untersucht. Die am häufigsten eingesetzten Technologien sind die elektronische Rechnungslegung sowie CAD-Anwendungen. BIM wird im Vergleich nur von sehr wenigen Unternehmen genutzt jedoch soll sich die Anzahl der Nutzer/innen in den nächsten Jahren mehr als verdoppeln. 8

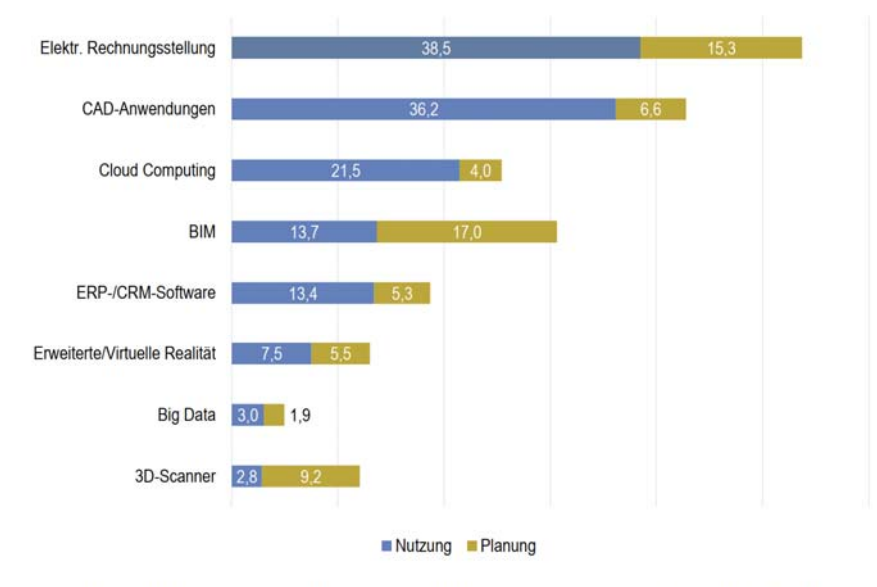

Angaben in Prozent der Unternehmen auf die Frage: "Welche der folgenden Technologien setzen Sie bereits in Ihrem Unternehmen ein oder planen den Einsatz in den kommenden 3 Jahren?" Quelle: ZEW Unternehmensbefragung Bau, 2018.

Abb. 3 Einsatz digitaler Technologien in der Bauwirtschaft inkl. Planende (in Prozent der Unter-

nehmen) 9

- <sup>6</sup> Vgl.Goger Gerald et al. (1.12.2017, S. 48)
- <sup>7</sup> Vgl.Goger Gerald et al. (1.12.2017, S. 48)
- <sup>8</sup> Vgl.BBSR (Oktober 2019, S. 48)
- <sup>9</sup> Vgl.BBSR (Oktober 2019, S. 49)

<sup>5</sup> Goger Gerald et al. (1.12.2017)

Die Digitalisierung im Bauwesen ist im Gange, ich selbst bin davon überzeugt, dass die kommenden Jahre einige Innovationen und Fortschritte im Bereich der Digitalisierung mit sich bringen werden.

Die Baubranche setzt sich aktuellen mit vielen unterschiedlichen Trends auseinander. Baumanns et al. zeigten unter anderem in ihrer Studie, Trends der Baubranche die in einem Trendradar in Abb. 4 dargestellt sind. Das Trendradar spiegelt einige der bereits oben angeführten Kerngebiete wider. In der genannten Studie stellte sich heraus, dass Architekturbüros und Bauunternehmen vor allem den Bereich Energieeinsparung und Energieeffizienz als einen der wichtigsten Zukunfttrends ansehen. Die Trends in den Bereichen Digitalisierung und Nachhaltigkeit besitzen die höchste Relevanz.

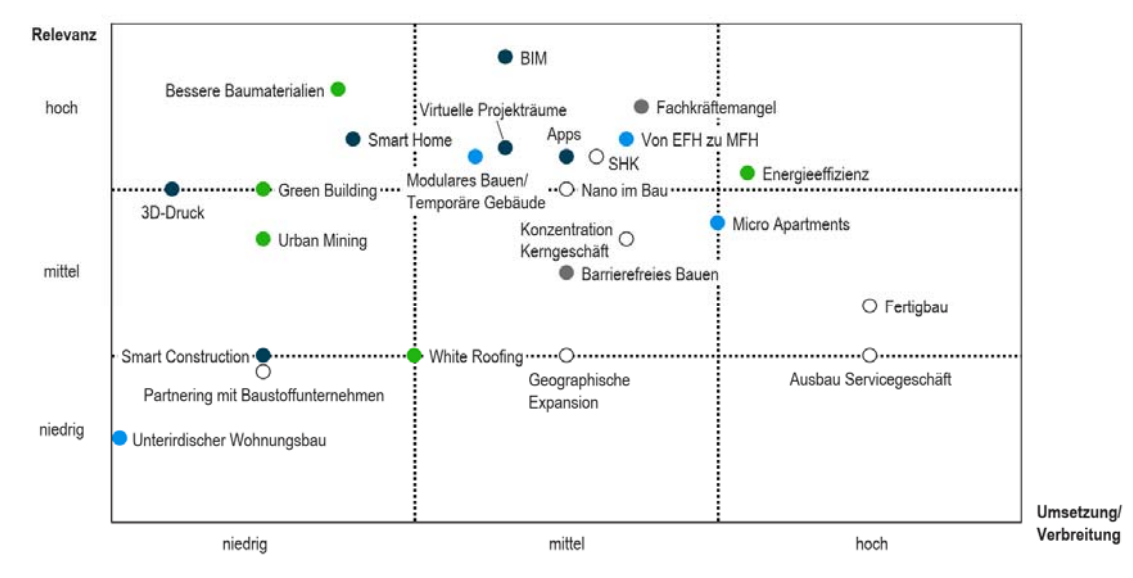

● Nachhaltigkeit ● Digitalisierung/Technologie ● Urbanisierung ● Demographischer Wandel △ Sonstige

Abb. 4 Megatrends Nachhaltigkeit und Digitalisierung<sup>10</sup>

Die Vorliegende Arbeit beschäftigt sich auch mit Nachhaltigkeit im Bauwesen.

Die Ansprüche an Energieeffizienz und Energieeinsparung im Betrieb von Gebäuden sind in den letzten Jahren stark gestiegen. Dadurch gewinnen die Planung und Errichtung von Bauwerken immer mehr an Komplexität. Schon in der frühen Planungsphase müssen problematische Entwicklungen erkannt werden, um entgegenwirken zu können, da die versprochene Effizienz und Qualität eingehalten werden soll. 11

Wichtige Handlungsfelder bezogen auf das Bauwesen sind: 12

- Ökologische Beurteilung des Standorts
- Entwicklung der Gebäudekonzeption und Begrünung
- Planung einer angemessenen Gebäudetechnik
- Wahl unbedenklicher Baustoffe
- Energieeinsparung in allen Handlungsfeldern
- Wahl eines schonenden Bauablaufs, dieser soll die Umgebung so wenig als möglich belasten und das Grundstück schonen

Ökologisch Bauen bedeutet, dass ein Bauwerk energieschonend errichtet wird und das die Nutzung energiesparend durchgeführt werden kann. Die

<sup>10</sup> Vgl.Baumanns et al. (2016, S. 20)

 $11$  IBO et al.

<sup>12</sup> Vgl.Tomm (2000, S. 2)

#### Problemstellung 17

Energieausgangsstoffe sind begrenzt und die Umwandlung herkömmlicher Energieträger, in für den Menschen nutzbare Energieträger, führt zu enormen Umweltschäden. Die Bauwirtschaft muss deshalb ihren Beitrag leisten und ist für die Reduzierung der Treibhausgase mitverantwortlich. Verbrennungsvorgänge müssen massiv reduziert werden und die Wahl von nachhaltigen Baustoffen muss an erster Stelle stehen. <sup>13</sup> Die angeführten Aspekte müssen im Überblick behalten und dokumentieren werden um Projekte ökologisch und nachhaltig umsetzten zu können. Dies erfordert neben Knowhow und Aufwand digitale Unterstützung.

Die bisher angeführten Herausforderungen sollen in ein digitales Bauprojekt eingearbeitet werden. Es wird ein digitales Modell mit allen Kennwerten und Eigenschaften erarbeitet. Dieser Workflow ist mit einem enormen Aufwand verbunden, daraus resultiert die Frage, was passiert, wenn sich einige Randbedingungen des Modells ändern, wie zum Beispiel Baustoffe, Grundrisse oder ähnliches? Für diese komplexen Prozesse wurde das Verfahren des generativen Designs entworfen.

Generatives Design ist ein Verfahren, welches es ermöglicht verschiedene Varianten für einen Entwurf zu studieren. Hierfür werden in eine Software, Parameter wie z.B. Bauraum, Materialien, Fertigungsverfahren oder Kostenziele eingegeben. Die Software berechnet unter Berücksichtigung der zuvor definierten Parameter sämtliche mögliche Lösungen und generiert die zugehörigen Entwürfe. 14

Als Grundlage für das Generative Design dient das Parametrische Design.

Es basiert auf konsistenten Beziehungen zwischen Objekten. Das bedeutet, dass eine Änderung eines Elements bzw. seiner Geometrie die Änderung der direkt mit diesem Element verknüpften Bestandteile hervorrufen. 15

Diese Prozesse verhelfen allen Projektbeteiligten auf kürzestem Weg, Projekte zeitsparend, wirtschaftlich und konstruktiv umzusetzen. Die oben angeführten Herausforderungen des Bauwesens, erfordern solch innovativen und optimierungsorientierten Prozesse, um die Fülle an Informationen verarbeiten zu können.

Diese Arbeit beschäftigt sich mit solch einem generativen Algorithmus und für dessen Optimierung ist es erforderlich, ein reales Projekt zu analysieren. Um den Gap zwischen der Planungsphase und der Ausführung zu minimieren, müssen das Knowhow aus der Bauablaufplanung und die Grundlagen der praxisnahen Kalkulation in den Algorithmus eingearbeitet werden. Der Algorithmus wird auf das zur Verfügung stehende Projekt optimiert. Jedes Bauprojekt obliegt unterschiedlichen Herausforderungen, da bei so gut wie keinem Projekt dieselben Randbedingungen vorliegen. Daher wird der Algorithmus im Zuge dieser Arbeit zwar optimiert, kann aber nicht perfektioniert werden. Um den Algorithmus pauschal für jede Regelgeschoßdecke verwenden zu können, müssten alle Variationen an Herstellungsverfahren und Materialien kombiniert und implementiert werden. Dies stellt eine enorme Herausforderung dar. Aufgrund der Volatilität der Materialpreise ist es nahezu unmöglich, feste Preise über einen längeren Zeitraum zu gewährleisten. Die Lohnanteile können nicht als prozentuale Anteile des Materialpreises quantifiziert werden. Im Zuge der Arbeit wird die Komplexität des Bauablaufs ersichtlich. Es wird aufgezeigt, welche Bestandteile und Verfahren einen Einfluss auf die Herstellungskosten einer Regelgeschoßdecke nehmen. Der Algorithmus berechnet die Mindestbewehrung, daher fehlt die in der Praxis ausgeführte Rand-, Stoß- und konstruktive Bewehrung. Erfahrungsgemäß werden in der Bauleitung keine Daten zu CO2-Emissionen gesammelt und dokumentiert. Auch von den Lieferanten der benötigten Materialen werden standardmäßig keine Daten übermittelt.

Das Modell der Regelgeschoßdecke soll für die weitere Bearbeitung in verschiedenen Softwarelandschaften nutzbar sein. Die Interoperabilität ist oftmals nicht gegeben

Leider wird in den meisten ausführenden Baufirmen der technologische Fortschritt nicht genutzt. Ich weiß aus eigener Erfahrung, dass man am Bau sehr oft auf Widerstand stößt, wenn neue Technologien wie zum Beispiel BIM verwendet werden. Die verankerte Bauprozesskultur lässt

<sup>13</sup> Vgl.Tomm (2000, S. 4f.)

<sup>14</sup> Autodesk

<sup>15</sup> Vgl.Daleyev (2021, S. 7)

häufig keinen Freiraum für neue Ideen, Technologien oder Versuche, den Bauablauf und Bauprozesse in der Praxis zu optimieren. Sehr oft folgt die Aussage, das System funktioniere seit Jahrzehnten gleich, wieso sollte der Prozess geändert werden. Aufgrund von Zeitmangel und Kosten fehlt sehr oft die Bereitschaft, seitens der ausführenden Unternehmen, deren Mitarbeiter/innen auf den aktuellen Stand der Technik zu bringen. Der Digitalisierungswandel im Bauwesen ist nicht aufzuhalten, und Unternehmen sollten sich darüber bewusst sein. Der Wandel sollte nicht boykottiert, sondern mitgestaltet werden um bei den "Big -Playern" mitwirken zu können.

#### **3 Projekt- und Kostenmanagement im Bauwesen**

In diesem Kapitel werden Grundzüge und wichtige Begriffe des Projekt- und Kostenmanagement erläutert. Der Autor legt großen Wert darauf, Lesenden in der Praxis verwendete Fachbegriffe, näher zu bringen und ein Gefühl für das Kostenmanagement zu übermitteln.

Die Kostenplanung bildet das Fundament eines jeden Projekts und hilft dabei das Projektbudget zu steuern. Für eine optimale Kostenplanung ist es wichtig zu wissen, in welcher Phase die Kosten wirtschaftlich beeinflussbar sind.

#### **3.1 Projektphasen im Bauwesen**

Wie schon zuvor beschrieben werden in dieser Arbeit die Einflüsse aus der baupraktischen Sicht auf die Planungsphase projiziert. Aus diesem Grund ist es wichtig die verschiedenen Projektphasen bzw. Leistungsmodelle nach ÖNORM B 1801-1:2022-03*<sup>16</sup>* vorzustellen.

In der o.g. Norm werden fünf Phasen beschrieben. Phase 1 ist die Projektvorbereitungsphase, Phase 2 wird als Planungsphase angeführt. Die Ausführungsphase unterteilt sich in Phase 3, die Ausführungsvorbereitung sowie Phase 4, die Ausführung. Phase 5 ist die Abschlussphase.<sup>17</sup>

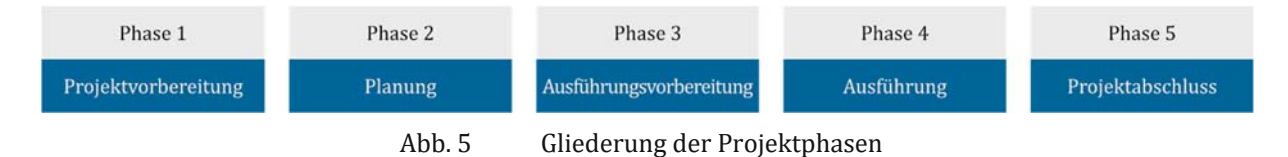

#### **3.1.1 Phase 1: Projektvorbereitung**

Die Projektvorbereitung besteht aus einer Entwicklungs- und Vorbereitungsphase. 2

- Schwerpunkte in dieser Phase sind:
- **•** Festlegen von Projektzielen<br>• Futwicklung einer Machbar
- Entwicklung einer Machbarkeitsstudie
- **•** Grundlagenermittlung und strategische Planung<sup>18</sup>

#### **3.1.2 Phase 2: Planung**

Die Planungsphase umfasst die Vorentwurfs-, Entwurfs- und Einreichplanung.

In der Vorentwurfsphase werden von dem/der Architekt/in und dem/der TGA-Planer/in wesentliche Teile der Planungsaufgabe gelöst. Der/die Tragwerksplaner/in erarbeitet das statischkonstruktive Konzept des Tragwerks. 19

#### **3.1.3 Phase 3: Ausführungsvorbereitung**

In dieser Phase werden sämtliche, für die erfolgreiche Umsetzung eines Bauprojektes notwendigen Behördenverfahren, durchlaufen. Weitere Tätigkeiten sind die Ausführungs- und Detailplanung und die Vorbereitung der Vergabe. 20

#### **3.1.4 Phase 4: Ausführung**

Die wichtigsten Bestandteile der Ausführungsphase sind:

Bauabwicklung

<sup>16</sup> ÖNORM B 1801-1 (2022-03-01)

<sup>17</sup> Vgl.ÖNORM B 1801-1 (2022-03-01, S. 7)

<sup>18</sup> Vgl.Wirtschaftskammer Österreich (2018, S. 11)

<sup>19</sup> Vgl.Hofstadler (2014, S. 105)

<sup>20</sup> Vgl.Wirtschaftskammer Österreich (2018, S. 11)

- Bau- und Projektüberwachung
- Koordination
- Mängelmanagement und Dokumentation
- Abnahmen, Übergaben und Übernahmen<br>• Inhetriehnahme<sup>21</sup>
- Inbetriebnahme<sup>21</sup>

#### **3.1.5 Phase 5: Projektabschluss**

Hierzu zählen der kaufmännische und organisatorische Projektabschluss.

Der Probebetrieb und die Betriebseinführung sowie die Gewährleistung sind ebenfalls Bestandteil dieser Phase. 22

#### **3.2 Leistungsphasen**

Wie in Abb. 6 ersichtlich, werden die Projektphasen in Leistungsphasen untergliedert. Die Leistungsphasen lassen sich wiederum in Grundleistungen und optionale Leistungen einteilen.

Grundleistungen sind bei allen Projekten zu erbringen, sie sind immer Vertragsbestandteil. Optionale Leistungen sind im Vertrag gesondert zu vereinbaren. Hierzu zählen nicht unbedingt erforderliche Leistungen.

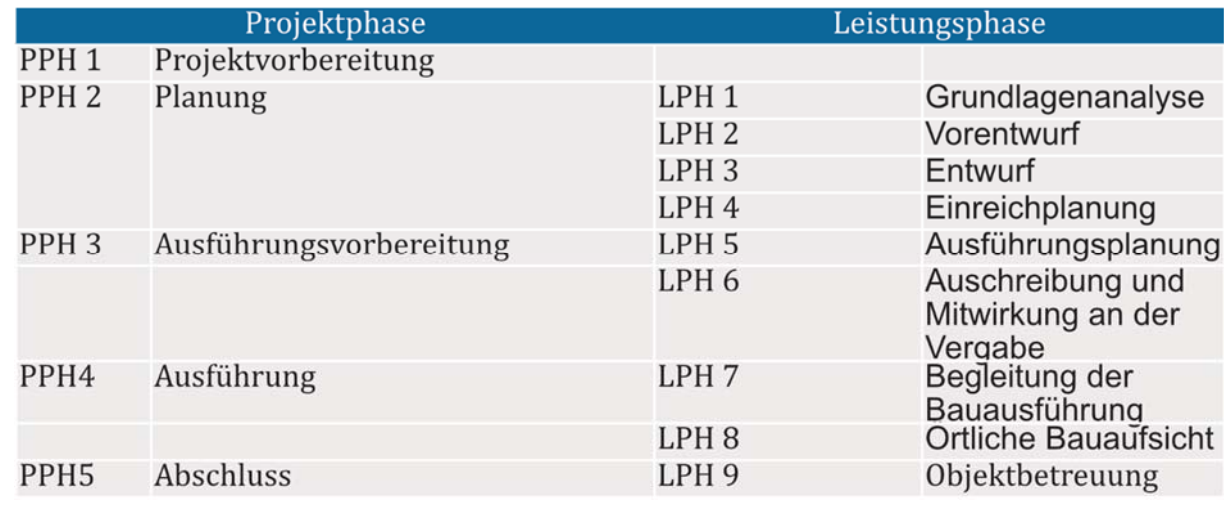

Abb. 6 Projektphasen und Leistungsphase<sup>23</sup>

#### **3.3 Leistungs- und Vergütungsmodelle**

Die Gestaltung der Verträge zwischen Auftraggeber/innen und Planer/innen ist eine wichtige Voraussetzung für die Erbringung der Leistungen. Standardisierte Beschreibungen von Planungsleistungen dienen als Grundlage für die Vertragsgestaltung. 24

Bei den Leistungs- und Vergütungsmodellen handelt es sich um allgemeine Regelungen. Diese Regelungen dienen als Grundsätze bei Projektverträgen und für die Berechnung der Vergütung der Leistungen der Auftragnehmer/innen. 25 In Abb. 7 sind die Fachbereiche der Planungsleistungen dargestellt.

<sup>21</sup> Vgl.Wirtschaftskammer Österreich (2018, S. 11)

<sup>22</sup> Vgl.Wirtschaftskammer Österreich (2018, S. 11)

<sup>23</sup> Vgl.Wirtschaftskammer Österreich (2018, S. 12)

<sup>24</sup> © 2022 WKO (26.02.2020)

<sup>25</sup> Vgl.Lechner (2014a, S. 1)

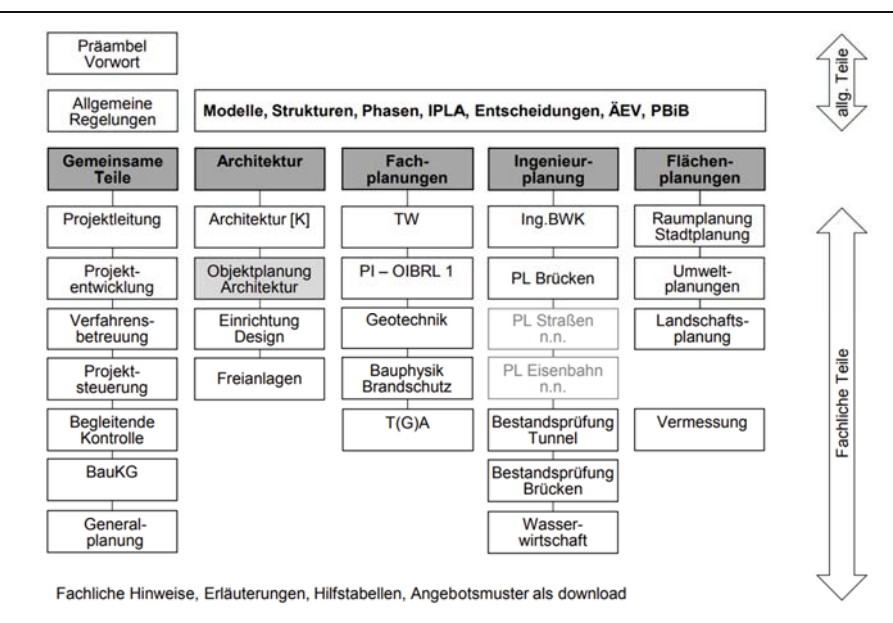

Abb. 7 Uberblick der Leistungs- und Vergütungsmodelle<sup>26</sup>

#### **3.4 Kostenplanung im Hochbau**

Als *Kosten* wird der monetär bewertete Einsatz bzw. der Verzehr von Gütern und Dienstleistungen für die betriebliche Leistungserstellung bezeichnet. Unter dem Wert einer Ware oder Dienstleistung am Markt wird der *Preis* verstanden.

Eine wichtige Voraussetzung der Kostenplanung ist die *Bauökonomie*. Das Ziel ist es ein Bauobjekt mit dem geringsten Aufwand zu erstellen und zu betreiben. Die Minimalanforderungen hinsichtlich, Standort, Asthetik, Nutzung und Komfort müssen aber immer maximal erfüllt sein. <sup>27</sup>

#### **3.4.1 Kostenplanung**

In Abb. 8 sind die Phasen der Kostenplanung dargestellt. Sie umfassen die Vorgabe, Ermittlung und Feststellung von Kosten. Die Finanzierung ist ebenfalls Teil der Kostenplanung und zusammen mit der Kontrolle und Steuerung ist sie Bestandteil des *Kostenmanagements*.

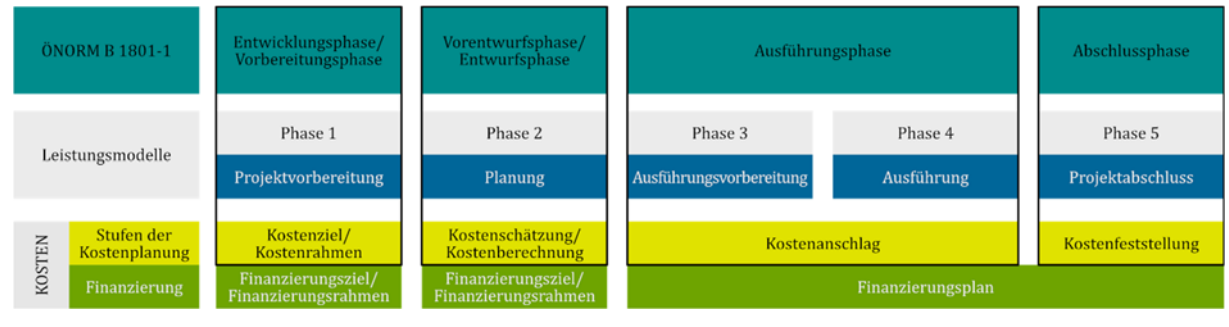

Abb. 8 Kostenplanung im Hochbau

Die Kosten und Finanzierungsvorgaben sind die Grundlage der Kostenplanung. Sie sind in allen Projektphasen systematisch durchzuführen.Die Planungs- und Errichtungsmaßnahmen sind kontinuierlich zu bewerten. Festgestellte Abweichungen im Zuge eines Soll-Ist-Vergleichs sind zu benennen, da entschieden werden muss, ob die Planung bzw. die Errichtung fortgesetzt werden kann oder ob Maßnahmen zur Kostensteuerung ergriffen werden müssen.<sup>28</sup>

<sup>26</sup> Lechner (2014b, S. 1)

<sup>27</sup> Vgl.Kropik und Gmoser (WS 2010/2011, S. 70)

<sup>28</sup> Vgl.ÖNORM B 1801-1 (2022-03-01, S. 13)

In allen Projektphasen ist die Kostenplanung notwendig und je früher sie eingesetzt wird, desto größer sind die zu erzielenden Effekte. Durch die Kostenplanung werden die kostenmäßigen Auswirkungen der Bauplanung dargestellt und der Zusammenhang der Kosten mit den zu realisierenden Zielen wird hergestellt.

Die Kostenermittlung soll so detailliert als möglich und vor allem vollständig aufgestellt werden. Wie in Abb. 9 dargestellt, sind die Kosten mit zunehmenden Projektfortschritt, immer schwieriger zu beeinflussen. 29

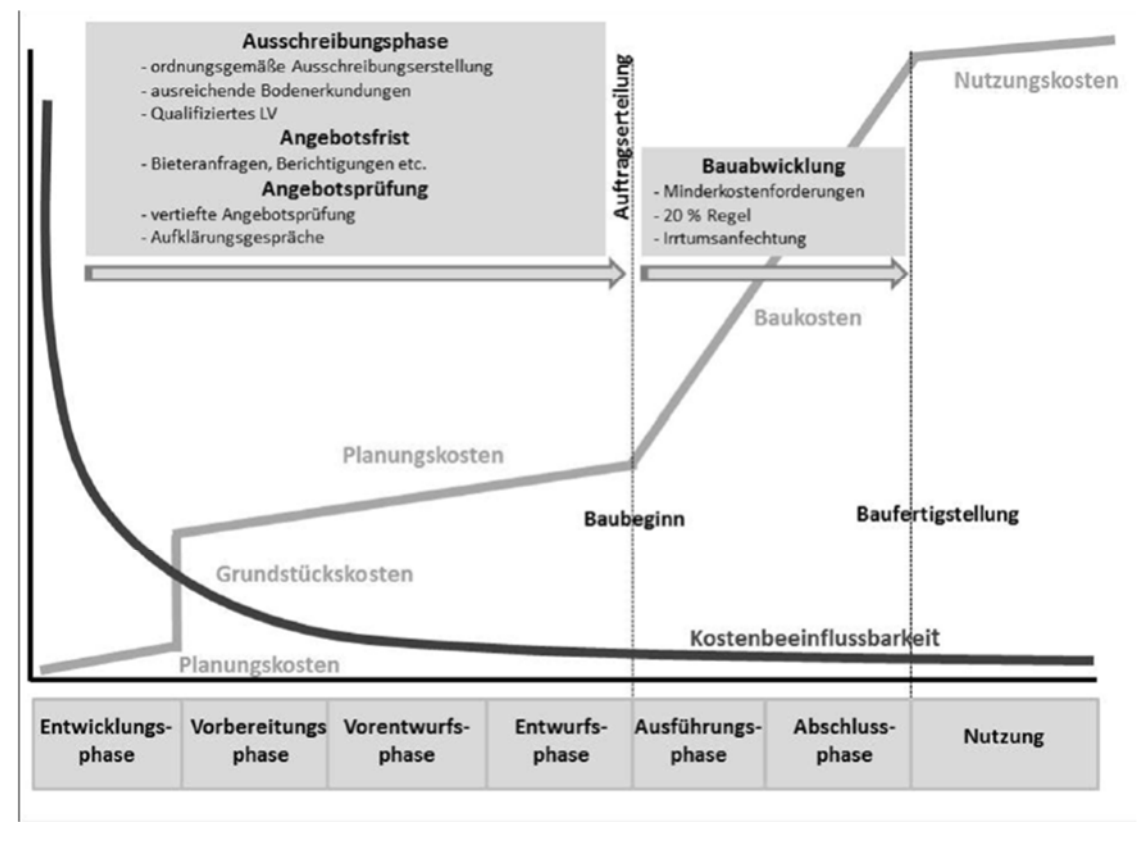

Abb. 9 Kostenbeeinflussbarkeit in den Projektphasen 30

Wie in Abb. 9 ersichtlich, ist die Kostenbeeinflussbarkeit in den Phasen 1 und 2 am höchsten. Die Beeinflussbarkeit der Kosten in der Ausführungsphase ist gering zugleich steigen die Baukosten linear an.

Die Planungskosten betragen nur einen geringen Anteil der gesamten Bauwerkskosten (ca. 10%), die Bauwerks- und Folgekosten sind jedoch von der Planung abhängig. 31

#### **3.4.2 Kostengruppierung**

Die ÖNORM B 1801-1 dient als Grundlage für die Gruppierung der Kosten. Die Kosten werden in der Norm, wie in Abb. 10 ersichtlich, gruppiert. Die im Kapitel **Fehler! Verweisquelle konnte nicht gefunden werden.** durchgeführte Analyse der Tragwerksoptimierung fällt in die Kostenbereiche "Bauwerk-Rohbau" und "Planungsleistungen".

<sup>29</sup> Vgl.Hofstadler (2019, S. 214)

<sup>30</sup> Vgl.Hofstadler (2019, S. 214)

<sup>31</sup> Vgl.Kropik und Gmoser (WS 2010/2011, S. 68)

|                                                 |                        |                                   | Kostengruppierung     |                                      |                                 |  |
|-------------------------------------------------|------------------------|-----------------------------------|-----------------------|--------------------------------------|---------------------------------|--|
| Kostenbereiche<br>Baugliederung 1.Ebene<br>Abk. |                        | Bauwerks-<br>kosten<br><b>BWK</b> | Bau-<br>kosten<br>BAK | Errichtungs-<br>kosten<br><b>ERK</b> | Gesamt-<br>kosten<br><b>GEK</b> |  |
| $\mathbf{0}$                                    | Grund                  | GRD                               |                       |                                      |                                 |  |
| 1                                               | Aufschließung          | AUF                               |                       |                                      |                                 |  |
| 2                                               | Bauwerk-Rohbau         | <b>BWR</b>                        | %                     |                                      |                                 |  |
| 3                                               | Bauwerk-Technik        | <b>BWT</b>                        | 100                   |                                      |                                 |  |
| 4                                               | Bauwerk-Ausbau         | <b>BWA</b>                        |                       |                                      |                                 |  |
| 5                                               | Einrichtung            | EIR                               |                       |                                      |                                 |  |
| 6                                               | Außenanlagen           | AAN                               |                       |                                      |                                 |  |
| 7                                               | Planungsleistungen     | <b>PLL</b>                        |                       |                                      |                                 |  |
| 8                                               | Projektnebenleistungen | <b>PNL</b>                        |                       |                                      |                                 |  |
| 9                                               | Reserven               | <b>RES</b>                        |                       |                                      |                                 |  |

Abb. 10 Kostengruppierung<sup>32</sup>

## **4 Tragwerksplanung**

In der vorliegenden Arbeit wird die Herstellung einer Regelgeschoßdecke einerseits aus der planerischen- und andererseits aus der baupraktischen Sicht analysiert. Das Ziel ist es, die Aspekte der Ausführungsphase in die Planungsphase einfließen zu lassen. Dadurch soll die Lücke zwischen der Planung und Ausführung geschlossen werden um bessere wirtschaftliche, ökologische und ökonomische Ergebnisse zu erzielen. In Kapitel 4 werden Grundlagen des Betonbaus erläutert. Im nächsten Schritt wird ein Augenmerk auf den Workflow der Stahlbetonarbeiten gelegt. Aufwandswerte des Herstellungsverfahrens sollen Lesenden ein Gefühl für die komplexen Arbeitsvorgänge vermitteln.

## **4.1 Verbundbaustoff Stahlbeton**

Der Baustoff Beton wird i. Allg. durch das Mischen von Zement, Gesteinskörnung und Wasser hergestellt. Seine Eigenschaften erhält er durch die Hydration des Zements. <sup>33</sup> Einige der größten Vorteile des Betons sind seine hohe Druckfestigkeit – es sind beliebige Formen mittels Schalung herstellbar – dessen Wirtschaftlichkeit, Möglichkeit des Recyclings, Brandbeständigkeit und ho-he Tragreserven.

Aufgrund der geringen Zugfestigkeit des Betons wird dort, wo der Beton versagen würde, Bewehrungsstahl eingesetzt. Die Zugfestigkeit von Beton entspricht ungefähr einem Zehntel seiner Druckfestigkeit. Der somit entstandene Verbundwerkstoff Stahlbeton hat die Vorteile von Beton und Stahl. Zwischen Beton und Stahl entsteht eine kraftschlüssige Verbindung, die durch die Haftung des Zementsteins an den Bewehrungsstäben, Reibung und Scherverbund (Verzahnung der Rippen mit Beton) sichergestellt wird. Die Betonüberdeckung schützt den Stahl durch die hohe Alkalität des Zementsteins vor Korrosion. 34

## **4.2 Tragelemente**

Durch den Verbundwerkstoff Stahlbeton ist es möglich, die vielfältigsten Bauwerke wie z.B. Brücken, Geschoßbauen, Hallen und Staudämme zu errichten. Für die statische Berechnung muss jedes Bauwerk auf sein tragendes Grundgerüst, das lastabtragende Tragwerk, reduziert werden.

Hierfür gibt es zwei Prinzipien, die beachtet werden sollten: Alle Lasten sind auf dem kürzesten Weg in die Fundamente zu leiten, und steife Bauteile dominieren über weiche Bauteile. Sie

<sup>32</sup> Vgl.ÖNORM B 1801-1 (2022-03-01, S. 14)

<sup>33</sup> Vgl.Koenders et al. (2020, S. 14)

<sup>34</sup> Vgl.KOLLEGGER (2021, S. 19f.)

übernehmen somit mehr Kräfte. Je nach Art der Lastabtragung wird zwischen eindimensionalen, zweidimensionalen und dreidimensionalen Tragelementen unterschieden.

In Abb. 11ist eine Decke mit Flächenlast dargestellt. Decken zählen zu den zweidimensionalen Tragelementen. Sie sind Flächentragwerke und kennzeichnen sich dadurch, dass ihre Dicke h im Vergleich zu den anderen Abmessungen klein ist. Des Weiteren werden Decken bzw. Platten senkrecht zu ihrer Mittelebene belastet. Decken sind neben den Balken das wichtigste Tragelement im Stahlbetonbau.

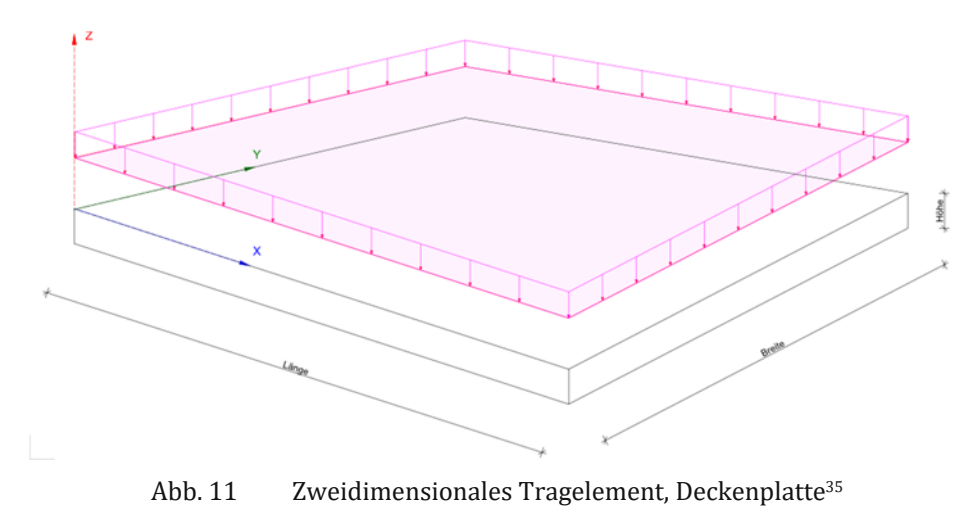

#### **4.3 Ortbetondecken**

Von der Ortbetonbauweise wird gesprochen, sobald der Frischbeton in seine Endlage gebracht wurde und in der Schalung erhärtet. Ortbetondecken werden mit temporär eingesetzter Schalung ausgeführt. Sobald der Beton seine Festigkeit erreicht hat, wird die Decke ausgeschalt. In Abb. 12 ist beispielhaft das Schalungssystem Dokaflex der Firma Doka dargestellt.

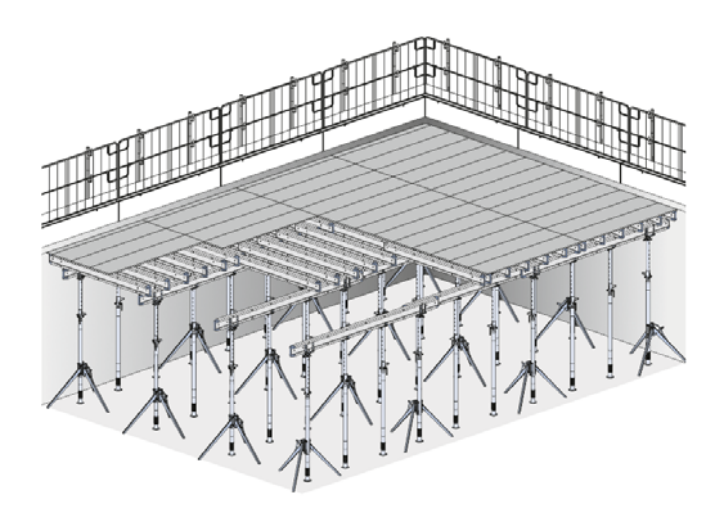

Abb. 12 Trägerschalung Dokaflex 36

Im Allgemeinen bestehet das System Deckenschalung aus mehreren Komponenten.

 Schaltafeln sind unter anderem für die Oberflächenqualität des Betons verantwortlich. Die Tafeln liegen auf den Querträgern auf. Die Querträger konzentrieren die Last, welche über die Schaltafeln aufgenommen wird, in die darunterliegenden Jochträger. Die Jochträger leiten die aufgenommene Last aus den Querträgern in die Stützen ab.

<sup>35</sup> Embacher

<sup>36</sup> doka (S. 1)

 Trägerschalungen haben im Baubetrieb einen sehr hohen wirtschaftlichen Stellenwert. Es können Deckenstärken von über einem Meter ausgeführt werden, womit dieses System für alle Hochbauaufgaben einsetzbar ist. 37

An die Schalung werden folgende Anforderungen gestellt:

- Formgebung der Bauteilgeometrie und Oberflächenstruktur des Betons
- Lagesicherung
- Kraftableitung  $\circ$  Frischbe
	- o Frischbetondruck
	- o Wind und Schneelasten
	- Montagelasten (Einbauarbeiten, Material etc.)
	- o Eigengewicht der Gerüste und Schalung
- Arbeitsebene

Die Schalungs- und Rüstungskosten sind ein großer Kosten- und Zeitfaktor im Betonbau. Deshalb wird eine gründliche Arbeitsvorbereitung vorausgesetzt. <sup>38</sup>

#### **4.3.1 Workflow Schalen und Betoneinbau**

Der Bauablauf und die anzuwendende Methode müssen sowohl in der Planungs- und Ausführungsphase sehr gut durchdacht werden, um das Optimum aus Kosten, Aufwand und Leistung erzielen zu können.

Nachfolgenden werden in einem Beispiel die notwendigen Taktschritte zum Ausführen einer Ortbetondecke, wie in Abb. 13 dargestellt, hergeleitet.

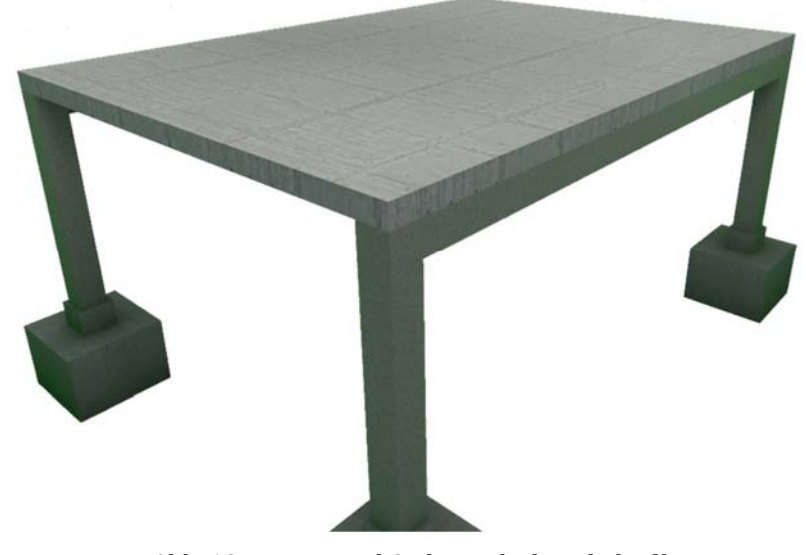

Abb. 13 Beispiel Ortbetondecke schalen<sup>39</sup>

In Abb. 14 sind die notwendigen Arbeitsschritte, zum Herstellen einer Ortbetondecke dargestellt. Die einzelnen Schritte spiegeln einen Überblick über den hohen Aufwand, der mit der Herstellung einer Ortbetonkonstruktion einhergeht, wider.

<sup>37</sup> Vgl.Hofstadler (2008, S. 132f.)

<sup>38</sup> Vgl.GOGER und PICHLMÜLLER (2018, S. 36f.)

<sup>39</sup> Embacher

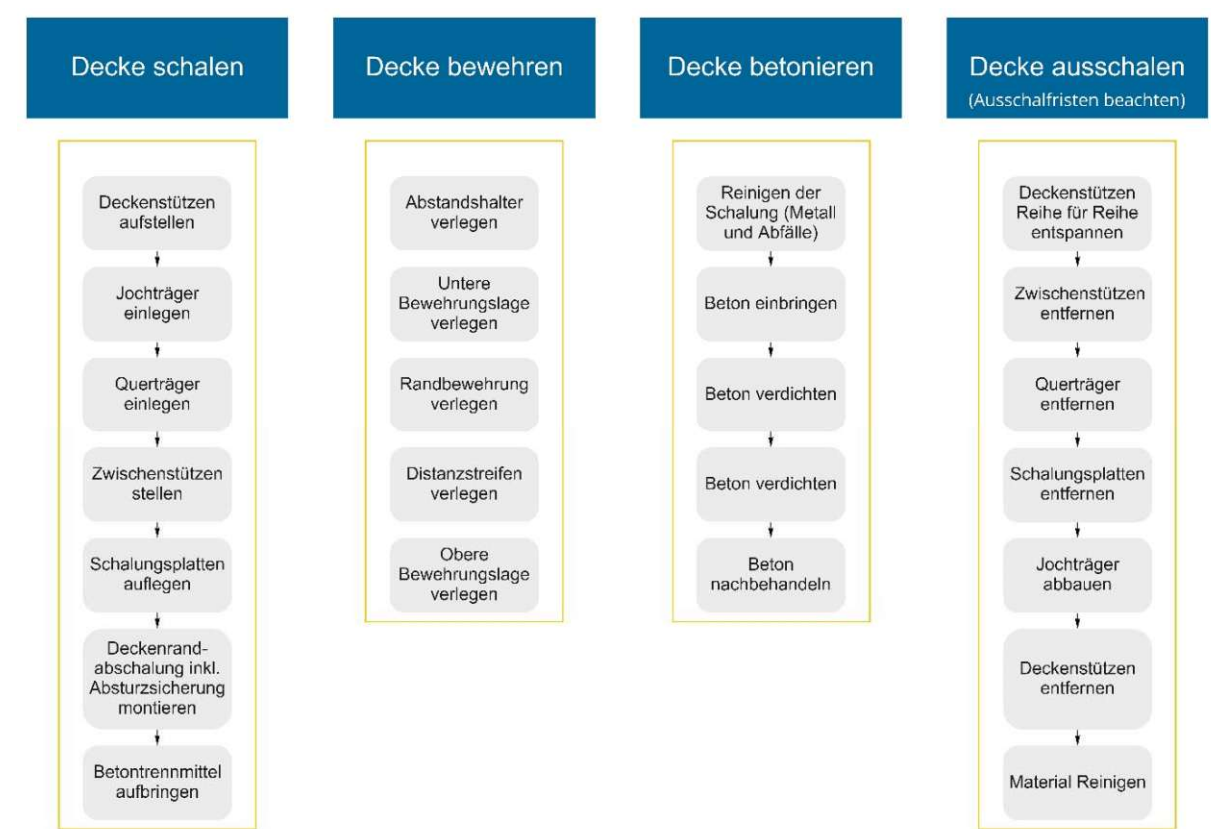

Abb. 14 Arbeitsschritte zur Herstellung einer Ortbetondecke<sup>40</sup>

Aufgrund des hohen Aufwandes haben die Schalungsarbeiten eine sehr hohe baubetriebliche Bedeutung für die Bauablaufsplanung. Bei Bauwerken aus Stahlbeton, haben die Kosten der Stahlbetonarbeiten einen Anteil von mehr als 50% der Rohbaukosten. Die Kosten der Schalungsarbeiten sind unteranderem vom zu schalenden Bauteil, dem Aufwandswert, dem Mittellohn und dem Schalungsgrad abhängig. 41

#### **4.3.2 Kennzahlen Ortbeton**

#### • Schalungsgrad:

Der Schalungsgrad berechnet sich aus dem Quotienten der zu schalenden Fläche und der damit einhergehenden Betonmenge.

Schalungsgrad<sub>i</sub> = 
$$
\frac{\text{Schalungsfläche}_i [m^2]}{\text{Between Reg}_i [m^3]}
$$
 (1)

Der Gesamtschalungsgrad des Bauwerks ergibt sich aus der Addition der Schalungsgrade der einzelnen Bauteile. Der Schalungsgrad spiegelt den Anteil der Schalung am herzustellenden Bauwerk bzw. Bauteil wider. Je höher der Grad ansteigt, desto höher steigt auch der damit verbunden Aufwand im Verhältnis zur einzubauenden Betonmenge. 42

Aufwands und Leistungswert:

Mithilfe der *Aufwandswerte* wird angegeben welcher Aufwand an Arbeitsstunden erforderlich ist, um bestimmte Produkteinheiten zu fertigen. Die Werte werden durch Schätzen, Studien, Nachkalkulation oder Literaturangaben ermittelt

$$
Augustawert = \frac{Gesamtstunden}{geleistete Gesamtmenge} \frac{[h]}{[Einheit]}
$$
 (2)

<sup>40</sup> Embacher

<sup>41</sup> Vgl.Hofstadler (2008, S. 20ff.)

<sup>42</sup> Vgl.Hofstadler (2008, S. 454ff.)

Der *Leistungswert* gibt die Produkteinheit pro Zeiteinheit an, welche durch bestimmte Maschinen geleistet werden. Für maschinenintensive Arbeiten wird der *Leistungswert* herangezogen. 43

$$
Leistungswert = \frac{\text{Geleistete Menge} \left[ \text{Einheit} \right]}{\text{Dauer}} \quad [h] \tag{3}
$$

Tab 1 soll einen Überblick über Aufwandswerte aus der Literatur verschaffen.

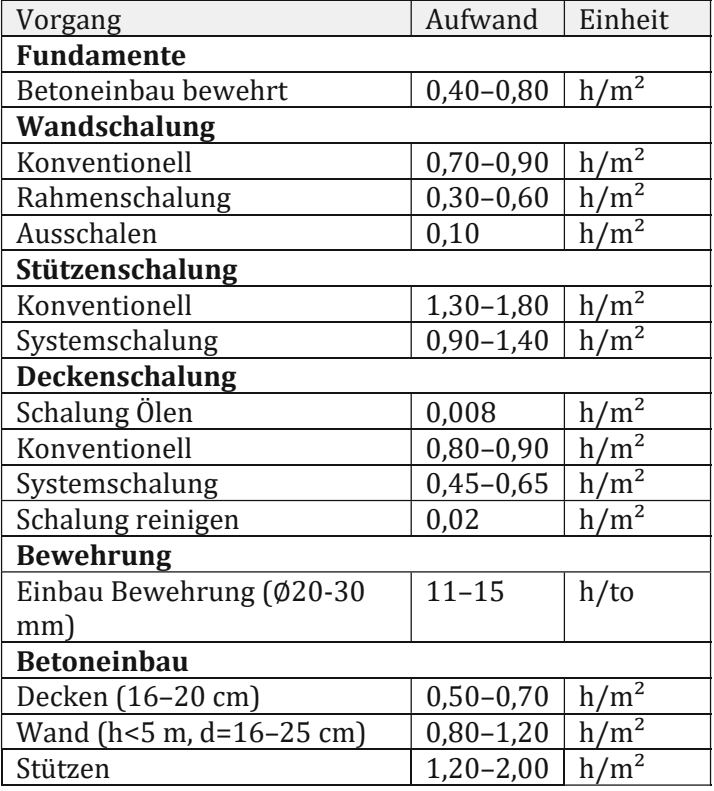

Tab 1. Aufwandwerte Stahlbetonbau 44

Bewehrungsgrad:

Der Bewehrungsgrad eines Bauwerks bzw. eines Bauteils wird in einer Gewichtseinheit bezogen auf die Betonmenge  $\lceil m^3 \rceil$  oder Bauteilfläche  $\lceil m^2 \rceil$  angegeben. Der Bewehrungsgrad dient in der Kalkulationsphase bzw. Angebotsphase oft als Grundlage für die Berechnung der Bewehrungsmenge. Liegen für ein Bauwerk keine spezifischen Bewehrungsgrade vor, kann mit der nachfolgenden Tabelle eine erste Abschätzung getroffen werden.

Tab 2. Bewehrungsgrade für Bauteile von normalen Hochbauten 45

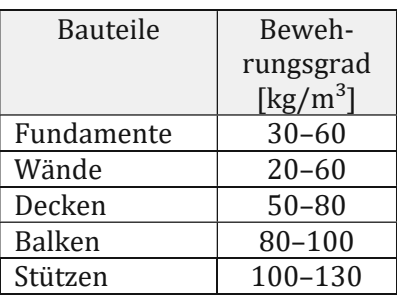

<sup>43</sup> Vgl.Hoffmann et al. (2002, S. 485)

<sup>44</sup> Vgl.GOGER und PICHLMÜLLER (2018, S. 53)

<sup>45</sup> Vgl.Hofstadler (2007, S. 161)

Die Dauer der Bewehrungsarbeiten wird in der Bauablaufplanung (Taktplanung) mithilfe des Bewehrungsgrades, der Anzahl der Arbeitskräfte und mit einem angesetzten Aufwandswert berechnet.

Je kleiner der Bewehrungsdurchmesser ist, desto höher ist der zum Verlegen benötigte Aufwand. In der nachfolgenden Abb. 15 wird dieser Sachverhalt dargestellt.

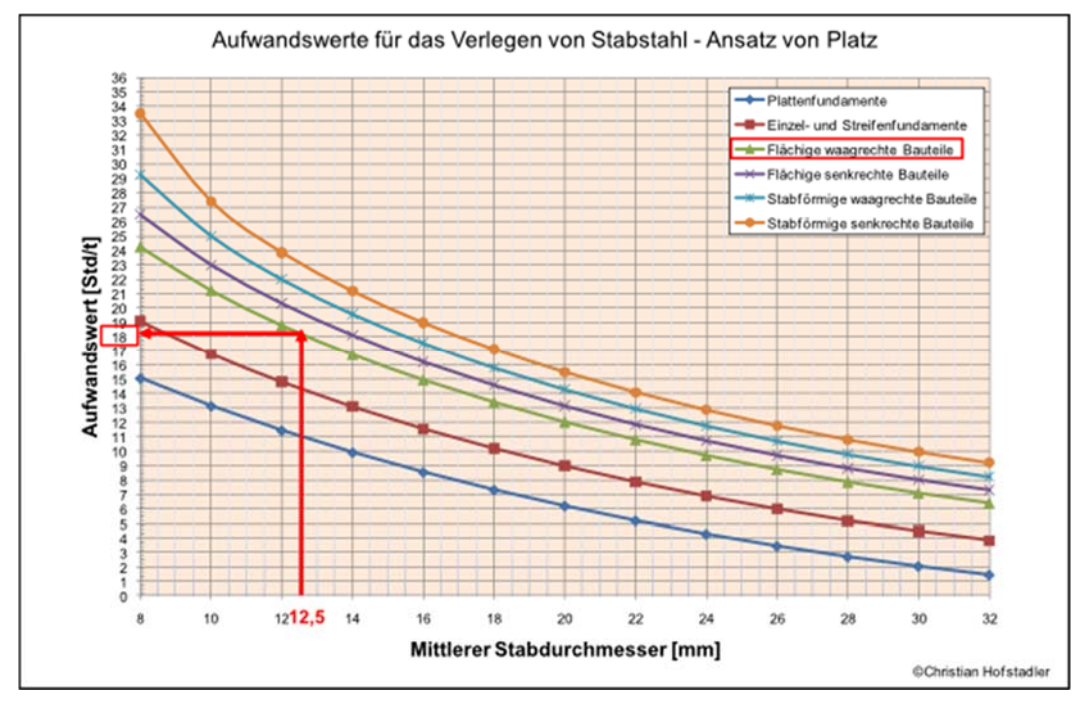

Abb. 15 Aufwandswerte für das Verlegen von Stabstahl – Ansatz nach Platz<sup>46</sup>

#### **5 Halb- und Vollfertigteilplatten**

Als Halbfertigteilplatten werden Stahlbeton- oder Spannbetonplatten bezeichnet, die als dauerhafte Schalung für Ortbeton verwendet werden. Nach dem Aushärten des Ortbetons bildet dieser mit der Stahl- bzw. Spannbetonplatte eine Fertigteilplatte mit Ortbetonergänzung. 47

Vollfertigteile werden auf der Baustelle in ihre endgültige Lage versetzt und gegebenenfalls, kraftschlüssig, mit anderen konstruktiven Bauteilen verbunden.

In Abb. 16 wird eine Elementdecke, welche zur Hälfte mit Aufbeton ergänzt wurde, dargestellt.

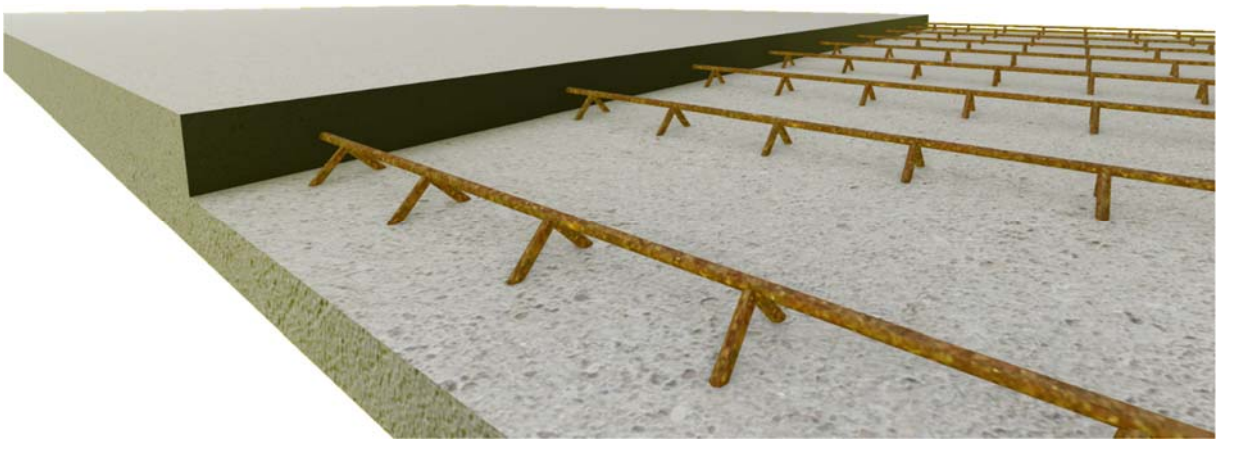

Abb. 16 Illustration einer Elementdecke<sup>48</sup>

Elementdecken:

Sie bestehen aus 5 bis 8 cm dicken Fertigteilplatten, welche gemeinsam mit ergänztem Ortbeton fertige Stahlbetondecken bilden. Die Stärke der Fertigteilplatte ist abhängig von der geforderten Betondeckung, den brandschutztechnischen Erfordernissen und der Größe der Bewehrung. 49

Dieses System bietet zahlreiche Vorteile. Die Arbeitskosten können aufgrund der zum Großteil wegfallenden Schalung minimiert werden. Benötigte Durchbrüche, Ausschnitte und Einbauten können schon in der Planungsphase berücksichtigt und im Werk ausgeführt werden. Bauzeit und Kosten werden durch diese Systeme minimiert.

Die statisch erforderliche Biegebewehrung wird in den Elementen verlegt, die Untergurte der Gitterträger werden angerechnet. Die Querbewehrung kann vollständig im Aufbeton verlegt werden. Schlaff bewehrte Elementdecken benötigen bauseits eine Unterstellung. Vorgespannte Elementdecken benötigen durch ihre ausreichende Tragfähigkeit bis zur vollständigen Montage keine Unterstellung. 50

#### **6 Bemessung von Stahlbetonplatten**

Der entwickelte C-SLOP-Algorithmus greift auf die Berechnung mittels Finite-Elemente-Methode – kurz FEM – zu, wobei die auftretenden Schnittkräfte und Verformungen unter der Angabe der Plattengeometrie und der Belastung zur Tragwerksbemessung gemäß ÖNORM EN 1992-1-1<sup>51</sup> sowie ÖNORM B 1992-1-1<sup>52</sup> herangezogen werden. Aus den gewonnenen Ergebnissen wird die notwendige Bewehrungsmenge jeder Lage und Richtung berechnet. An jeder Stelle, an der die rechnerisch erforderliche Bewehrungsmenge gleich Null entspricht, wird die Mindestbewehrung nach Eurocode 2 angesetzt. Die grundlegende Vorgangsweise für diese Berechnungen wird in den nachfolgenden Kapiteln beschrieben.

<sup>47</sup> Vgl.Austrian Standards Institute (01.05.2010, S. 11)

<sup>48</sup> Embacher

<sup>49</sup> Vgl.Pech et al. (2006, S. 45ff.)

<sup>50</sup> Vgl.Hofstadler (2008, S. 15)

<sup>51</sup> ÖNROM EN 1992-1-1 (2015-02-15)

<sup>52</sup> ÖNORM B 1992-1-1 (2018-01-01)

zweiachsig gespannte Platte

## **6.1 Tragwerksbemessung**

Stahlbetonplatten werden nach ÖNROM EN 1992-1 sowie ÖNORM B 1992-1-1 im Grenzzustand, der Tragfähigkeit (GZT) und im Grenzzustand der Gebrauchstauglichkeit (GZG) bemessen.

Die Tragfähigkeitsbemessung im GZT verfolgt primär das Ziel, ein Versagen des Bauteils oder Tragwerks zu vermeiden. Zugleich müssen alle aus der vorhergesehenen Nutzung entstehenden Anforderungen (z.B. Begrenzung der Verformungen im GZG) erfüllt werden. Mithilfe von wahrscheinlichkeitstheoretisch begründeten (semi-probabilistischen) Konzepten gelingt es, die Tragfähigkeit, Gebrauchstauglichkeit und den Erhalt während der gesamten Lebensdauer eines Bauwerks zu bemessen. 53

## **6.1.1 Tragverhalten von Platten**

Platten zählen zu den ebenen Flächentragwerken und tragen ihre Lasten meist allein durch Biegung. Wie in Abb. 17 dargestellt, sind Deckenplatten, je nach Auflagersituation und Spannweite, einachsig oder mehrachsig gespannt.

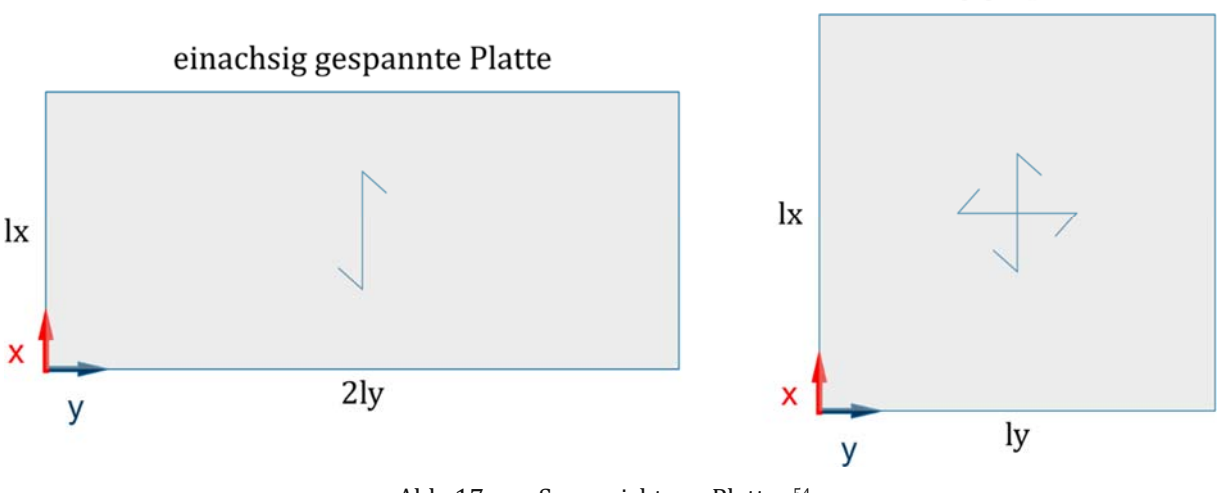

Abb. 17 Spannrichtung Platten<sup>54</sup>

## **6.1.2 Mindest- und Maximalbewehrung für Vollplatten**

Nachfolgend ist die Berechnung der Mindest- und Maximalbewehrung nach Eurocode 2 und *Kropik* angeführt. 55

Längsbewehrung:

$$
A_{s,min} = 0.26 * \frac{f_{ctm}}{f_{yk}} * b_t * d \ge 0.0013 * b_t * d \tag{4}
$$

$$
Maximalbewehrung: \t\t A_{(s,max)} = 0.04 * A_c
$$

Mindestbewehrung:

Querbewehrung:

$$
A_{(s,quer)} = 20\% * A_{(s,l\ddot{a}nas)} \tag{6}
$$

(5)

<sup>53</sup> Vgl.Zilch und Zehetmaier (2010, S. 13)

<sup>54</sup> Embacher

<sup>55</sup> Vgl.KOLLEGGER (2021, S. 276)

Bemessung von Stahlbetonplatten 31

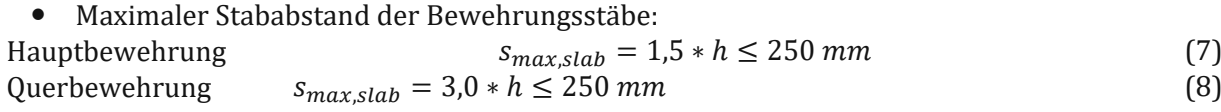

Bei zweiachsig gespannten Platten gelten die Werte der Hauptbewehrung in beide Richtungen.

Querkraftbewehrung:

Im Zuge der Bemessung wird die Querkraftbewehrung berechnet; ist keine Querkraftbewehrung erforderlich, darf auch auf die Mindestquerkraftbewehrung verzichtet werden. Ist jedoch rechnerisch eine Querkraftbewehrung erforderlich, muss diese mindestens den 0,6-fachen Wert der Mindestquerkraftbewehrung von Balken besitzen.

#### **6.1.3 Plattenbewehrung in Auflagernähe**

Für frei drehbare Platten gilt, dass größer oder gleich 50% der Feldbewehrung zum Auflager geführt werden muss. Ist die Platte teilweise auf einer Seite eingespannt, muss die obere Bewehrung mindestens 25% der Feldbewehrung entsprechen und eine Länge von 0,2  $*$   $l_{feld}$  aufweisen. Liegen die Ränder der Platte frei, sollte die Längs- und Querbewehrung nach Abb. 18 angeordnet werden. 56

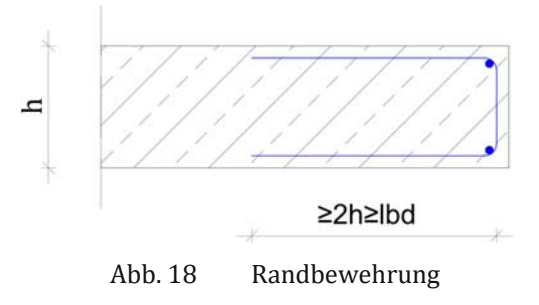

#### **6.1.4 Grenzzustand der Gebrauchstauglichkeit**

Bei der GZG-Bemessung wird das Verhalten des Bauwerks und der Bauteile unter real auftretenden Einwirkungen während der Nutzung analysiert. Die Gebrauchstauglichkeit muss über die gesamte Lebensdauer eines Tragwerks und Bauteils sichergestellt sein. Plastische und somit irreversible Verformungen von Beton und Stahl müssen bei der GZG-Bemessung mitberücksichtigt werden.

Um die Gebrauchstauglichkeit sicherstellen zu können, werden folgende Nachweise nach ÖNORM EN 1992-2-1 sowie ÖNORM B 1992-1-1 geführt:

- Begrenzung der Spannungen im Beton und Betonstahl
- Begrenzung der Rissbreiten
- Begrenzung der Verformungen

Bei bestimmten Tragwerken können weitere Grenzzustände, wie zum Beispiel Schwingungen, von Bedeutung sein.

Um die rechnerischen Nachweise zu erfüllen, werden die Widerstandswerte im Grenzzustand der Gebrauchstauglichkeit mit dem Bemessungswert der Beanspruchung verglichen, die Werte der Beanspruchung müssen kleiner oder gleich dem Bemessungswert einer geforderten Bauteileigenschaft sein. 57

$$
E_d \le C_d \tag{9}
$$

<sup>56</sup> Vgl.KOLLEGGER (2021, S. 276)

<sup>57</sup> Vgl.KOLLEGGER (2021, S. 74f.)

#### **6.1.5 Grenzzustand der Tragfähigkeit**

Unter den Grenzzuständen der Tragfähigkeit werden jene Zustände quantifiziert, bei deren Überschreiten die Standsicherheit eines Tragwerks nicht mehr gewährleistet ist. Das Versagen kann durch den Verlust der Lagesicherheit, durch einen Kollaps des gesamten Tragwerks oder von Tragwerksteilen oder durch Materialermüdung ausgelöst werden. Wird der GZT überschritten, ist i.Allg. ein Wiederaufbau von Nöten.<sup>58</sup>

Bei der Bemessung nach Eurocode 2 wird nachgewiesen, dass ein Bauteil mit gewählten Querschnittsabmessungen und gewählter Bewehrung eine ausreichende Sicherheit gegen Versagen aufweist. Die Grenzzustandsgleichung definiert, dass die Beanspruchung infolge der maßgebenden Einwirkungskombination unter Berücksichtigung der Teilsicherheitsbeiwerte kleiner oder gleich dem Widerstand ist. 59

$$
E_d \le R_d \tag{10}
$$

Zu den Nachweisen nach ÖNORM EN 1992-1-1 sowie ÖNORM B 1992-1-1 zählen:

- Biegung mit oder ohne Normalkraft und Normalkraft allein<br>• Ouerkraft
- Querkraft<br>• Torsion
- Torsion<br>• Durchst
- Durchstanzen
- Stabwerksmodelle
- Verankerung der Längsbewehrung und Stöße<br>• Teilflächenbelastung
- Teilflächenbelastung<br>• Ermüdung
- Ermüdung

#### **6.2 Finite-Elemente-Methode**

Die Digitalisierung hat in vielen Ingenieurdisziplinen zahlreiche neue Möglichkeiten eröffnet.

Viele physikalische Vorgänge mussten in der Zeit vor der Digitalisierung mithilfe von Versuchen simuliert werden. Heutzutage werden Simulationen mithilfe von EDV-Programmen durchgeführt, um Verformungen, Spannungen, Temperatur, Festigkeitsberechnungen, Schwingungsberechnungen und andere Größen von komplexen Bauteilen berechnen zu können. Die Simulationen benötigen keine realen "IST"-Ausführungen und können schon im Vorstadium der Entwicklung eingesetzt werden. Das Verfahren der Finite-Elemente-Methode gewinnt immer mehr an Bedeutung. 60

Im Bauwesen wird das zu berechnende Tragwerk in eine größere Anzahl von finiten Elementen zerlegt, man spricht hierbei von Diskretisierung. Diese finiten Elemente sind an Knotenpunkten, an welchen Verschiebungsgrößen sowie Kraftgrößen definiert werden, miteinander verbunden. Die Verschiebungen und Verdrehungen der Knotenpunkte werden als Freiheitsgrade bezeichnet. Im räumlichen Fall sind an jedem Knoten sechs Freiheitsgrade möglich. In Abb. 19 ist ein mittels FEM-Methode, berechnetes Schalentragwerk dargestellt.

<sup>58</sup> Vgl.Zilch und Zehetmaier (2010, S. 25)

<sup>59</sup> Vgl.KOLLEGGER (2021, S. 109ff.)

<sup>60</sup> Vgl.Steinke (2010)

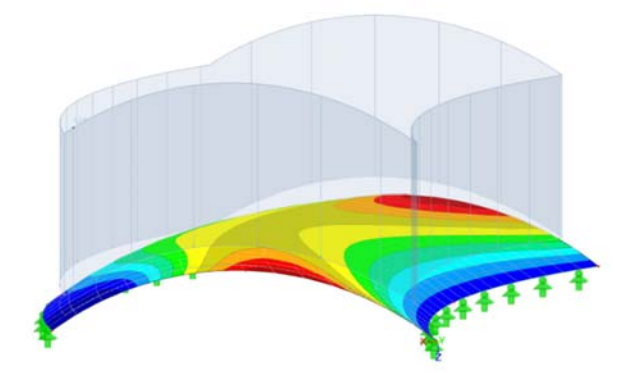

Abb. 19 FEM-Berechnung eines Schalentragwerks

Das Diskretisieren des Tragwerks oder des Bauteiles erfolgt mithilfe der Definition eines FE-Netzes und einer Ansatzfunktion. Mit der Ansatzfunktion wird das Verhalten der Feldfunktion dem zu beschreibenden Gebiet angenähert. Zwei FE Netz Grund Geometrien sind für die Interpolation mehrdimensionaler Gebiete am häufigsten, Rechteck- und Quaderelemente sowie Dreiecke und Tetraeder.

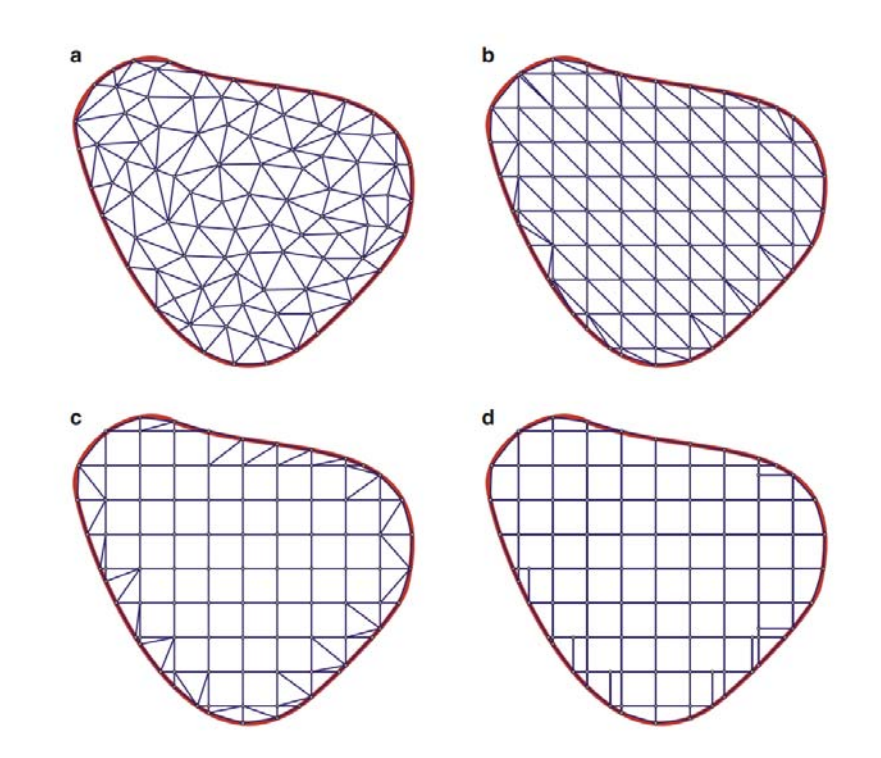

Abb. 20 Finite Elemente Gebietsvernetzung mit (a) einem unstrukturierten Dreiecksgitter, (b) einem strukturiertem Dreiecksgitter, (c) Gitter aus Viereckelementen, (d) Viereckelemente, welche am Rand stark verzerrt oder sogar zu Dreieckselementen degeneriert sind. Quelle: Hahn, Reck 2018 – "Kompaktkurs Finite Elemente für Einsteiger"<sup>61</sup>

 Die Ansatzfunktionen sind i.d.R. Polynome, und je höher deren Grad ist, desto genauer werden die berechnenden Ergebnisse, mit einer gleichzeitigen Steigerung des Rechenaufwands.

<sup>61</sup> Vgl.Hahn und Reck (2018, S. 96)

## **7 Framework des** *C‐SLOP* **Algorithmus**

Mithilfe der vorliegenden Arbeit sollen die Ergebnisse des generativen *C‐SLOP*-Algorithmus analysiert und optimiert werden. Zu Beginn der vorliegenden Arbeit wurde im Zuge einer zusammenfassenden Analyse über Digitalisierung in der Baubranche, über das generative Design berichtet. Dieses Verfahren berechnet, mithilfe von geeigneter Software, eine Vielzahl von Variantenstudien eines Bauwerks bzw. Bauteils, mit geringem Aufwand, im Gegensatz zum konventionellen "händischen" Studienentwurf.

In Abb. 21 ist schematisch die Funktionsweise des *C‐SLOP*-Algorithmus, dargestellt. Im ersten Schritt wird eine Deckengeometrie in Rhinoceros 3D® konstruiert bzw. aus einem anderen Programm importiert. Im nächsten Schritt werden die Linienauflager (Wände) sowie die Punktauflager (Stützen) definiert. Die aktuellen Materialpreise von Beton und Stahl sowie deren CO<sub>2</sub>-Werte werden in der grafischen Oberfläche von Grasshopper von dem/der User/in definiert und können dementsprechend an die aktuellen Marktpreise angepasst werden. Als weitere Parameter müssen die Ranges der diskreten Variablen für die Deckenstärke und die benötigte Beton- und Stahlgüte (Standardmäßig B550B nach ÖNORM B 4707<sup>62</sup>) eingegeben werden. Im letzten Eingabeschritt werden die Belastungs- sowie Normparameter definiert, hierzu zählen zum Beispiel Größe der Flächenbelastungen und Sicherheitsbeiwerte. Erfüllt ein Deckenmodell die Normkonformität nicht, z.B. durch GZG-Nachweis (Constraint), dann wird dieses Model als nicht normkonform definiert und in den weiteren Schritten nicht berücksichtigt. Der *C‐SLOP*-Algorithmus berechnet durch eine sequenzierte nummerische FE-Analyse aller kompilierten FE-Modelle die benötigte Beton- sowie die Bewehrungsmenge, die resultierende Materialkosten und den CO<sub>2</sub>-Footprint von jedem normkonformen Tragwerksmodel, wie in Kapitel 7.1 beschrieben ist.

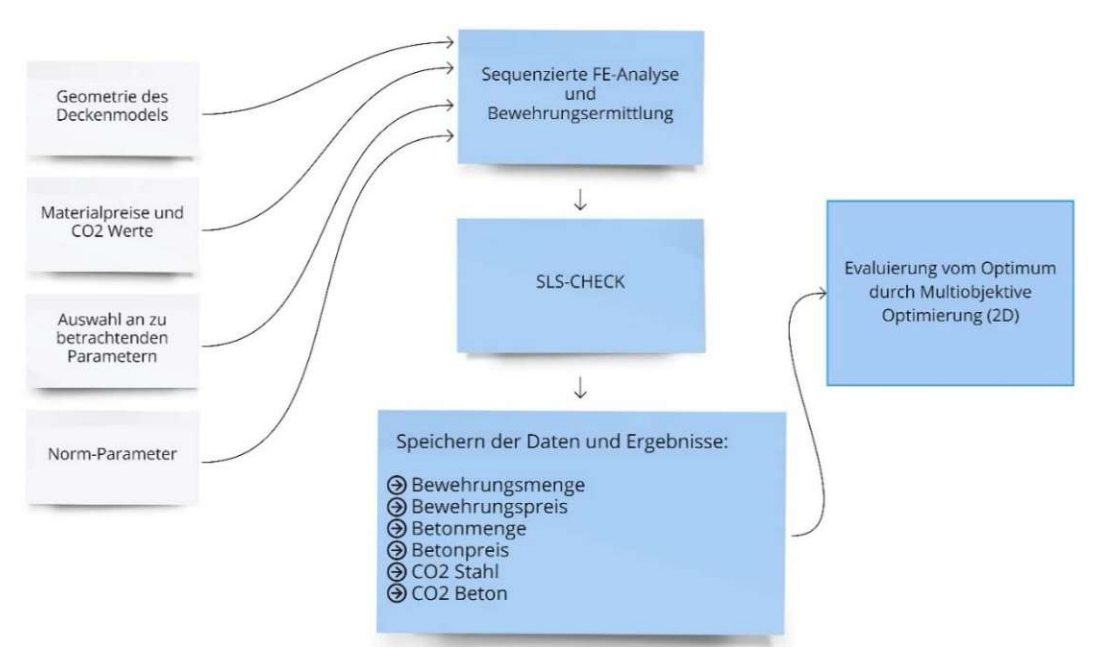

Abb. 21 Schematische Darstellung des implementierten Algorithmus von Daleyev Dalel

Im letzten Schritt erfolgt eine Evaluierung aller Ergebnisse von allen normkonformen Tragwerksmodellen hinsichtlich des Optimums. Der Optimierungsprozess erfolgt durch einen bi-dimensionalen Ansatz, welcher im nachfolgenden Kapitel kurz beschrieben wird.

<sup>62</sup> ÖNROM B 4707 - Bewehrungsstahl (2017-06-01)

#### **7.1.1 Mehrdimensionaler Optimierungsansatz**

In der angewandten Mathematik stellt der Optimierungsansatz eine wichtige Methode zur Lösungsfindung in komplexen Systemen dar.

Unterstehen einer Optimierung mehrere Ziele, wie zum Beispiel die Maximierung der Qualität unter der Verringerung der Produktionskosten eines Produkts, spricht man von einer Mehrzieloptimierung. In der Regel sind die gesetzten Ziele konkurrierend und können einander beeinflussen. Bei der Mehrzieloptimierung werden die Zielfunktionen zu einem n-dimensionalen Vektor bzw. zu einer n-dimensionalen Funktion zusammengefasst und wie nachfolgend notiert:

$$
\min f(x) \text{oder } \max f(x) \forall x \in M
$$
\n
$$
M \dots \text{Menge aller untersuchten Varianten}
$$
\n(11)

Um Mehrzielprobleme lösen zu können, wird oft die Methode der *Pareto‐optimalen Punkte* herangezogen. Schwach effiziente Punkte für das Mehrzielproblem werden quantifiziert, wenn, kein  $x^* \in M$  mit  $f_v(x) \leq f_v(x^*)$ ,  $v = 1 ... N$ , existiert.

Die schwach effizienten Punkte werden in der nachfolgenden Grafik mit der Menge E bezeichnet.

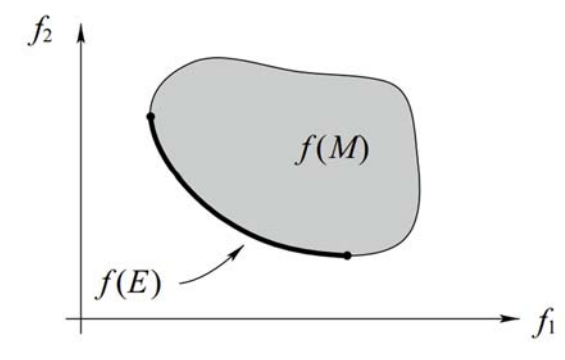

Abb. 22 Bildmenge der effizienten Punkte eines bikriteriellen Problems<sup>63</sup>

Durch den Skalierungsansatz werden Mehrzielprobleme häufig algorithmisch behandelt, indem verschiedene Zielfunktionen durch eine gewichtete Summe zu einer einzigen Zielfunktion zusammengefasst werden. 64

Der *C‐SLOP‐*Algorithmus untersucht alle normkonformen Konstruktionsvarianten und bewertet diese nach einer entsprechenden Reihung. Die Reihung ist in Ranggrößen zwischen 0 und 1 begrenzt. Die beste Variante wird mit dem Rang 1, die schlechteste mit dem Rang 0 quantifiziert.

Zum Beispiel wird die wirtschaftlichste Variante als beste Variante bewertet (Zielwert=1) und die teuerste Variante wird als die schlechteste (Zielwert=0) kategorisiert. Die Zielwerte der dazwischen liegenden Konstruktionsvarianten werden linear interpoliert. Jede Zielfunktion wird nach dem beschriebenen Prinzip standardisiert, und die Zielwerte einer jeden Zielfunktion werden mit einem Gewichtungsfaktor multipliziert und anschließend addiert. Der globale Zielwert wird durch die Skalierung der Summenergebnisse aller Varianten zwischen 0 und 1 definiert, wobei wiederum der beste Summenwert mit 1 und der schlechteste mit 0 definiert wird. Jene Konstruktion mit dem globalen Zielwert von 1 wird als Optimum unter der Voraussetzung der definierten Gewichtungsfaktoren quantifiziert. Gewichtungsfaktoren können frei gewählt werden, jedoch muss die Summe aller Gewichtsfaktoren gleich Eins sein.

Allen Konstruktionsvarianten, welche die Normkonformität mit den durch die Norm festgelegten Grenzwerten nicht erfüllen (nicht normkonforme Modelle), wird der Zielwert 0 zugewiesen, und somit entspricht auch hier, unabhängig von der Gewichtung, die globale Zielfunktion dem Wert 0. Das Tragwerk wird somit nicht berücksichtigt.<sup>65</sup> .

<sup>63</sup> Vgl.Stein (2021, S. 14)

<sup>64</sup> Vgl.Daleyev (2021, S. 4)

<sup>65</sup> Vgl.Daleyev (2021, S. 16f.)

#### **8 Algorithmus- gestützte Tragwerksanalyse aus der Sicht des/der Planers/in**

Die Firma Swietelsky AG<sup>66</sup> hat für diese Diplomarbeit Schalungspläne, Polierpläne, Bewehrungspläne und Leistungsverzeichnisse zu Verfügung gestellt. Aus Datenschutzgründen wurden der Projektname und sämtliche Informationen, die auf das Projekt hinweisen, geschwärzt. Im Zuge der Ausarbeitung wurden die Statik und die Bewehrungspläne nachgerechnet bzw. nachgezeichnet. Diese finden sich in Anhang A wieder. Im ersten Schritt werden die aus dem *C‐SLOP*-Algorithmus berechneten Bewehrungs- und Betonmengen vorgestellt und die Kosten berechnet. Im zweiten Schritt werden die Treibhausgasemissionen zusammengefasst.

In weiterer Folge werden die aus der planerischen Sphäre ermittelten Kennwerte und Massen aus der Sicht der Ausführungsphase analysiert. Darauffolgend wird die Fallstudie aus der Sphäre der Ausführung, also der Bauleitung, betrachtet. Es werden die anfallenden Kosten aus dem Baubetrieb und dem Ablauf für die Herstellung einer Regelgeschoßdecke identifiziert. Diese Arbeit soll zudem einen Einblick in die Ausführungsphase ermöglichen. Es werden Leistungsverzeichnisse und Angebote einzelner Subunternehmen und Lieferanten vorgestellt. Lieferscheine und Bewehrungsarbeiten analysiert. Die Ergebnisse der Ausführungsphase werden den Annahmen der Planungsphase gegenübergestellt, um einen Schnittpunkt zu konstruieren. Die gewonnen Daten werden in den Algorithmus eingearbeitet und sollen die Lücke zwischen den Phasen der Planung und Ausführung optimieren.

#### **8.1 Fallstudie**

Für die Fallstudie wurde ein Bauvorhaben der Firma Swietelsky AG genutzt - eine Wohnhausanlage, bestehend aus zwei Wohnhäusern mit insgesamt 103 Wohnungen (Bauteil A und Bauteil B mit jeweils einem Stiegenhaus), einer Tiefgarage mit 69 Stellplätzen sowie befestigten und begrünten Außenanlagen. Das Wohnhaus Bauteil A hat 7 Obergeschoße und beinhaltet 38 Wohnungen. Das Wohnhaus Bauteil B hat 10 Obergeschoße und beinhaltet 65 Wohnungen.

- Grundstücksgröße: ca. 3.502,00 m2
- Wohnnutzfläche inklusive Loggien ca. 6.999,00 m2<br>● RGF (Brutto-Grundflächen) inklusive UG
- BGF (Brutto-Grundflächen) inklusive UG BGFa 13.580,78 m2 BGFb 1.414,60 m2 BGFc 1.990,74 m2

Davon:

- EG 989,47 m2
- UG 2.382,00 m2

Die lichten Raumhöhen betragen im EG bis zu ca. 3,71 m, im 1. bis l0.Stock 2,52 m

Im weiteren Verlauf der Arbeit wird das Regelgeschoß, wie in Abb. 23 dargestellt, analysiert.

<sup>66</sup> Swietelsky AG
Abb. 23 Regelgeschoß – Polierplan (siehe Anhang) **8.2 Tragwerksanalyse mithilfe des Algorithmus** Die Projektdaten unsers Referenzprojektes wurden, wie in Abb. 21 schematisch dargestellt, in den Algorithmus implementiert. Nachdem der Workflow des Algorithmus durchlaufen wurde, konnten die Ergebnisse, welche in Abb. 24 in tabellarischer Form dargestellt sind, erzielt werden. Die blau markierte Spalte wurde im Zuge der Analyse für diese Arbeit vom Autor hinzugefügt und

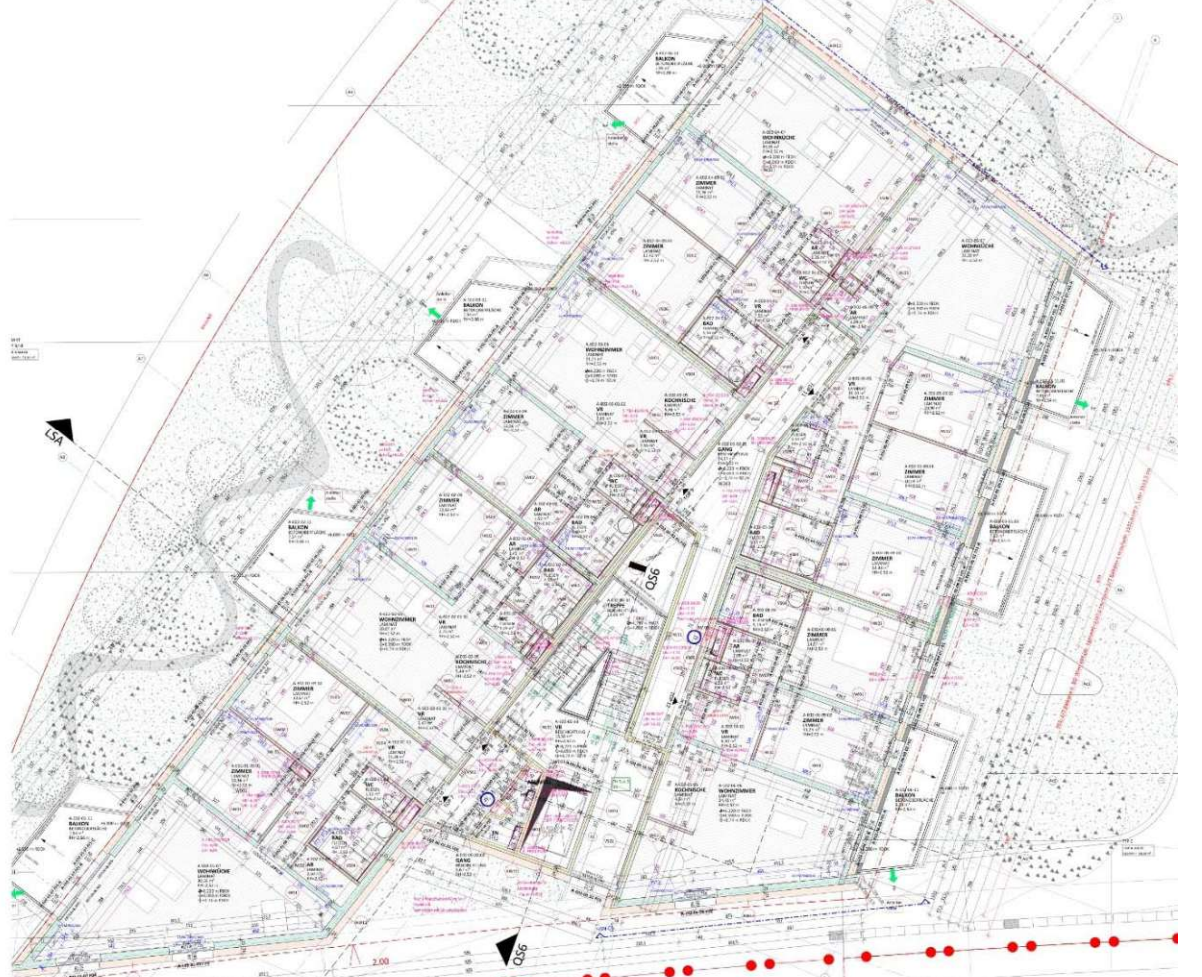

wird nachfolgend erläutert.

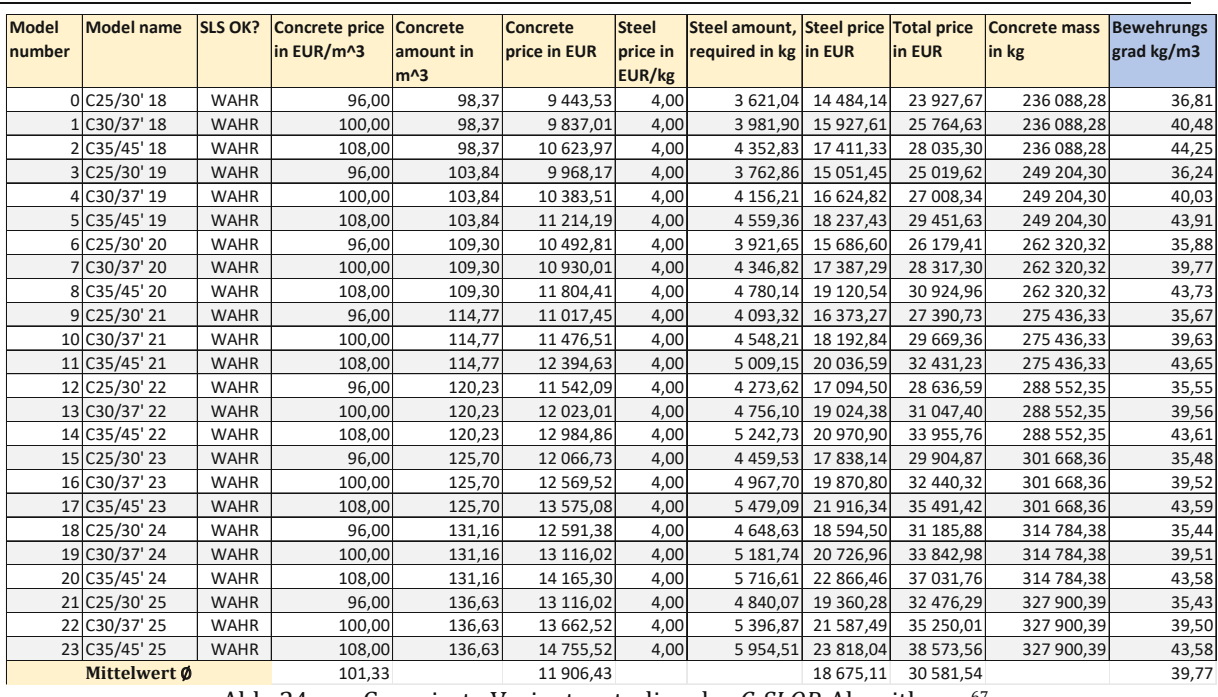

Abb. 24 Generierte Variantenstudien des *C‐SLOP*-Algorithmus 67

Es wurden 23 verschiedene Modelle berechnet und aufsteigend nach deren wirtschaftlicher Gewichtung sortiert. Der Algorithmus berechnet verschiedene Modelle mit Variationen von Betonfestigkeitsklassen in Abhängigkeit von der Deckenstärke, um die optimale Variante ermitteln zu können. Je nach Querschnitt und Festigkeitsklasse der Decke variiert auch der Bewehrungsgehalt. Die Kosten für Beton und Stahl wurden von dem/der User/in eingegeben. Basierend auf der Annahme eines großen Statik Büros mit Sitz in Wien, wurden für die Bewehrungsarbeiten, Kosten in der Höhe von 4€ pro kg Stahl angenommen. Aug Grundlage des Baukosteninformationszentrums für Architekten (BKI)® wurden für die Betonkosten, je nach Sorte zwischen 96€ pro Kubikmeter bis 108€ pro Kubikmeter, von dem/der User/in angenommen. Die erforderliche Bewehrungsmenge und das Betonvolumen werden automatisch berechnet. Schlussendlich werden die Gesamtkosten der Stahlbetondecke ermittelt. In der Praxis wird für die Beurteilung der Wirtschaftlichkeit der Bewehrung oft der Bewehrungsgrad herangezogen. Mithilfe der in Blau eingefügten Spalte gelingt es auf Anhieb, eine Aussage über die berechnete Stahlmenge zu treffen. Der Bewehrungsgrad in allen 23 Modellen ist äußerst gering, in der Literatur und auch in der Praxis werden Stahlbetondecken mit einem Bewehrungsgrad von 50 bis 80 kg/m3 aus-geführt, dies wurde bereits in Kapitel 0 erläutert. Der Grund für den niedrigen Bewehrungsgehalt ist, dass ein bestimmter Anteil der Flächenbewehrung (cm2/m) in der Praxis höher ausfällt, da man mit dem berechneten Stabstahldurch-messer und dem Stababstand nicht immer nur knapp über der minimal erforderlichen Bewehrungsmenge liegt. Zusätzlich werden im Algorithmus die Rand-, Stoß- und konstruktive Bewehrung nicht berücksichtigt. Diese Zusatzbewehrungen werden erst nach der Erstellung der Bewehrungspläne merkbar und als Zulage zur statischen Berechnung hinzugefügt.

# **9 Tragwerksanalyse aus baupraktischer Sicht**

Im folgenden Kapitel wird der Herstellungsprozess einer Regelgeschoßdecke aus der Sicht der Bauleitung erarbeitet. Es werden die Mengen von Beton, Stahl und notwendiger Schalung er-mittelt. Im nächsten Schritt werden die notwendigen Subunternehmen bzw. Lieferanten der einzelnen Leistungsgruppen zu einem fiktiven Verhandlungsgespräch geladen. Nachdem die zu erbringenden Leistungen verhandelt und analysiert worden sind, beginnt der Bauprozess. Nach dem Abschluss der Herstellungsarbeiten werden die tatsächlichen Preise und CO2-Werte ermittelt.

<sup>67</sup> Daleyev

<sup>68</sup> Baukosteninformationszentrum Deutscher Architektenkammern GmbH

Mit den gewonnenen Ergebnissen soll die Funktionalität des C-SLOP-Algorithmus erweitert werden.

# **9.1 Allgemeines zu Bauprojekten**

Der/die Bauherr/in schließt mit der Baufirma einen Werkvertrag ab. Dieser ist eine Vereinbarung, in der sich die Baufirma verpflichtet, gegen Entgelt ein den Umständen und Vorstellungen des/der Bauherrn/in entsprechendes Werk entweder persönlich und selbständig oder unter persönlicher Verantwortung durch Dritte herstellen zu lassen. 69

Der Werkvertrag wird mit den Paragrafen §§1151, 1152 und 1165-1171 im AGBG geregelt.

Die Leitnorm für die inhaltliche Gestaltung von Verträgen, stellt die ÖNROM B2110 – "Allgemeine Vertragsbestimmungen von Bauleistungen – Werkvertragsnorm" <sup>70</sup> dar.

Folgende Vertragsnormen werden ebenfalls herangezogen:

| Nummer | Inhalt                                                                                                    |
|--------|----------------------------------------------------------------------------------------------------|
| A 2060 | Allgemeine Vertragsbestimmungen für Leistungen                                                                                    |
| B 2110 | Allgemeine Vertragsbestimmungen für Bauleistungen                                                                                 |
| B 2118 | Allgemeine Vertragsbestimmungen für Bauleistungen unter<br>Anwendung des Partnerschaftsmodells, insbesondere bei<br>Großprojekten |
| B 2111 | Umrechnung veränderlicher Preise von Bauleistungen                                                                                |

Tab 3. Vertragsnormen

Für Bauprojekte gibt es verschiedene Abwicklungsmodelle, und dazu gehören verschiedene Unternehmereinsatzformen.

 $Z$ u den Unternehmereinsatzformen zählen $^{71}$ :

- Generalunternehmer (GU)
	- Übernimmt sämtliche Leistungen für die Herstellung eines Bauobjektes oder bedient sich bestimmter anderer Unternehmen (Subunternehmen). Der GU übernimmt die Herstellung des Werkes im eigenen Namen und trägt die vollständige Verantwortung der gesamten Bauausführung gegenüber dem/der Auftraggeber/in. Werden Subunternehmer beschäftigt, treten diese rechtlich als Unterstützung des Generalunternehmers auf, dieser haftet auch nach §1313a ABGB für deren Leistung.
- Generalübernehmer
	- Übernimmt sämtliche Leistungen, führt diese jedoch nicht selbst aus. Der Generalübernehmer de-legiert diese gänzlich an andere Unternehmer weiter.
- Totalunternehmer
	- Der Totalunternehmer übernimmt dieselben Leistungen wie der Generalunternehmer, jedoch übernimmt er zusätzlich sämtliche Planungsleistungen.
- Totalübernehmer (TU)
	- Der TU übernimmt keinen eigenen Bau- und Planungsleistungen, diese werden an Subunternehmer weitergegeben. Er führt nur reine Managementaufgaben aus.
- Subunternehmer bzw. Nachunternehmer
	- Er führt Teilleistungen aus, welche ihm vom GU übertragen werden. Der Subunternehmer ist vertraglich nur an seine Teilleistungen gebunden. Leistungen werden im Ramen eines Werkvertrags ausgeführt, Lieferung von Materialien, welche vom Subunternehmer auf der Baustelle nicht weiterverarbeitet oder eingebaut werden, fallen nicht unter Subunternehmer-Leistungen.

In der Fallstudie wird davon ausgegangen, dass die Baufirma als Teilgeneralunternehmer beschäftigt worden ist. Alle Rohbauleistungen fallen in ihr Aufgabenspektrum. Die Planungsleistungen werden dem Aufgabenbereich des Bauherrn zugeordnet.

<sup>69</sup> Vgl.Heegemann (2021, S. 10)

<sup>70</sup> ÖNROM B 2110 (2013-03-15)

<sup>71</sup> Vgl.Kropik und Gmoser (WS 2010/2011, S. 50ff.)

Der Bauleitung werden die Pläne des herzustellenden Bauwerks oder Bauteils von dem/der Bauherrn/in zu Verfügung gestellt. Zu den Plänen zählen i. Allg. Polierpläne, Schalungspläne, Bewehrungspläne, Detailpläne und HKLS-Pläne.

# **9.2 Allgemeines zum Bauvertrag den Kalkulationsphasen**

Zu den Bauvertragsarten zählen Einheitspreisvertrag, Pauschalpreisvertrag, Mengengarantievertrag, Selbstkostenerstattungsverträge oder Richtpreisvertrag.

Im Bauvertrag werden die zu erbringenden Leistungen mithilfe einer Leistungsbeschreibung beschrieben. Hierzu zählen die konstruktive-, die funktionale- oder die Standardleistungsbeschreibung (StLB). In Abb. 25 sind die Schritte, welche für den Abschluss eines Bauvertrags relevant sind, dargestellt.

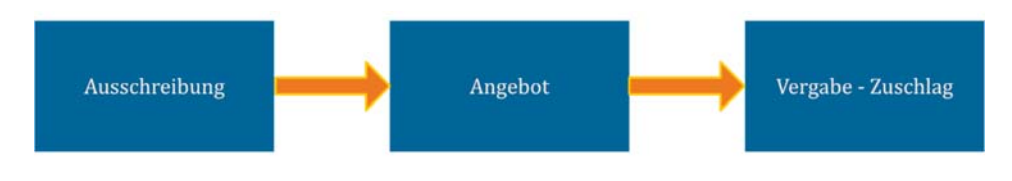

Abb. 25 Abschluss des Bauvertrages<sup>72</sup>

Die Leistungsbeschreibung besteht aus einer Baubeschreibung und einem Leistungsverzeichnis (LV). Die ÖNORM A 2063 regelt den Informationsgehalt und den formalen Aufbau der einzelnen Positionen.

Standardisierte Texte für Leistungsbeschreibungen werden vom Bundeministerium für Arbeit und Wirtschaft zu Verfügung gestellt.

### **9.2.1 Angebotskalkulation**

Der Auftraggeber gibt üblicherweise eine Leistungsbeschreibung mit Leistungsverzeichnis vor. Die Angebotskalkulation baut meistens auf Basis eines internen Leistungsverzeichnisses auf.

Der Angebotspreis bildet sich aus der erstellten Angebotskalkulation, in welcher alle anfallenden Kosten für die Leistungserstellung ermittelt werden. 73

# **9.2.2 Auftragskalkulation**

Jene Angebotskalkulation, welche zum Zeitpunkt der Vergabe abgegeben wurde, wir als Auftragsbzw. Vertragskalkulation bezeichnet. Sollten sich keine Änderung in den Vergabeverhandlungen ergeben haben, ist diese ident mit der letzten Angebotskalkulation. Zu den üblichen Änderungen zählen beispielsweise:<br>
• Preispachlässe

- Preisnachlässe<br>• Mengenannass
- Mengenanpassungen (Mehr- oder Mindermengen)<br>• Pauschalierung von Leistungen
- Pauschalierung von Leistungen
- Änderungen von Qualitäten, Terminen oder Fristen
- Zahlungsplananpassungen

Änderungen, welche im Zuge der Verhandlungen des Angebots vereinbart werden, müssen erfasst, bewertet und in die Auftragskalkulation eingearbeitet werden. 74

<sup>72</sup> Embacher

<sup>73</sup> Vgl.Girmscheid und Motzko (2013, S. 97)

<sup>74</sup> Vgl.Girmscheid und Motzko (2013, S. 97)

#### **9.2.3 Arbeitskalkulation (AK)**

In Abb. 26 sind die Kalkulationsstufen im Bauablauf schematisch dargestellt.

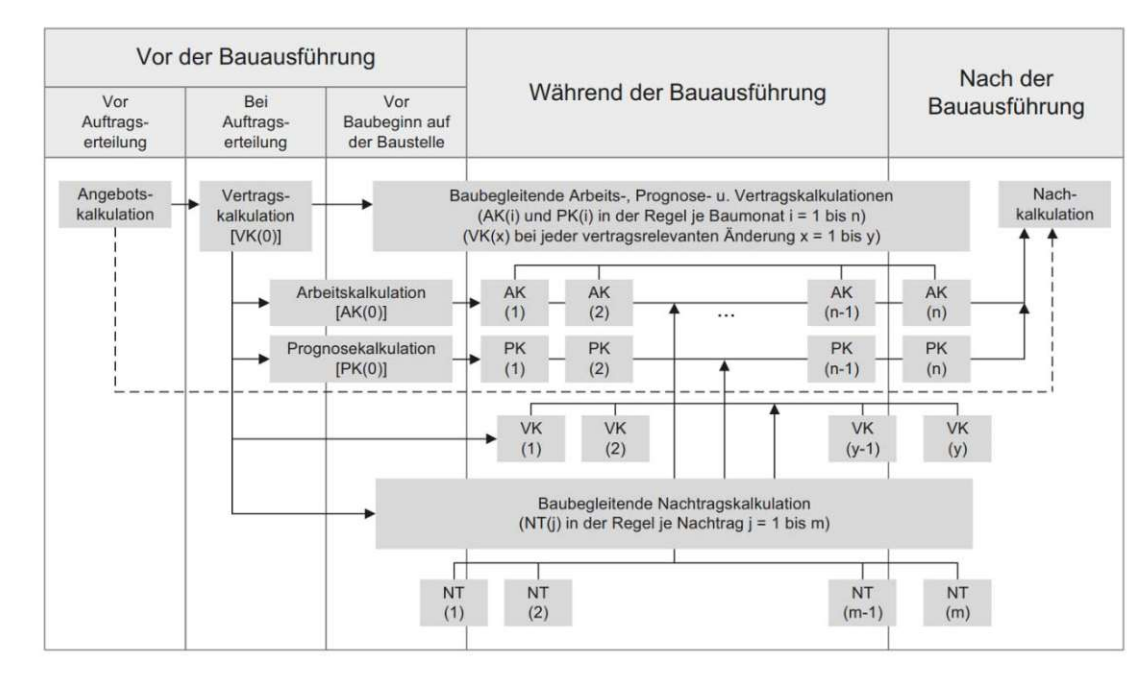

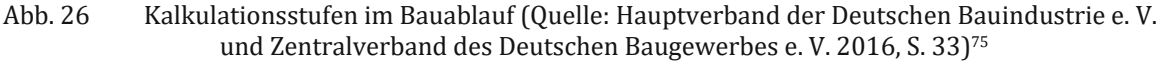

Die Auftragskalkulation wird betriebsintern in operativ ausführbare, funktional gegliederte Arbeitsschritte umgearbeitet. Die Auftragskalkulation wird in einzelne, getrennt nachvollziehbare Arbeitsabläufe zerlegt, die letzte Kosteninformation der einzelnen Leistungen dient als Basis.

Baustellenintern werden die geplanten Kosten der Leistungserbringung auf Basis erzielbarer Vorgaben im Rahmen einer Kostenkalkulation ermittelt.

Mithilfe der Arbeitskalkulation werden die Bauleistungen bewertet. In die Bewertung fließen marktgerechte Lohn-, Geräte und Materialkosten sowie Aufwands- und Leistungswerte ein.

Monetär bewertet bildet die AK die Kostenvorgabe für die Leistungserbringung und die Basis der Kostenkontrolle. Sie ist eine Zielvereinbarung zwischen der Geschäftsleitung und dem/der zuständigen Bauleiter/in. 76

Nach ÖNORM B 2061 wird die Kostenrechnung wie in Tab 4 ersichtlich, aufgebaut:

Tab 4. Aufbau der Kostenrechnung nach ÖNORM B 2061

- Einzelkosten (Material, Arbeit, Fremdleistung) der Leistung
- Gemeinkosten der Baustelle
- **= Herstellkosten der Bauleistung**
- + Geschäftsgemeinkosten (Zentralregie, Bauzinsen)
- **= Selbstkosten**
- + Wagnis und Gewinn
- **= Preis**

Die Preisermittlung kann auf Basis einer Kosten- oder Preiskalkulation erfolgen. Bei der ersteren Kalkulation werden zunächst die Kosten der Einzelleistungen ermittelt und anschließend wird ein zutreffender Gesamtzuschlag hinzugerechnet, um die Preise der Einzelleistungen zu bilden.

<sup>75</sup> Vgl.Jacob et al. (2018, S. 527)

<sup>76</sup> Vgl.GOGER (2020, S. 27)

Bei der Preiskalkulation werden die Preise durch Hinzurechnung eines Gesamtzuschlags auf die Kosten gebildet. Aus diesen wird im Anschluss der Preis der Einzelleistungen ermittelt. 77

Der Gesamtzuschlag besteht aus nachfolgenden Kostenteilnehmern:

Tab 5. Bildung des Gesamtzuschlags<sup>78</sup>

- Geschäftsgemeinkosten (Zentralregie, Bauzinsen)
- Sonstige Gemeinkosten
- **Bauzinsen**
- Wagnis und Gewinn

Die AK wird während der Bauausführung laufend aktualisiert, um den Baustellenerfolg stets im Fokus behalten zu können.

### **9.2.4 Nachtragskalkulation**

Kosten von Bauleistungen, welche nicht im Hauptvertrag vereinbart wurden, werden in der Nachtragskalkulation ermittelt. In der Form eines Zusatzangebots werden die Mehr- oder Minderkosten des Vertragspartners ausgearbeitet und nach schriftlicher Beauftragung durchgeführt und verrechnet.

### **9.3 Ermittlung der Kosten der Regelgeschoßdecke aus baupraktischer Sicht**

In Anhang A sind die Bewehrungspläne der Regelgeschoßdecke dargestellt. Der erste Schritt während des Baubetriebs besteht darin, die tatsächlich benötigten Massen zu ermitteln, um die gewünschte Leistung oder das gewünschte Produkt ausschreiben zu können.

Sobald die Leistungen ausgeschrieben wurden, werden die eingelangten Angebote in einem Preisspiegel eingetragen und einerseits mit dem der Baustelle zu Verfügung stehenden Budget, das ist die Arbeitskalkulation 0, und andererseits untereinander verglichen.

Die Massenermittlung hat eine Regelgeschoßfläche von 517,90 m2 abzüglich vorhandener Durchbrüche ergeben.

Die Regelgeschoßdecke wird mithilfe von Filigranplatten und ergänzendem Aufbeton hergestellt.

Für die Herstellung der Regelgeschoßdecke werden folgende Leistungsgruppen bearbeitet, kalkuliert und ausgeschrieben:

Tab 6. Benötigte Leistungsgruppen zur Herstellung der Regelgeschoßdecke

| Leitungsgruppen | Bezeichnung                                  |
|-----------------|----------------------------------------------|
| LG 07           | Beton- und Stahlbetonarbeiten / Leihpersonal |
| LG16            | Fertigteile                                  |

<sup>78</sup> Vgl.Kropik (WS 2011/12, S. 14)

#### **9.4 LG 16 – Fertigteile**

Die Regelgeschoßdecke wird mithilfe von Elementdecken ausgeführt.

Im ersten Schritt werden die vorhandenen Bewehrungs- und Schalungspläne studiert, um die benötigten Massen zu ermitteln. Eine genaue Prüfung der Pläne und die gedankliche Simulation des Bauablaufs hilft, eventuell dabei Optimierungen oder Fehlplanungen festzustellen und Kosten im Bauablauf zu minimieren.

Im nächsten Schritt werden die ermittelten Massen und Leistungen äquivalent zum Vertrags-LV und die vorhandenen Pläne an verschiedene Fertigteil-Produzenten ausgeschrieben. Als Beispiel für einen Ausschreibungstext dient Abb. 27.

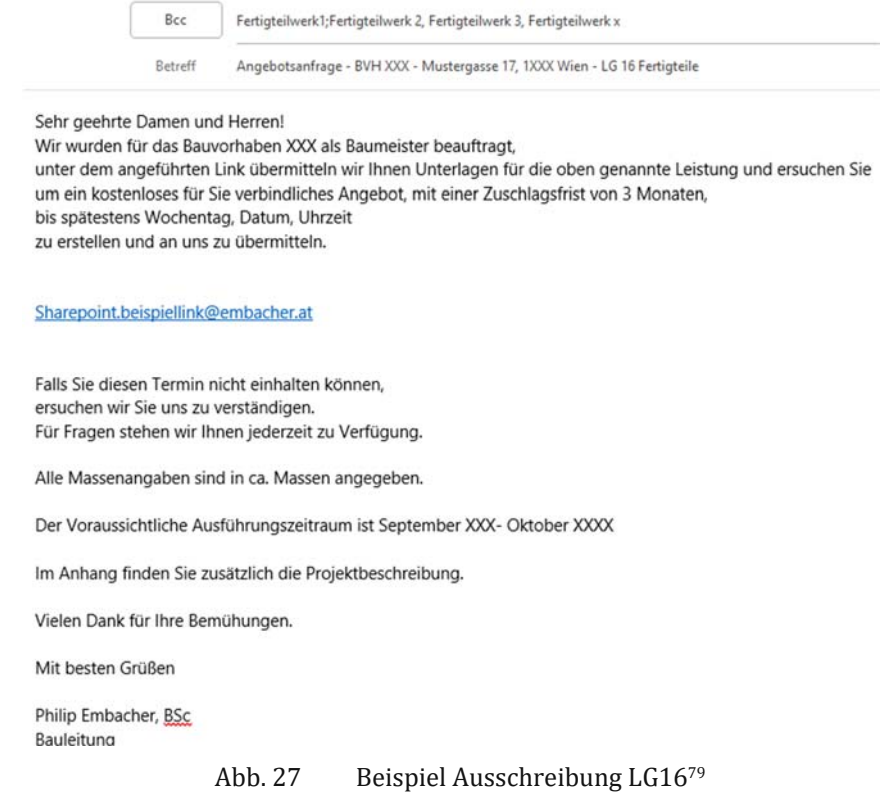

Für unsere Regelgeschoßdecke wurden nur die Elementdecken und Zusatzleistungen, auf welche ich nachfolgend eingehen werde, als Positionen quantifiziert. Die Bewehrung, die Unterstellung, der Aufbeton, und der Betoneinbau werden gesondert ermittelt, um deren Kosten getrennt in den Algorithmus einfließen lassen zu können.

Als erstes werden die benötigten Massen und Leistungen an mehrere Firmen ausgeschrieben. Die eingelangten Angebote werden in einem Preisspiegel eingetragen und mit dem der Baufirma zu Verfügung stehenden Budget verglichen. Jenes Unternehmen, welches den ausgeschriebenen Leistungen entspricht und zugleich den günstigsten Preis angibt, erhält i. Allg. den Zuschlag. Für die vorliegende Arbeit wurden einerseits die Preise den aktuellen Preislisten der jeweiligen Unternehmen entnommen, andererseits wurden Preise aus aktuellen firmeninternen Angeboten entnommen. Aus diesem Grund wurden die Daten der angefragten Firmen im nachfolgenden Preisspiegel geschwärzt. Die Preise wurden bei fünf renommierten Unternehmen angefragt und anschließend wurde der Mittelwert aus den einzelnen Positionen entnommen.

# **9.4.1 Auswertung LG 16 – Fertigteile**

In Abb. 28 ist ein Preisspiegel der ausgeschriebenen Leistungen dargestellt. In der Praxis werden die Angebote mithilfe des Preisspiegels untereinander verglichen, um den besten Anbieter identifizieren zu können. Um die Material- und Verhebekosten der Elementdecken ermitteln zu können, wurden folgende Leistungen ausgeschrieben:

- Elementdecke in der Betongüte C25/30, mit einer Stärke von ca. 5 cm
- Kran mit einer maximalen Traglast von ca. 80 Tonnen
- Energiekostenzuschlag pro Fuhre<br>• Entladezeit wurde nicht berücksic
- Entladezeit wurde nicht berücksichtigt da meist 2h inkludiert sind.<br>• Aufzahlung auf die Expositionsklasse B2
- Aufzahlung auf die Expositionsklasse B2

Das günstigste Angebot liegt 12,59% unter dem Mittelwert, und das teuerste Angebot ist um 30% teurer als der Durschnitt.

Die anfallenden Kosten werden in den nächsten Schritten umgerechnet, um einen Preis pro m2 Elementdecke identifizieren zu können.

#### **Diplomarbeit Philip PSP Embacher, BSc**

**LG 16 Fertigteile** 

Kostenstelle: XX XX XXXX

| Gesamterlös            | <b>XXXX</b>                                                                       |           |    |   |                           |                 |           |                 |          |                 |          |        |           |
|------------------------|-----------------------------------------------------------------------------------|-----------|----|---|---------------------------|-----------------|-----------|-----------------|----------|-----------------|----------|--------|-----------|
| Pos.Nr.                | Positionstext                                                                     | Ausmaß    | EH |   |                           | FA <sub>1</sub> |           | FA <sub>2</sub> |          | FA <sub>3</sub> |          | IFA4   |           |
|                        |                                                                                   |           |    | W |                           |                 |           |                 |          |                 |          |        |           |
|                        |                                                                                   |           |    | E | <b>Mittelwert</b>         | Tel.:           |           | Tel.:           |          | Tel.:           |          | Tel.:  |           |
| 1425001                | Elementdecke C 25/30, Elementstärke: ca. 5,0 bis<br>5.5 cm herstellen und liefern | 517,90 m2 |    |   | € 12,66                   | 18,90           | 9788,31   | 12,80           | 6 629.12 | 11,40           | 5904,06  | 10,20  | 5 282,58  |
| 1425002                | Kran 890 to                                                                       | 1,00      |    |   | € 180,00                  | 180,00          | 180,00    | 180,00          | 180,00   | 180,00          | 180,00   | 180,00 | 180,00    |
| 1425003                | Energiekostenzuschlag pro Fuhre ca. 190m2                                         | 1.00      | m2 |   | € 0,12                    | 0.11            | 0,11      |                 | 0,00     | 0,15            | 0.15     | 0,11   | 0,11      |
| 1425005                | Entladezeit pro LKW 2h gebührenfrei                                               | 1,00      |    |   | €92.77                    |                 | 0,00      |                 | 0.00     | 92,00           | 92,00    | 96,30  | 96,30     |
| 1425006                | Aufzahlung Expositionsklasse B2                                                   | 517,90 m2 |    |   | € 1,74                    | 1,70            | 880,43    | 1,30            | 673,27   |                 | 0,00     | 2,15   | 113,49    |
| Abgabesumme            |                                                                                   |           |    |   | €7512.23                  |                 | 10 848,85 |                 | 7 482,39 |                 | 6 176.21 |        | 6672.48   |
| <b>Nachlaß</b>         |                                                                                   |           | %  |   |                           | 0.00            | 0,00      | 0,00            | 0,00     | 0.00            | 0,00     | 0,00   | 0,00      |
| <b>AUFTRAGSSUMME</b>   |                                                                                   |           |    |   |                           |                 | 10 848.85 |                 | 7482,39  |                 | 6 176.21 |        | 6672,48   |
| Abzug AG-Beistellungen |                                                                                   |           | %  |   |                           | 0,00            | 0,00      | 0,00            | 0.00     | 0,00            | 0,00     | 0,00   | 0,00      |
| Gesamtsumme vor Skonto |                                                                                   |           |    |   |                           |                 | 10 848,85 |                 | 7 482.39 |                 | 6 176.21 |        | 6672,48   |
|                        |                                                                                   |           |    |   | Abweichung vom Mittelwert |                 | $+30.76%$ | $-0.40%$        |          | $-21,63%$       |          |        | $-12.59%$ |

Abb. 28 Preisspiegel LG16 – Fertigteile<sup>so</sup>

Der Verlegeaufwand der Elementplatten wurde in Tab 7 ermittelt.

Tab 7. Aufwandswerte Verlegung Elementdecke

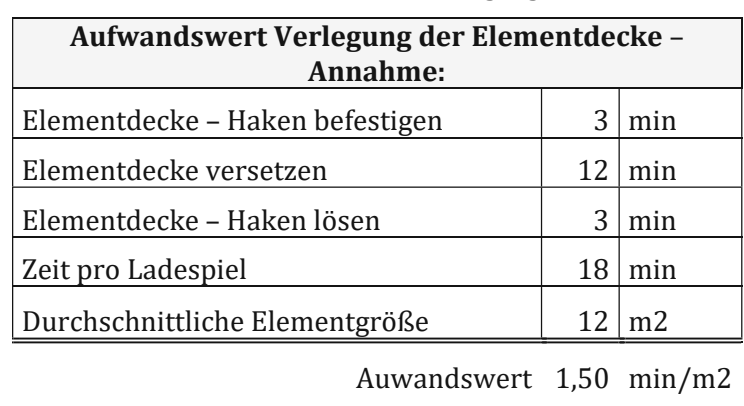

**0,03** h/m2

Die durchschnittliche Elementfläche der Elementdecken wurde aus dem Schalungsplan im Anhang A1 ausgewertet. Die durchschnittliche Fläche beträgt ca. 12 m2.

Die Elementdecke muss zudem laut Statik in einem Abstand von maximal 1,6 m unterstellt werden. Die Jochträger müssen immer quer zu den Gitterträgern positioniert werden.

Die Unterstellung darf erst nach Erhärten des Betons entfernt werden. Die ÖNORM B 4710-1*<sup>81</sup>* gibt unter anderem Auskunft über die Ausschalfristen, in unserer Kalkulation werden 28 Tage für die Erhärtung des Betons angenommen.

In Abb. 29 ist eine angenommene Systemskizze der Unterstellung, welche für eine ca. 12 m2 große Elementdecke benötigt wird, dargestellt. Die Preise der angenommenen Unterstellung wurden aus der aktuellen Preisliste der Firma Doka entnommen.

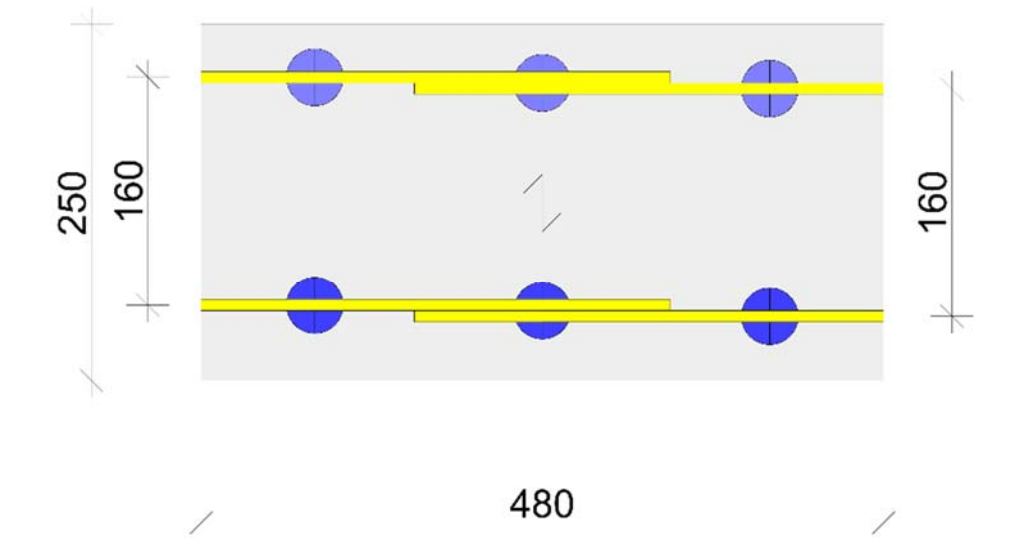

Abb. 29 Systemskizze Unterstellung Elementdecke<sup>82</sup>

Nachfolgend werden die Kosten der Leistungsgruppe Fertigteile, in Tab 8 bis Tab 10 ermittelt.

| <b>Unterstellung</b>     |       |                |                 |               |  |  |  |  |
|--------------------------|-------|----------------|-----------------|---------------|--|--|--|--|
|                          |       |                |                 | Gesamtmiete / |  |  |  |  |
| Position                 | Menge | EH             | Miete/Tag       | Tag           |  |  |  |  |
| Durchschnittliche Fläche |       |                |                 |               |  |  |  |  |
| ca.                      | 12    | m <sub>2</sub> |                 |               |  |  |  |  |
| Elementbreite            | 2,5   | m <sub>2</sub> |                 |               |  |  |  |  |
| Durschnittliche Länge    | 4,8   | m <sub>2</sub> |                 |               |  |  |  |  |
| Absenkkopf H20           | 6     | Stk.           | € 0,08          | € 0,48        |  |  |  |  |
| Stützbein                | 6     | Stk.           | € 0,20          | € 1,20        |  |  |  |  |
| Deckenstütze             | 6     | Stk.           | € 0,25          | € 1,50        |  |  |  |  |
| Federbolzen 16mm         | 6     | Stk.           | $\epsilon$ 0.03 | € 0,18        |  |  |  |  |
| Träger 3,3m              | 4     | Stk.           | € 0,21          | € 0,84        |  |  |  |  |
|                          |       |                | Gesamtmiete     |               |  |  |  |  |
|                          |       |                | $12m2$ :        | € 4,20        |  |  |  |  |
|                          |       |                | Gesamtmiete pro |               |  |  |  |  |
|                          |       |                | $m2 -$          |               |  |  |  |  |
|                          |       |                | 28 Tage:        | € 9,80        |  |  |  |  |

Tab 8. Kosten der Unterstellung

<sup>82</sup> Embacher

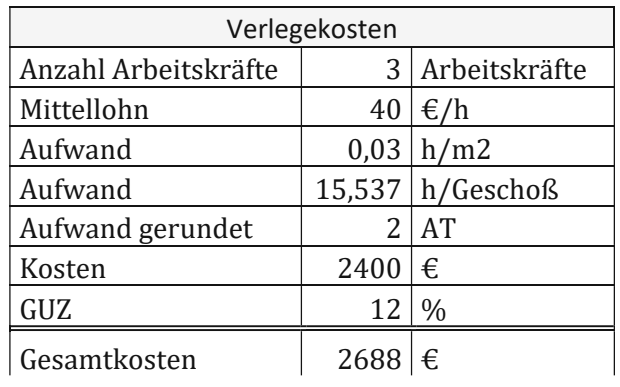

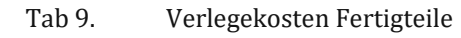

Tab 10. Gesamtkosten Elementdecke

| Gesamtkosten Elementdecke pro m2:            |          |
|----------------------------------------------|----------|
| Position                                     | Preis/m2 |
| Elementdecke C 25/30, Elementstärke: ca. 5,0 | € 12,66  |
| bis 5,5 cm herstellen und liefern            |          |
| Kran Traglast 80 to                          | €4,50    |
| Energiekostenzuschlag pro Fuhre ca. 190m2    | € 0,12   |
| Unterstellung 28 Tage                        | €9,8     |
| Aufzahlung Expositionsklasse B2              | € 1,74   |
| Verlegekosten                                | 5,19€    |
| Kosten                                       | € 34,01  |
| GUZ<br>$+12%$                                | € 4,08   |
| Gesamtkosten                                 | € 38,09  |

### **9.5 LG 07 – Betonarbeiten**

Die Regelgeschoßdecke entsteht durch den auf die Fertigteilplatten aufgebrachten Aufbeton. Im ersten Schritt wird der Materialanteil ermittelt. Danach werden die Material- und Transportkosten berechnet Die Lohnleistungen werden separat kalkuliert.

Im Schalungsplan werden die zu verwendende Betonsorte sowie die erforderliche Betondeckung definiert. Der Schalungsplan der Fallstudie schreibt eine Betonsorte von C25/30 XC1 vor. Wie in Abb. 30 dargestellt, verschafft die *ÖNORM B 4710‐1*, einen Überblick in welche Planungsphase bzw. Verantwortlichkeit die Wahl der Betonsorte fällt.

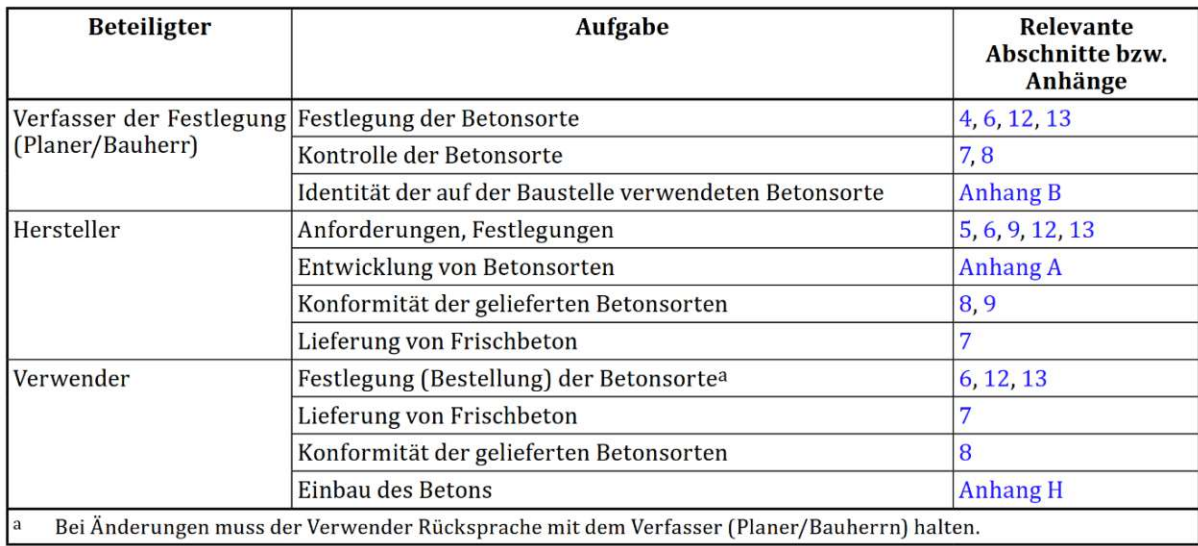

Abb. 30 Aufgabenbereiche ONORM B4710-1<sup>83</sup>

In Abbildung Abb. 32 ein Beispiel für den Aufbau der Betonsortenbezeichnung dargestellt. Die Festigkeitsklasse des Betons bildet den Ausganswert für den statischen Nachweis eines Stahlbetontragwerks. Beton-bauteile müssen einen ausreichenden Widerstand gegenüber chemischen und physikalischen Einwirkungen aus ihrer Umgebung aufweisen, um eine ausreichende Dauerhaftigkeit gewähr-leisten zu können. Diese Thematik wird durch die Expositionsklasse bzw. die Kurzbezeichnung beschrieben. Höhere Expositionsklassen decken die Anforderungen der geringeren Expositionsklassen zugleich ab. Die ÖNORM B-4710:2018-01 beschreibt in Tabelle 44 die empfohlenen Betonsorten für verschiedene Anwendungsgebiete und schreibt gleichzeitig die empfohlene Mindestfestigkeitsklasse für das jeweilige Anwendungsgebiet vor. In der Praxis benötigt der Beton oft zusätzliche Anforderungen wie zum Beispiel die Pumpfähigkeit (PB), das Größtkorn (GK), die Konsistenz, oder die Eigenschaft des Sichtbetons (SB).

Für den Betoneinbau sind die Eigenschaften des Frischbetons essenziell. Der Frischbeton muss durch ein gutes Zusammenhaltvermögen so verarbeitbar sein, dass er ohne wesentliches Entmischen befördert, eingebaut und verdichtet werden kann.

Um den Einbauprozess des Frischbetons gewährleisten zu können, ist die Verarbeitbarkeit wichtig, welche auf die Förderart, das Einbauverfahren, die Art der Verdichtung, die Bauteilabmessungen und den Bewehrungsgrad abgestimmt werden muss. Die Verarbeitbarkeit ist vor allem vom Wassergehalt, dem Gehalt der Feinstoffe und den Zusatzmitteln des Betons abhängig. Die Konsistenz ist der wichtigste Parameter für eine gute Verarbeitung, sie wird mithilfe des Verdichtungsmaßes (C0-C2) oder mithilfe des Ausbreitungsmaßes (Klasse F38 bis F73) gemessen und klassifiziert. 84

Wie in Abb. 31 ersichtlich, wird das Verdichtungsmaß und Ausbreitungsmaß in folgende Klassen eingeteilt:

<sup>83</sup> Vgl.ÖNORM B 4710-1 (01.01.2018, S. 7)

<sup>84</sup> Vgl.KOLLEGGER (2021, S. 23)

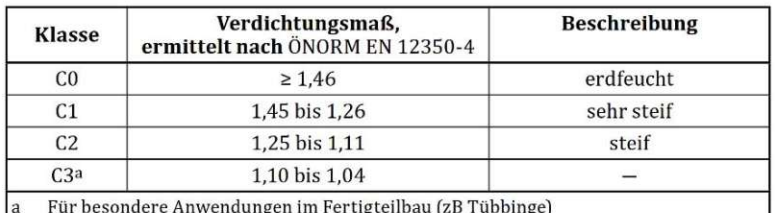

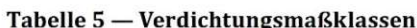

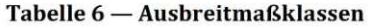

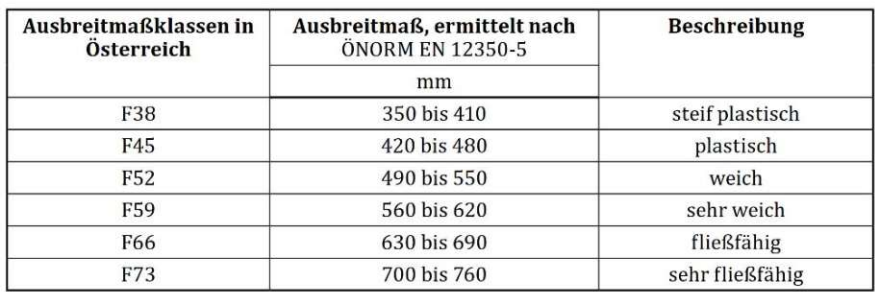

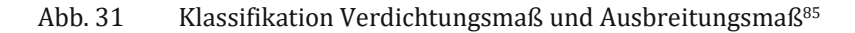

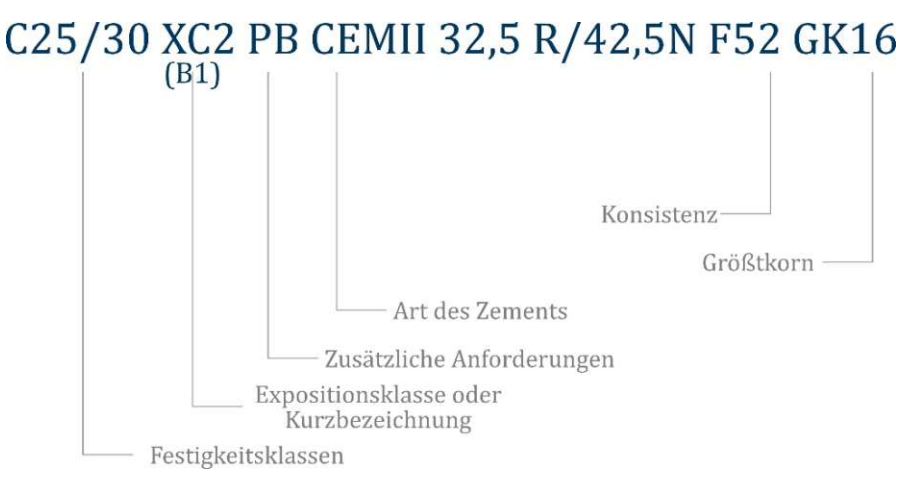

Abb. 32 Aufbau der Betonsortenbezeichnung

Die ÖNORM B4710-1 beschreibt in Tabelle 44 für verschiedene Anwendungen die empfohlenen Betonsorten und deren Kurzbezeichnungen (siehe Abb. 34 ).

Für die Bestellung von Beton in der Praxis wurden 12 Betonkurzbezeichnungen (B1bis B12) geschaffen, um die Betonsortenbezeichnung zu vereinfachen.

Die Firma Rohrdorfer<sup>‰</sup> ordnet in ihrer ÖNORM-Broschüre den Kurzbezeichnungen der ÖNORM B 4710-1 die wichtigsten Einsatzgebiete zu (siehe Abb. 33 ).

<sup>85</sup> Vgl.ÖNORM B 4710-1 (01.01.2018, S. 26)Tabelle 5 und 6

<sup>86</sup> Rohrdorfer Baustoffe Austria GmbH

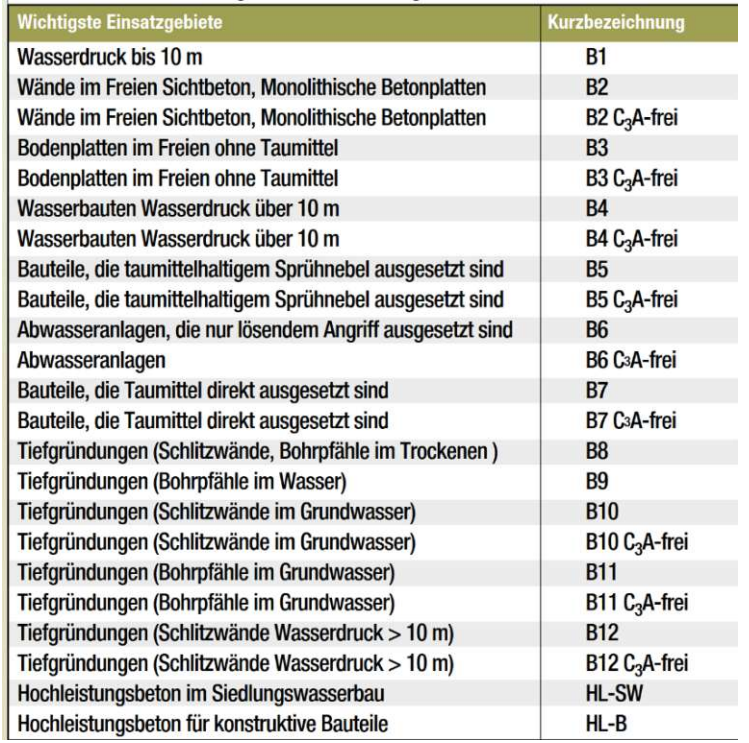

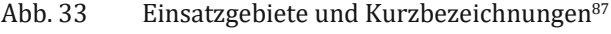

| Anwendung                                                                                                    | Maßgebende Bedingungen                                                                                        |                                                                                                    | Kurz-<br>bezeichnung                                |  |
|----------------------------------------------------------------------------------------------------|----------------------------------------------------------------------------------------------------|----------------------------------------------------------------------------------------------------|-----------------------------------------------------|--|
| Unterlags- und Füllbeton                                                                                                    | $\overline{a}$                                                                                                | X0(A)                                                                                                |                                                     |  |
| Bauteile ohne Bewehrung<br>und ohne eingebettete<br>Metallteile mit ausschließ-<br>lich statischer und/oder<br>dynamischer Einwirkung       | ÷,                                                                                                    | $C16/20/X0(A)$ ,<br>$C20/25/X0(A)$ ,<br>C25/30/X0(A)                                                 | ż                                                   |  |
| <b>Bauteile mit Bewehrung</b><br>und/oder eingebettete<br>Metallteile mit ausschließ-<br>lich statischer und/oder<br>dynamischer Einwirkung | Trocken oder ständig nass                                                                                     | $C20/25/XC1(A)$ ,<br>C25/30/XC1(A),<br>höhere Festigkeits-<br>klassen mit Expositi-<br>onsklasse XC2 | ۳                                                   |  |
|                                                                                                    | Nass, selten trocken                                                                                          | C20/25/XC2(A),<br>C25/30/XC2(A),<br>C30/37/XC2 (A).                                                  | $\overline{\phantom{0}}$                            |  |
|                                                                                                    | Mäßige Feuchte                                                                                                | C25/30/XC3(A),<br>C30/37/XC3(A).                                                                     |                                                     |  |
|                                                                                                    | Wechselnd nass und trocken                                                                                    | C25/30/XC4(A),<br>C30/37/XC4(A).                                                                     | i.                                                  |  |
| Umweltbelastete Bauteile<br>mit statischer und/oder<br>dynamischer Einwirkung                                                               | Außen liegende Bauteile, Bauteile im<br>chemisch schwach angreifenden Grund-<br>wasser (lösend), Schwimmbäder | C25/30/XC4/XW1/<br>XD2/XF1/XA1L(A)                                                                   | C25/30/B2                                           |  |
|                                                                                                    | Wasserbauten, annähernd waagrechte,<br>außen liegende Bauteile                                                | C25/30/XC4/XW1/<br>XD2/XF3/XA1L(A)                                                                   | C25/30/B3                                           |  |
|                                                                                                    | Abwasseranlagen                                                                                               | C30/37/XC4/XW2/<br>XD3/XF3/XA2L/<br>XA2T/C <sub>3</sub> A-frei(A)<br>C40/50/HL-SW<br>(siehe 4.3.6)   | C30/37/B6/C <sub>3</sub> A-<br>frei<br>C40/50/HL-SW |  |
|                                                                                                    | Mäßige Wassersättigung mit taumittel-<br>haltigem Sprühnebel                                                  | C25/30/XC4/XW2/<br>XD2/XF2/XA1L(A)                                                                   | C25/30/B5                                           |  |
|                                                                                                    | Taumittel direkt ausgesetzte Bauteile                                                                         | C25/30/XC4/XW2/<br>XD3/XF4/XA1L(A)                                                                   | C25/30/B7                                           |  |
| Wasserundurchlässige Bau-<br>teile mit statischer und/oder<br>dynamischer Einwirkung                                                        | Wasserdruckhöhe bis 10 m (unter der<br>Frostgrenze bei chemisch nicht angrei-<br>fendem Grundwasser)          | C25/30/XC3/XW1(A)                                                                                    | C25/30/B1                                           |  |
|                                                                                                    | Wasserdruckhöhe über 10 m                                                                                     | C30/37/XC4/XW2/<br>XD2/XF1/XA1L(A)                                                                   | C30/37/B4                                           |  |

Abb. 34  $\;\;\;\;\;$  Empfohlene Betonsorten und Betonkurzbezeichnungen $^{\rm se}$ 

 $87$  Rohrdorfer Transportbeton GmbH (S. 15)

<sup>88</sup> Vgl.ÖNORM B 4710-1 (01.01.2018, S. 107)Tabelle 44

# **9.5.1 Lieferbeton Kostenkalkulation**

Um Preisbildung und Kosten des Lieferbetons aus der Sicht der Praxis erklären zu können, möchte ich mithilfe eines Angebots die zu erwartenden Kosten erläutern.

Wie schon in Kapitel 9.4 beschrieben, werden die benötigten Mengen inklusive der benötigten Betonsorten an verschiedene Betonlieferanten ausgeschrieben. Das beschriebene Prozedere der Ausschreibung wird auch bei der Bestellung des Lieferbetons angewendet.

Die erhaltenen Angebote werden in einem Preisspiegel zusammengefasst und analysiert. Jede Betonbestellung hat mindestens 24 Stunden vor dem Einbau zu erfolgen. Für die Bestel-

lung müssen unbedingt folgende Daten angegeben werden: 89

- Besteller und Baustellenanschrift<br>• Lieferdatum und Uhrzeit
- Lieferdatum und Uhrzeit
- Liefermenge<br>• Lieferfolge
- Lieferfolge<br>• Finhauart (
- Einbauart (Rutsche, Silokübel, Pumpe etc.)<br>• Festigkeitsklasse
- Festigkeitsklasse<br>• Kurzbezeichnung
- Kurzbezeichnung Expositionsklasse
- Besondere Eigenschaften<br>• Größtkorn (ohne Angabe
- Größtkorn (ohne Angabe gilt meist GK 22)<br>• Zementart und Güteklasse
- Zementart und Güteklasse
- Konsistenz, Verdichtungsmaß oder Ausbreitmaß<br>• Zusatzmittel
- Zusatzmittel

Wie in Abb. 36 ersichtlich, variiert der m3-Preis des Betons je nach Festigkeits- und Expositionsklasse. Je kleiner das benötigte Größtkorn ist, desto höher ist die Aufzahlung auf die gewünschte Korngröße. Standardmäßig wird der Beton mit einem Ausbreitungsmaß von F45 (plastische Konsistenz), ausgeliefert. Je flüssiger der Beton ausgeliefert werden soll, desto höher ist die Aufzahlung. Das Einbauverfahren ist ebenfalls ein wichtiger Parameter für die Konsistenz und die Eigenschaften des bestellten Betons, auch hierfür werden Aufzahlungen verrechnet.

In der Regel umfasst ein Betonmischer ca. 8 m3; wird unter dieser Menge bestellt, spricht man von einer Mindermenge. Die Differenz zu den 8 m3 wird verrechnet.

Die Jahreszeit des Betoneinsatzes ist ebenfalls ein wichtiger Kostenfaktor, für Lieferungen in den Wintermonaten wird ein Winterzuschlag in der Höhe von ca. 5 bis 8 €/m3 verrechnet.

Für jede Betonlieferung wird die Qualitätssicherung pro Kubikmeter verrechnet, damit wird die Erstprüfung und Konformitätsprüfung des Betons durch den Betonhersteller getilgt.

Für das obertägige Gewinnen von mineralischen Rohstoffen wird eine Landesabgabe an den Kunden weiterverrechnet. Ein weiterer wichtiger und nicht zu unterschätzender Kostenfaktor bei der Betonlieferung ist die Entladezeit je Kubikmeter Beton. In der Regel ist eine Entladezeit von 45 bis 70 Minuten pro Betonmischer inkludiert; wird diese überschritten, wird nach einem vertraglich vereinbarten Minutenintervall eine Aufzahlung verrechnet.

Nach jeder Betonlieferung wird dem Besteller ein Lieferschein, wie in Abb. 35 dargestellt, ausgehändigt. Die Lieferscheine werden in der Bauleitung archiviert und in Listen für ein Betoncontrolling erfasst. Nach dem Erhalt der Rechnung wird diese mit den Lieferscheinen und dem Verhandlungsprotokoll verglichen. Das Beton-Controlling ist ein wichtiges Hilfs-mittel, um die Kosten und den aktuellen Betonverbrauch im Überblick behalten zu können. Durch ein ordentliches Controlling gelingt ebenso eine Prognose bis Bauende, und ein durch-schnittlicher Betonpreis pro Kubikmeter kann ebenfalls berechnet werden.

<sup>89</sup> Vgl.Rohrdorfer Transportbeton GmbH (S. 18)

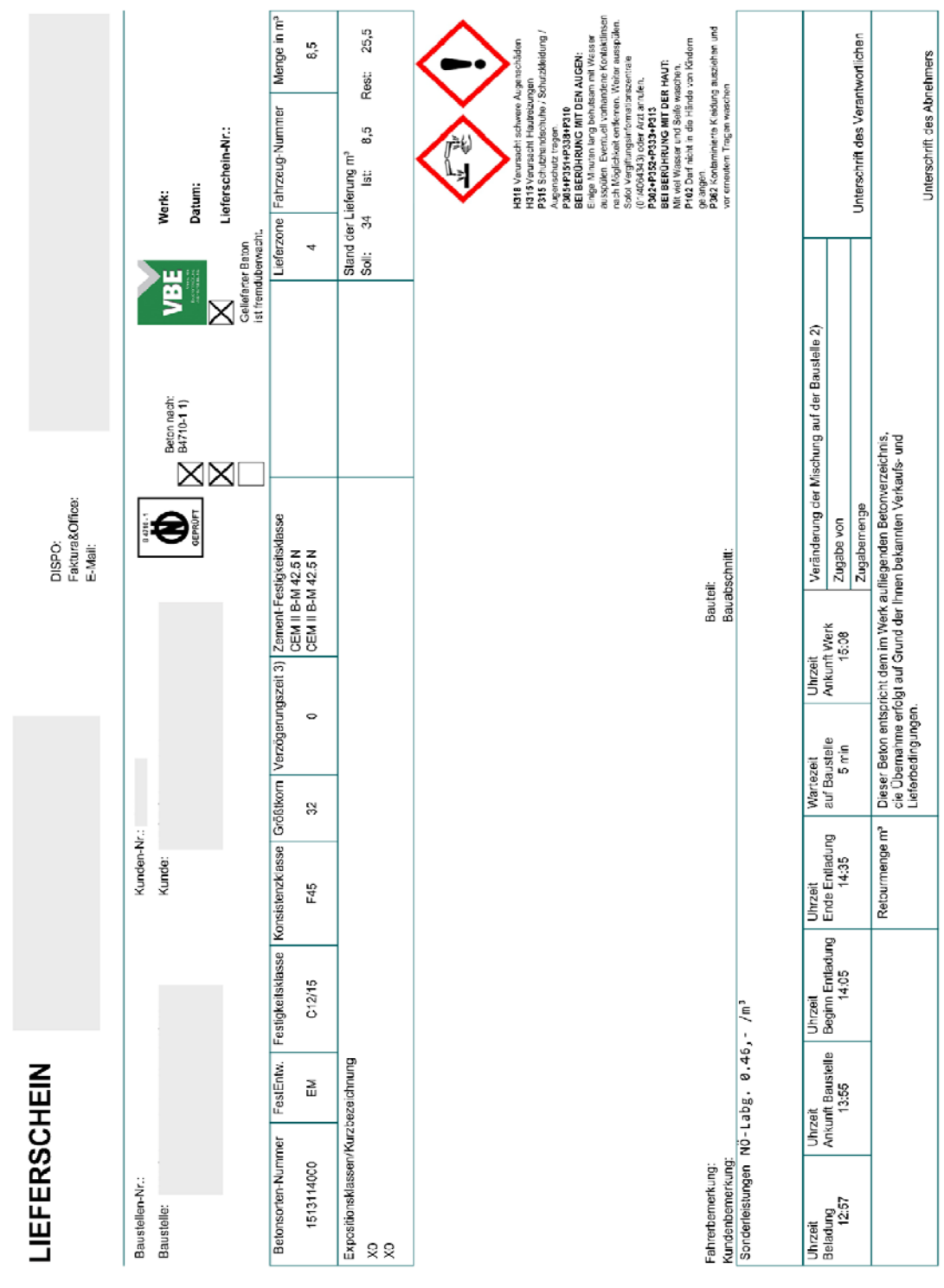

2) Keine Gewährleistung der Belongüle II. O-Norm B 4710-1 3) Angabe in Stunden

orten

hnis angegebenen Beton:

1) Gilt nur für die im Liefer

|          |                                                                       | Bieter >                        |                | Firma 1 |                        | Firma 2       |            | Firma 3 |        | Firma 4       |        | Firma 5 |            |
|----------|-----------------------------------------------------------------------|---------------------------------|----------------|---------|------------------------|---------------|------------|---------|--------|---------------|--------|---------|------------|
|          | Gewerk: LG 07 Lieferbeton                                             | Angebot vom >                   |                |         |                        |               |            |         |        |               |        |         |            |
|          |                                                                       | Kontaktperson ><br>Tel./Mobil > |                |         |                        |               |            |         |        |               |        |         |            |
| POS.     | <b>TEXT</b>                                                           | Menge                           | EH             | EP      | PP EP                  |               | PP EP      |         | PP EP  |               | PP EP  |         | PP         |
|          | <b>PREISBASIS</b>                                                     |                                 |                |         |                        |               |            |         |        |               |        |         |            |
|          |                                                                       |                                 |                |         |                        |               |            |         |        |               |        |         |            |
|          | Minderkosten pro M3<br>Nachlass auf Aufzahlungen und Sonderleistungen |                                 |                | 200E    | im EHP berücksichtigt. | 3.00 €<br>85% |            |         |        | 2,00€<br>100% |        |         |            |
|          | <b>Betonsorten</b>                                                    |                                 |                |         |                        |               |            |         |        |               |        |         |            |
| 01.01.01 | C12/15 d=10cm                                                         | 1,00                            | m <sub>3</sub> | 62.50   | 62.50                  | 66.00         | 66.00      | 69.00   | 69.00  | 58.00         | 58.00  | 60.50   | 60.50      |
| 01.01.02 | Auffüllen C16/20                                                      | 1,00                            | m <sub>3</sub> | 63,00   | 63.00                  | 66.00         | 66.00      | 70.00   | 70.00  | 60.00         | 60.00  | 63.00   | 63.00      |
| 01.01.03 | C30/37(56) BS1A                                                       | 1.00                            | m3             | 101.40  | 101.40                 | 106.00        | 106,00     | 106.00  | 106.00 | 103,00        | 103.00 | 101.00  | 101,00     |
| 01.01.04 | C25/30(56) BS1A                                                       | 1.00                            | m <sub>3</sub> | 96.70   | 96.70                  | 101.00        | 101.00     | 102.00  | 102.00 | 95.00         | 95.00  | 101.00  | 101.00     |
| 01.01.05 | C30/37 XC2 90 F45 GK32                                                | 1,00                            | m <sub>3</sub> | 95.10   | 95.10                  | 97.70         | 97.70      | 97,70   | 97.70  | 76,50         | 76.50  | 75.00   | 75,00      |
| 01.01.06 | C25/30 XC2 90 F45 GK32                                                | 1,00                            | m3             | 97,70   | 97,70                  | 97,70         | 97,70      | 97,70   | 97,70  | 74.50         | 74.50  | 77,00   | 77,00      |
| 01.01.07 | C25/30 XC1                                                            | 1,00                            | m <sub>3</sub> | 62,40   | 62.40                  | 68.00         | 68.00      | 72.00   | 72,00  | 65.00         | 65.00  | 66.00   | 66,00      |
| 01.01.08 | C25/30 B2                                                             | 1,00                            | m3             | 72,00   | 72.00                  | 74,00         | 74,00      | 77,00   | 77,00  | 70.00         | 70.00  | 72,50   | 72,50      |
| 01.01.09 | C25/30 XC3                                                            | 1,00                            | m3             | 69.00   | 69.00                  | 72,00         | 72,00      | 75,00   | 75,00  | 67.00         | 67.00  | 71,50   | 71,50      |
| 01.01.10 | C25/30B5                                                              | 1,00                            | m <sub>3</sub> | 75,90   | 75.90                  | 82.00         | 82,00      | 83,50   | 83.50  | 76.00         | 76,00  | 82.50   | 82,50      |
| 01.01.11 |                                                                       |                                 |                |         |                        |               |            |         |        |               |        |         |            |
|          | C30/37 XC1                                                            | 1,00                            | m3             | 70,30   | 70.30                  | 72.00         | 72,00      | 76,00   | 76.00  | 68.00         | 68,00  | 73,00   | 73,00      |
| 01.01.12 | C30/37 B2                                                             | 1,00                            | m <sub>3</sub> | 76.70   | 76.70                  | 79.00         | 79,00      | 81.00   | 81.00  | 75.00         | 75.00  | 73.00   | 73,00      |
| 01.01.13 | C30/37 XC3                                                            | 1,00                            | m3             | 74.00   | 74.00                  | 77.00         | 77,00      | 79.00   | 79.00  | 72.00         | 72.00  | 78.50   | 78,50      |
| 01.01.14 | C30/37 B5                                                             | 1,00                            | m3             | 82,70   | 82.70                  | 87.00         | 87,00      | 87.50   | 87.50  | 81,00         | 81.00  | 89.50   | 89,50      |
| 01.01.15 | C35/45 XC1                                                            | 1.00                            | m <sub>3</sub> | 79.00   | 79,00                  | 82.00         | 82,00      | 84.00   | 84,00  | 77.00         | 77.00  | 83.00   | 83.00      |
| 01.01.16 | C35/45 XC3                                                            | 1.00                            | m3             | 81,50   | 81,50                  | 82,00         | 82,00      | 87,00   | 87,00  | 80.00         | 80,00  | 88.50   | 88,50      |
| 01.01.17 | C35/45 B5                                                             | W<br>1,00                       | m <sub>3</sub> | 86,80   | N.A.                   | 96.00         | N.A.       | 95.50   | N.A.   | 89.00         | N.A.   | 99.50   | N.A        |
| 01.01.18 | C40/50 XC1                                                            | 1,00                            | m3             | 83,50   | 83.50                  | 87.00         | 87.00      | 88.00   | 88.00  | 82.00         | 82.00  | 91.00   | 91.00      |
| 01.01.19 | C50/60 XC1                                                            | 1,00                            | m3             | 92.90   | 92.90                  | 99.00         | 99.00      | 98.00   | 98.00  | 95.00         | 95.00  | 99.00   | 99,00      |
| 01.01.20 | C80/90 XC1                                                            | 1,00                            | m3             | 218,00  | 218,00                 | 217,00        | 217,00     | 189,00  | 189,00 | 285,00        | 285,00 | 127,00  | 127,00     |
| 01.01.21 | SB3 (C30/37 B3)                                                       | 1,00                            | m3             | 82,80   | 82.80                  | 110.00        | 110,00     | 109,00  | 109.00 | 77.00         | 77.00  | 83.50   | 83.50      |
|          | Mittelwert                                                            |                                 |                | 86.86   |                        | 91.12         |            | 91.42   |        | 86.85         |        | 82.80   |            |
|          | ton gesamt - Mittelwert: €/r                                          | 1,00                            | m <sub>3</sub> |         |                        |               |            | 87,81   |        |               |        |         |            |
|          | Aufzahlungen und Sonderleistungen                                     |                                 |                |         |                        |               |            |         |        |               |        |         |            |
| 02.01.01 | Von GK 32                                                             |                                 |                |         |                        |               |            |         |        |               |        |         |            |
| 02.01.02 | Größtkorn 22                                                          | 1,00                            | m <sub>3</sub> | 1.50    | 1.50                   | 1.70          | 1.70       | 2.25    | 2.25   | 1.50          | 1.50   | 1.50    | 1,50       |
|          | <b>Mittelwert</b>                                                     |                                 |                |         |                        |               |            | 1,69    |        |               |        |         |            |
| 02.01.03 | Größtkorn 16                                                          | 1.00                            | m3             | 5.50    | 5.50                   | 5.00          | 5.00       | 7.20    | 7.20   | 5.50          | 5.50   | 3.50    | 3.50       |
|          | <b>Mittelwert</b>                                                     |                                 |                |         |                        |               |            | 5,34    |        |               |        |         |            |
| 02.01.04 | AZ von F45 auf F52<br><b>Mittelwert</b>                               | 1.00                            | m <sub>3</sub> | 3,50    | 3.50                   | 3,00          | 3.00       | 4,95    | 4.95   | 3,20          | 3,20   | 2.00    | <b>XXX</b> |
| 02.01.05 | AZ von F45 auf F59                                                    | 1.00                            | m3             | 7.00    | 7.00                   | 6.00          | 6.00       | 8.91    | 8.91   | 7.50          | 7.50   | 5.50    | <b>XXX</b> |
|          | <b>Mittelwert</b>                                                     |                                 |                |         |                        |               |            | 7,35    |        |               |        |         |            |
| 02.01.06 | Az Pumpenbeton bis 50m                                                | 1.00                            | m3             | 3.00    | 3.00                   | 3.00          | 3.00       | 6,30    | 6.30   | 3.60          | 3.60   | 2.25    | 2.25       |
| 02.01.07 | Betonpumpe inkl. 20m3 bis 36m                                         |                                 | PA             | 335.00  |                        | 320,00        |            | 378.00  |        | 325,00        |        | 300,00  |            |
|          | <b>Mittelwert</b>                                                     |                                 |                |         |                        |               |            | 331.60  |        |               |        |         |            |
| 02.01.13 | Mindermengenzuschlag unter 8m3                                        |                                 | m3             | 17.00   |                        | 17,00         |            |         |        |               |        | 14.00   |            |
|          | <b>Mittelwert</b>                                                     |                                 |                |         |                        |               |            | 16,00   |        |               |        |         |            |
| 02.01.14 | Winterzuschlag                                                        | 1,00                            | m <sub>3</sub> | 5.50    | 5.50                   | 4.50          | 4.50       | 7.92    | 7.92   | 4.50          | 4.50   | 2.70    | 2.70       |
|          | <b>Mittelwert</b>                                                     |                                 |                |         |                        |               |            | 5.02    |        |               |        |         |            |
| 02.01.17 | Qualitätssicherung                                                    | 1,00                            | m3             | 1,50    | 1.50                   | 1,50          | 1,50 inkl. |         |        | 1,50          | 1,50   | 0.00    | 0,00       |
|          | <b>Mittelwert</b>                                                     |                                 |                |         |                        |               |            | 1,13    |        |               |        |         |            |
| 02 01 18 | Lieferung / Zone 2                                                    | 1,00                            | m3             | 1,90    | 1,90                   | 2,00          | 2,00       | 1,20    | 1.20   | 2.10          | 2.10   | 0.00    | 0.00       |
| 02.01.19 | Landesabgabe                                                          | 1,00                            | m3             | 0,46    | 0.46                   | 0,46          | 0,46       | 0,46    | 0.46   | 0,46          | 0.46   | 0.46    | 0,46       |
| 02.01.20 | Entladezeit je m3/min                                                 |                                 | LKW            |         |                        | 5,50          |            |         |        | 5.84          |        | 14,00   |            |
|          |                                                                       |                                 |                |         |                        |               |            |         |        |               |        |         |            |

Abb. 36 Preisspiegel LG 07 Lieferbeton -- Beispiel<sup>91</sup>

In Abb. 36 ist der Preisspiegel für das Gewerk Lieferbeton abgebildet. Es wurden fünf Unternehmen kontaktiert und deren Angebote in einem Preisspiegel zusammengefasst.

Der Algorithmus berechnet die Kosten von verschiedenen Betonklassen, da der Bewehrungsgehalt in Abhängigkeit der Festigkeitsklassen variiert und somit die Kosten verändert. In weiterer Folge wird für die Analyse aus baupraktischer Sicht der Mittelwert der verschiedenen Betonklassen und Sorten herangezogen, um realitätsnahe Ergebnisse erzielen zu können.

In Tab 11 sind allgemeine Daten über die Stahlbetondecke angeführt. Es wurde das benötigte Betonvolumen unserer Stahlbetondecke berechnet. Mithilfe der nachfolgenden Tabellen werden die Material-, Einbau- und Lohnkosten der Betonarbeiten berechnet.

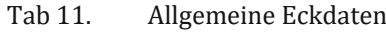

331,6 PA/Tag<br>70 m3/h

Aufbeton Stärke 15 cm<br>Deckenfläche 517,9 m2 Deckenfläche 517,9 m2<br>Beton-Volumen 77,685 m3 Beton-Volumen<br>Betonpumpe Förderleistung 10 m<br>Einbaudauer 15,00 h Einbaudauer

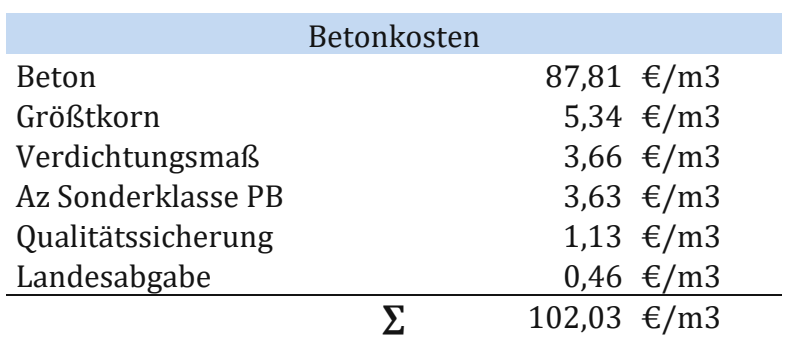

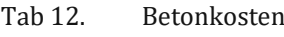

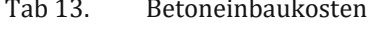

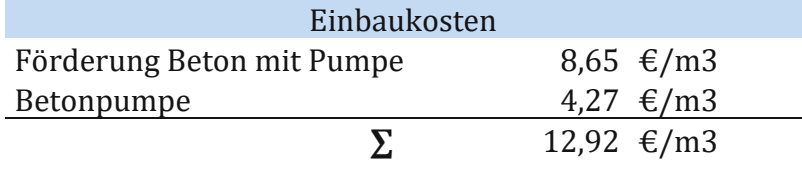

Tab 14. Sonstige Kosten LG07 Lieferbeton

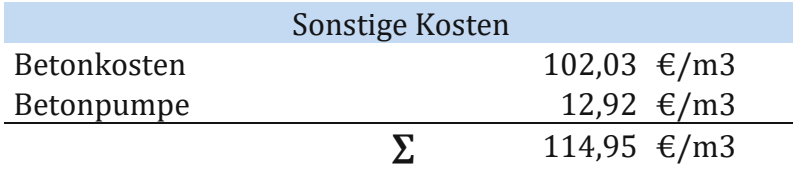

In Tab 12 wurden jene Kostenanteile welche direkt dem Aufbeton der Decke zugeordnet werden konnten, berechnet. Die Preise der einzelnen Positionen wurden dem oben angeführten Preisspiegel entnommen. Werden die einzelnen Positionen summiert erhält man einen endgültigen Betonpreis für das Bauunternehmen in der Höhe von 102,03 €/m3. Tab 13 spiegelt die Kosten, welche der Pumpleistung zugeordnet werden können, wieder. Die gesamten "Sonstigen Kosten" wurden in Tab 14 berechnet und betragen nach Summierung der Betonkosten mit den Kosten der Pumpleistungen 114,95€/m3.

Tab 15. Umschlagszeiten Betoneinbringung

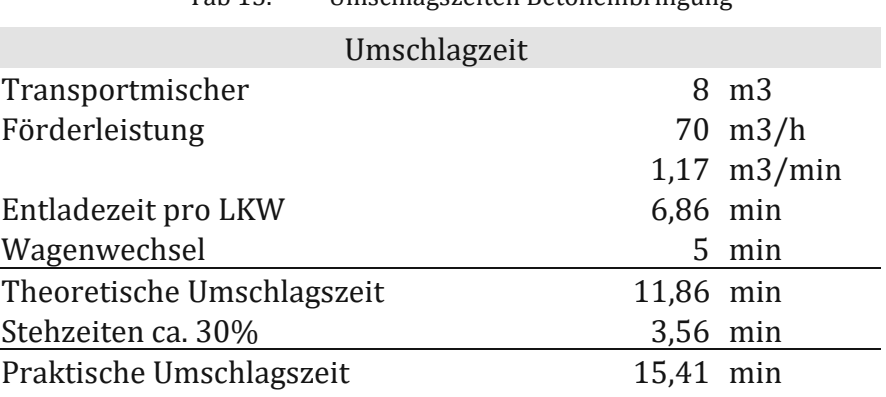

Um die Dauer des Betoneinbaus abschätzen zu können, wurden die Umschlagszeit und in weiterer Folge die praktische Einbauzeit berechnet. Ein Transportmischer fasst ca. 8,0 bis 8,5 m3 Beton. Die Förderleistung einer Betonpumpe beträgt ca. 70 m3/h. Das entspricht einer Leistung von 1,17 m3/min. Daraus ergibt sich eine Entladezeit von ca. 7 min pro LKW.

Sobald ein Mischer den Beton verladen hat, muss ein Wagenwechsel vollzogen werden, für diesen wurden 5 min angenommen. Ablaufbedingt kommt es zu Stehzeiten, diese wurden mit 30% der theoretischen Umschlagszeit angenommen. Nach Addition der theoretischen Umschlagszeit mit den Stehzeiten erhält man die praktische Umschlagszeit in der Höhe von 15,41 min.

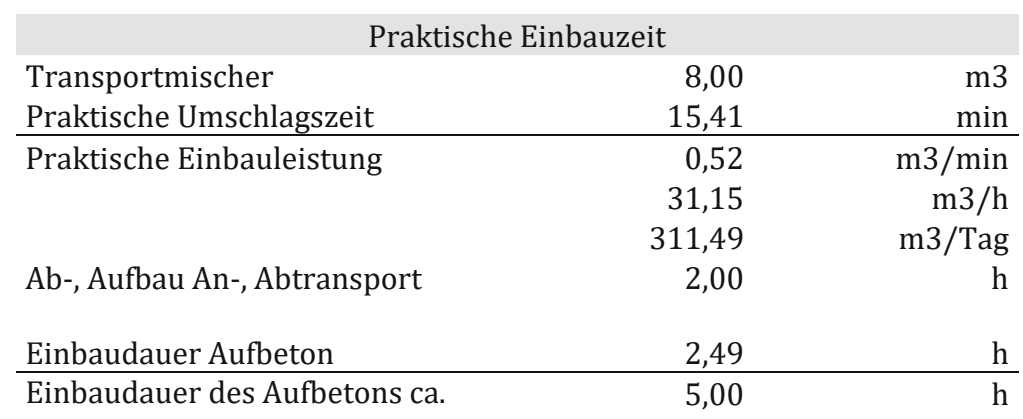

Tab 16. Praktische Einbauzeit – Beton

Mithilfe von Tab 16 wurde die praktische Einbauzeit berechnet. Die praktische Einbauleistung ergibt sich aus der Division des Fassungsvermögens des Transportmischers mit der praktischen Umschlagszeit. Die Einbaudauer wird berechnet, indem man das Volumen des benötigten Aufbetons durch die praktische Einbauleistung teilt. Bei einem störungsfreien Baubetrieb wäre die Fläche in ca. 2,5h fertig betoniert. Die gesamte Einbaudauer beträgt 5 h, da noch die Dauer der Anund Abtransporte und die Dauer des Pumpenaufbaus hinzugerechnet wird.

Die theoretische Einbaudauer ergibt somit ungefähr 5 h. In der Praxis wird mit einem ganzen Arbeitstag von ca. 8 h gerechnet, da der Beton noch nachbehandelt werden muss. Sollte eine vorgeschriebene Oberflächenbeschaffenheit gefordert sein (z.B. flügelgeglättet) erhöht sich dementsprechend die Einbaudauer um einige Stunden (ca. 10 h).

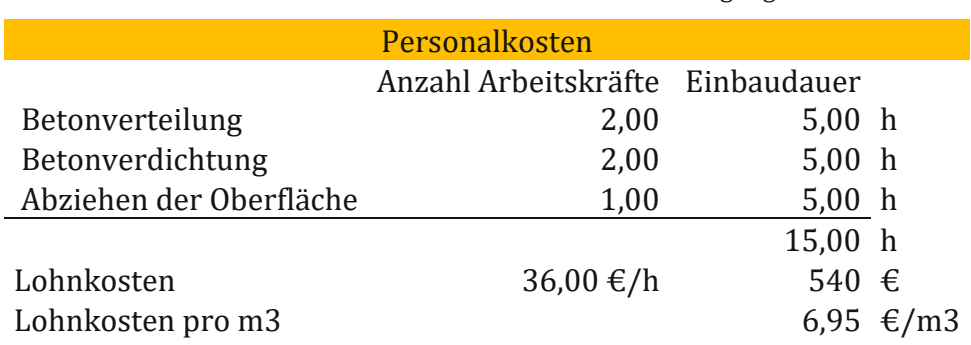

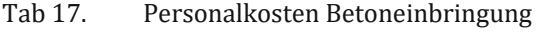

Für die Einbringung des Betons wurden 2 Personen angesetzt, welche den Beton verteilen, eine Person ist mit einem Betonrüttler ausgestattet und verdichtet den eingebrachten Beton. Eine weitere Person ist für das Abziehen der verdichteten Fläche verantwortlich.

Die Lohnkosten wurden mit einem Mittelwert von 36 €/h angesetzt. Für diese Arbeiten wird in der Praxis kein Eigenpersonal, sondern Leihpersonal von Subfirmen eingesetzt.

In Tab 18 wurden die Kosten der Leistungsgruppe Betonarbeiten zusammengefasst. Die Gesamtkosten also Material-, Förder- und Personalkosten betragen 136,53 €/m3, inkl. GU-Zuschlag. Abb. 37 stellt die Kostenverteilung dar, die Lohnkosten sind im Vergleich zu den sonstigen Kos-

ten mit 6% verschwindend gering.

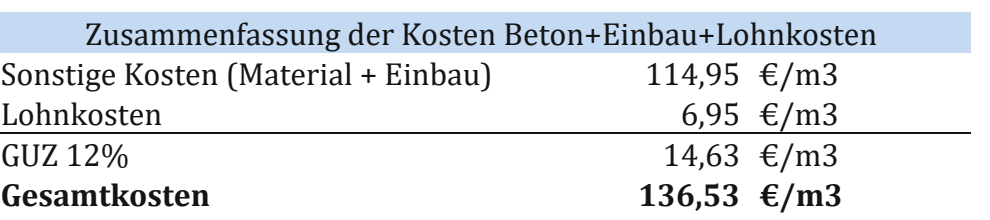

Tab 18. Kosten Betoneinbau

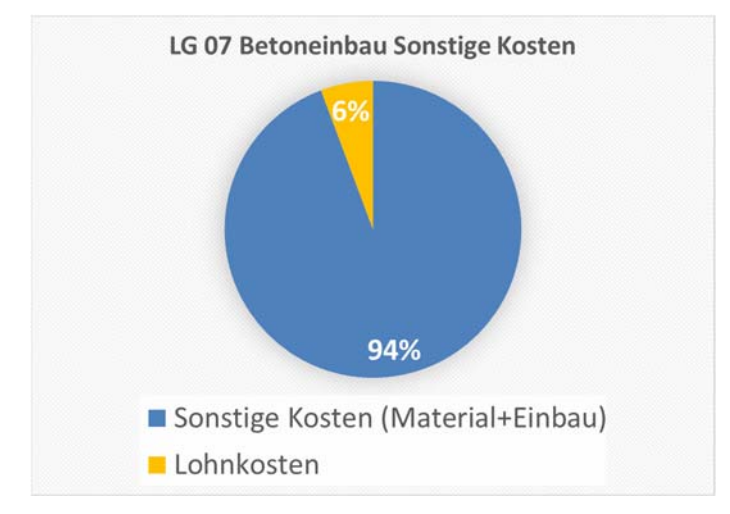

Abb. 37 Kostenverteilung in Lohn und Sonstiges des Betoneinbaus<sup>92</sup>

#### **9.6 LG 07 – Bewehrungsarbeiten**

Nationale und internationale Normen, bilden das Regelwerk zur Berechnung des erforderlichen Bewehrungsquerschnitts für verschiedene Stahlbetonbauteile, wie in Kapitel 6 beschrieben wurde. Die Bewehrung eines jeden Bauteils setzt sich aus verschiedenen Elementen zusammen (z.B. Bügel, Stabstahl, Matten, Distanzhalter etc.). Der/die Tragwerksplaner/in entscheidet über die Zusammensetzung der Bewehrung und ist neben der Berechnung des Tragwerks für die Erstellung der Bewehrungspläne verantwortlich. Die Kalkulation der Bewehrung ist in der Praxis eine große Herausforderung für jeden Baumeisterbetrieb.

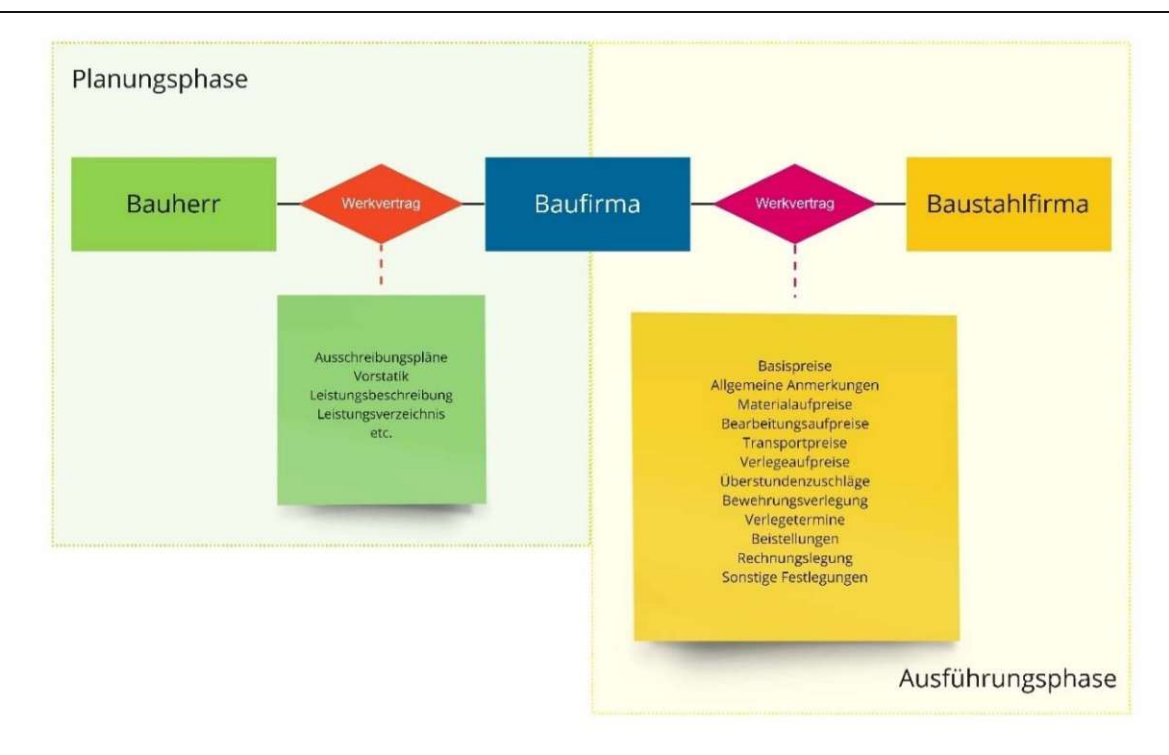

Abb. 38 Flowchart Kalkulation von Bewehrungsarbeiten<sup>93</sup>

Der Baufirma werden in der Ausschreibungsphase Unterlagen für deren Projektkalkulation zur Verfügung gestellt. Zu diesen Unterlagen zählen unter anderem Vorabzugspläne, Leistungsbeschreibungen, Leistungsverzeichnisse und andere Unterlagen. Erfahrungsgemäß sind zu diesem Zeitpunkt noch keine Bewehrungspläne vorhanden, lediglich eine Vorstatik, in welcher meist der Bewehrungsgrad angegeben wird. Die Kalkulation der Baufirma bedient sich an bereits ab-gerechneten, ähnlichen Projekten, um die Zusammensetzung der Bewehrung, die Anzahl der Regiestunden, sonstige Aufzahlungspositionen sowie Verlege- und Transportpreise abschätzen zu können. Nach dem Angebotszuschlag wird zwischen dem Bauherrn und der ausführenden Baufirma ein Werkvertrag abgeschlossen. Die Baufirma kalkuliert die Bewehrungspositionen auf Grundlage der Leistungsbeschreibung für Hochbau, in welcher die Bewehrungsarbeiten in Gewichtseinheiten vergütet werden. In dieser Leistungsbeschreibung wird zwischen verschiedenen Bauteilen, Basispreisen (Stabstahl- oder Mattenbewehrung), aber nicht nach Dimensionen der Bewehrung und Aufzahlungspositionen für Erschwernisse differenziert. Wie in Kapitel 0 beschrieben, schwankt der Aufwand der Bewehrungsarbeiten mit dem zu verlegenden Durch-messer bzw. mit der Komplexität des Bauteils. Die Baufirmen befinden sich in einer Zwickmühle, denn einerseits dient ihnen die Leistungsbeschreibung für Hochbau als Grundlage für deren Angebotskalkulation und ist Bestandteil des Werkvertrags zwischen Bauherr/in und Baufirma, anderseits müssen die Baufirmen detaillierte Werkverträge mit etlichen Aufzahlungspositionen und Divergenzen mit den Baustahlfirmen abschließen. Auf diese Werkverträge wird nachfolgend intensiver eingegangen. Zunächst möchte ich aber die Preisbildung der Bewehrungsarbeiten im Hochbau analysieren.

Die zwei wesentlichsten Kosteneinflüsse auf die Bewehrung sind das Material und Bearbeitungskosten. Die Kosten der Bewehrung liegen in der Regel zwischen 5% und 35% der Rohbau-kosten.<sup>94</sup>

Erfahrungsgemäß wird der Preis für die Bewehrungsarbeiten aus 2/3 Materialpreis und 1/3 Verlegepreis abgeschätzt.

<sup>93</sup> Embacher

<sup>94</sup> Vgl.Fritsche und Blasy Rolf (2014, S. 273)

#### **9.6.1 Materialkosten**

Krämpfe beschreibt die Wertschöpfungssumme der Stahlbetonbewehrung mit folgenden Hauptsummanden: 95

- 15% Ausgangsmaterialien<br>45% Stahlherstellung 45% Stahlherstellung
- 5% Planung 10% Stahlbearbeitung<br>5% Logistik
- 5% Logistik
- Stahleinbau

Die Verteilung der Wertschöpfungskette zeigt, dass die Stahlbetonbewehrungsherstellung wesentlich von der Stahlherstellung und den Geflechtsaufbauzeiten abhängig ist.

Der Preis des Bewehrungsstahls ist abhängig von den Rohstoffpreisen, welche am Weltmarkt gehandelt werden. Die Volatilität des Stahlpreises stieg besonders während der COVID-19-Pandemie und zuletzt durch den Angriff Russlands auf die Ukraine. Während solchen Ereignissen können die meisten Baustahlunternehmen den Baumeisterbetrieben nur Tagespreise anbieten, da die Schwankungen zu hoch sind, um langfristige Prognosen abgeben zu können.

Der Stahlpreis ist von vielen nicht beinflussbaren und nicht prognostizierbaren Ereignissen und Faktoren abhängig. 96 In Abb. 39 ist die Entwicklung des Stahlpreises im Zeitraum Jänner 2016 bis Mai 2022 dargestellt.

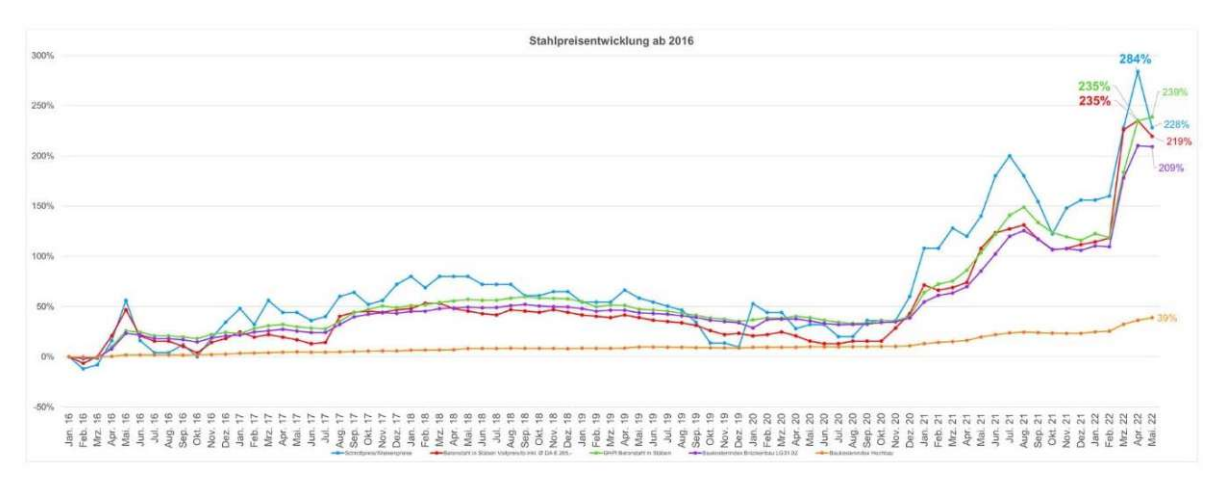

Abb. 39 Stahlpreisentwicklung bis Mai 2022<sup>97</sup>

Dies zwingt die Baumeisterbetriebe, rechtzeitig, unter Beobachtung des globalen Weltmarkts, die benötigte Bewehrung für deren Projekte einzukaufen, um das Risiko der Budgetüberschreitung zu minimieren. Dieser Umstand stellt auch die Vertragsgestalten zwischen Bauherrn/in und Baufirma vor eine große Herausforderung. Preisbestimmende Kostenanteile, welche starken Preisschwankungen unterworfen sind, sollten immer als veränderliche Preise oder Festpreise, welche ab einer gewissen Volatilität den aktuellen Preis angepasst werden, ausgehandelt werden.

Aktuell liegt der Materialpreis für eine Tonne Bewehrungsstahl zwischen 890€ und 920€. 98

#### **9.6.2 Bearbeitungs- und Schneidekosten**

Die Bearbeitungskosten sind von mehreren Faktoren abhängig: 99

<sup>95</sup> Vgl.Kämpfe (2020, S. 10)

<sup>96</sup> Kämpfe (2020)

<sup>97</sup> VÖBV- Verband österreichischer Biege- und Verlegetechnik

<sup>&</sup>lt;sup>98</sup> stahlpreise.eu

<sup>99</sup> Vgl.Fritsche und Blasy Rolf (2014, S. 275)

- Stabdurchmesser
- Biegeform<br>• Schenkellä
- Schenkellängen der gebogenen Eisen
- Anzahl der Positionen
- Anzahl der Stäbe pro Position
- Stablänge

Die Bearbeitungszeit steigt an, je schlanker die Durchmesser und desto komplexer die Biegeformen der Stäbe sind. Abb. 40 spiegelt einen Überblick über die Bandbreiten der Bearbeitungszeiten, abhängig von der Form und dem Durchmesser des Eisens wider.

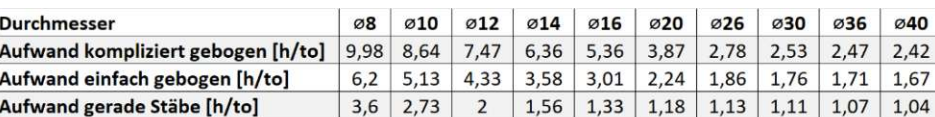

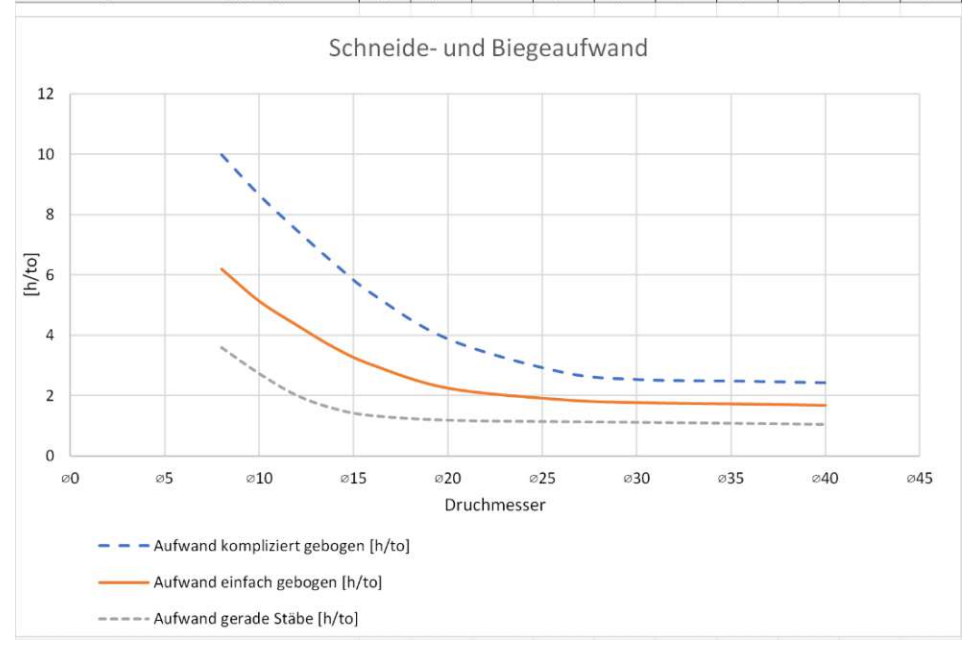

Abb. 40 Schneide und Biegeaufwand in h/to<sup>100</sup>

Im Diagramm ist der Anstieg der Bearbeitungszeit ersichtlich. Da das Eisen ab einer bestimmten Größe der Stäbe und Schenkel, nicht mehr maschinell gebogen werden kann, steigt der Bearbeitungsaufwand aufgrund des erhöhten Personalbedarfs.

Wie in Abb. 41 ersichtlich, werden im Wohn- und Geschäftsbau hauptsächlich gerade Stäbe und einfach gebogene Stäbe verbaut.

<sup>100</sup> Vgl.Fritsche und Blasy Rolf (2014, S. 276)

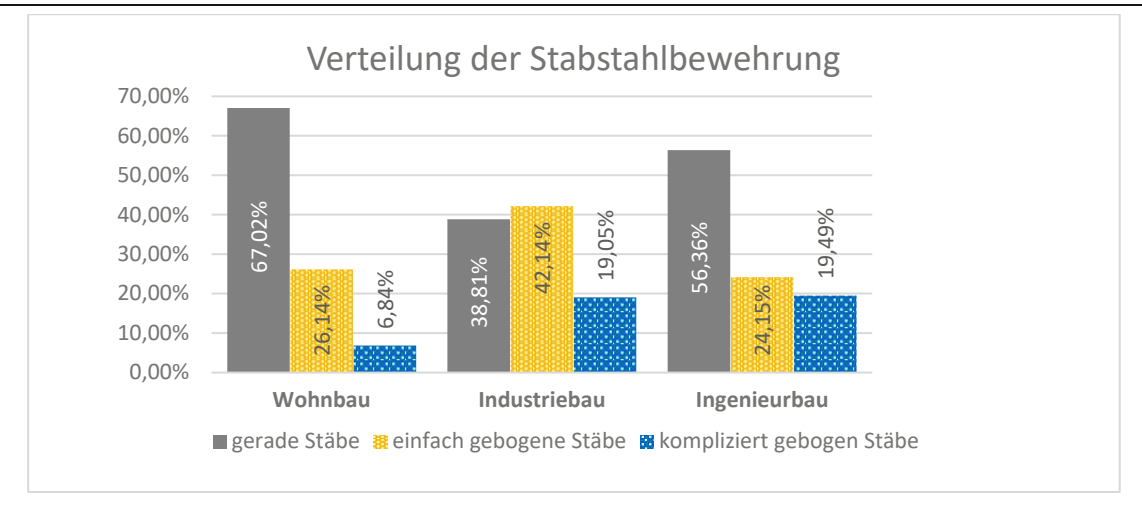

Abb. 41 Verteilung der Stabstahlbewehrung im Bauwesen<sup>101</sup>

# **9.6.3 Verlegekosten**

Die Arbeitsvorbereitung stellt eine wichtige Weiche für die Entwicklung eines reibungslosen Bauablaufs im Hinblick auf Zeit und Kosten dar. Die Bewehrungsarbeiten müssen analysiert und durchdacht werden, die Leistung ist von verschiedenen Hauptfaktoren abhängig.

Im Zuge der Arbeitsvorbereiten sollten unter anderem folgende Fragen beatwortet werden: 102

- Welche Rahmenbedingungen gibt es auf der Baustelle?
- Wie hoch sind die berechneten Personaleinsatzstunden?<br>● Gibt es einen Einarbeitungs- und folglich Serieneffekt?
- Gibt es einen Einarbeitungs- und folglich Serieneffekt?
- Welche Störfaktoren liegen vor?
- Wie hoch ist die tägliche Arbeitszeit, welche Witterungsbedingungen liegen vor?

Die Verlegekosten bestehen zum Großteil aus Personalkosten, die Kosten der dabei verwendeten Materialien nehmen nur einen Bruchteil der Kosten ein.

Das Eisen wird auf der Baustelle meist mit einem Kran an die benötigte Stelle verhoben. Muss das Eisen über eine bestimmte Strecke händisch verhoben werden, fallen Sonderkosten an. Der Kran zählt zu den Vorhaltegeräten und dient somit dem allgemeinen Betrieb der Baustelle. Dieser wird unter den Gemeinkosten der Baustelle verrechnet. Werden die Lohnkosten pro Stunde mit dem zugehörigen Aufwandswert der Leistung multipliziert, erhält man die Einzellohnkosten dieser Leistung. <sup>103</sup> Die Personalkosten werden mithilfe des Formblattes K3 aus der ÖNORM B 2061:2020 ermittelt.

Die Verlegekosten sind abhängig von: 104

- Stabdurchmesser
- Biegeform
- Anzahl der Stäbe pro Position
- Stablänge
- Stahlmenge
- Art des Bauteiles
- Kompliziertheit des Plans

In Abb. 42 ist die Kaliberverteilung nach Bauwerkstypen dargestellt. Im Hochbau werden überwiegend Stahlstäbe mit einem Durchmesser von 10 bis 20 mm verwendet.

<sup>101</sup> Vgl.Fritsche und Blasy Rolf (2014, S. 276)

<sup>102</sup> Vgl.Fritsche und Blasy Rolf (2014, S. 277)

<sup>103</sup> Vgl.Ostermayer (2022, S. 44)

<sup>104</sup> Vgl.Fritsche und Blasy Rolf (2014, S. 277)

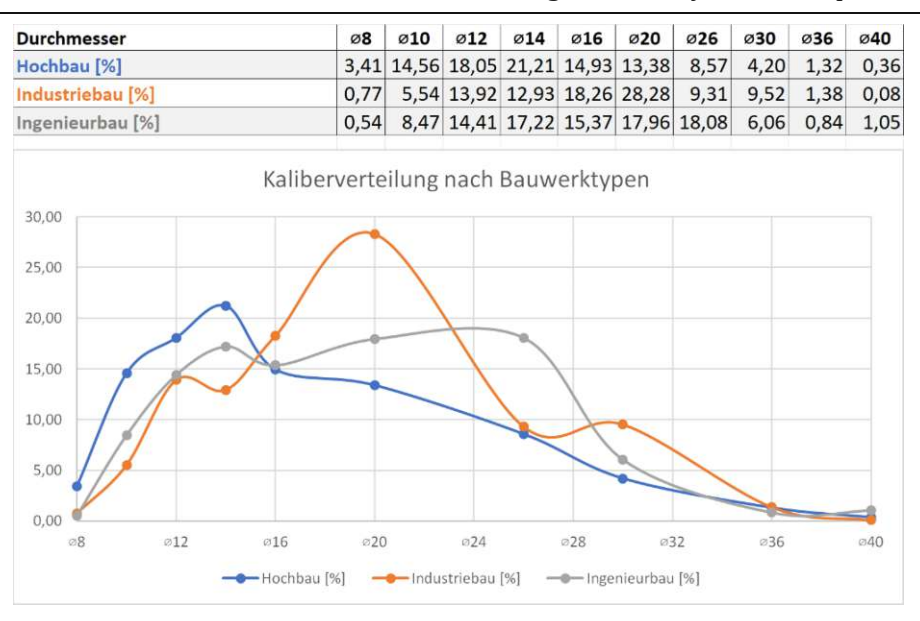

Abb. 42 Kaliberverteilung nach Bauwerktypen<sup>105</sup>

Blasy verglich den Verlegaufwand der verschiedenen Durchmesser, Abb. 43 zeigt deutlich, dass der Verlegeaufwand bei kleinen Stabstahldurchmessern am höchsten ist.

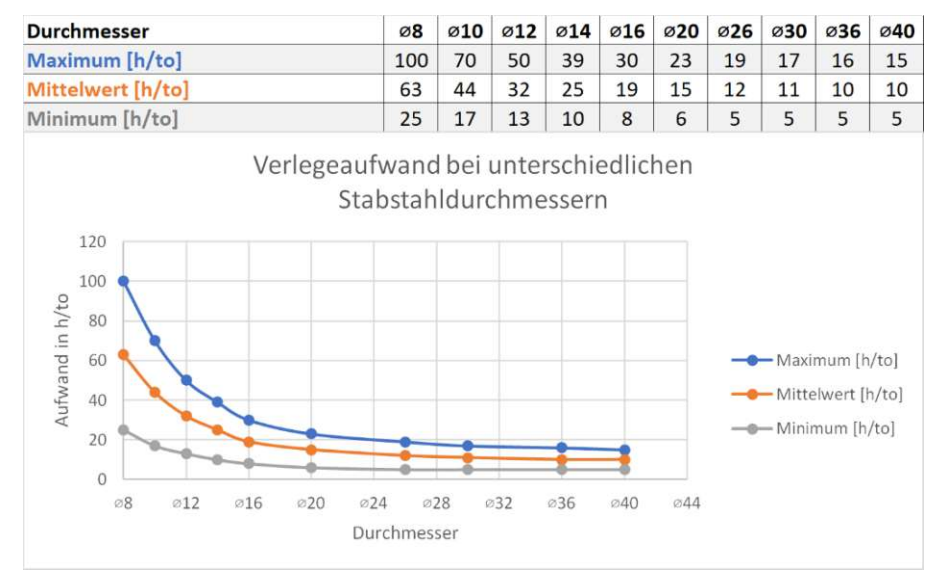

 $\rm Abb. 43-Verlegeaufwand$  bei unterschiedlichen Stabstahldurchmessern $^{106}$ 

Aigner analysierte in seiner Diplomarbeit *Aufwandswerte für Stahlbetonarbeiten – Ein kritischer Vergleich von Literaturangaben,* Aufwandswerte von Bewehrungsarbeiten verschiedener Bauteile, anhand verschiedener Literaturangaben und stellte diese gegenüber.

Tab 19 zeigt verschiedene Aufwandswerte von unterschiedlichen Autor/innen.

Anhand der Tabelle erkennt man die Schwierigkeit bei der Ermittlung der Aufwandswerte, teilweise ist der maximale Aufwandswert viermal so hoch wie der minimale Aufwandswert. Anzumerken ist, dass nicht zwischen Stab und Flächenbewehrung unterschieden wurde. Flächenbewehrung, also Bewehrungsmatten, werden deutlich schneller verlegt als Stabstähle, welche erst zu einer Flächenbewehrung verdrahtet werden müssen.

Für die weitere Berechnung wird der Gesamtdurchschnitt der mittleren Aufwandswerte herangezogen.

<sup>105</sup> Vgl.Fritsche und Blasy Rolf (2014, S. 274)

<sup>106</sup> Vgl.Fritsche und Blasy Rolf (2014, S. 279)

| Aufwandswerte für Bewehrungsarbeiten an Decken |          |          |          |  |  |  |  |
|------------------------------------------------|----------|----------|----------|--|--|--|--|
|                                                | min. AW  | ø-AW     | max. AW  |  |  |  |  |
| <b>Autor</b>                                   | [Std./t] | [Std./t] | [Std./t] |  |  |  |  |
| <b>ARH</b>                                     | 9,00     | 23,50    | 38,00    |  |  |  |  |
| Drees/Kurz                                     | 12,00    | 14,00    | 16,00    |  |  |  |  |
| Hoffm./Kremer                                  | 12,00    | 22,50    | 33,00    |  |  |  |  |
| Levsen                                         | 12,00    | 27,00    | 42,00    |  |  |  |  |
| Meier                                          | 16,00    | 28,98    | 41,95    |  |  |  |  |
| Platz                                          | 9,00     | 23,50    | 38,00    |  |  |  |  |
| Plümecke                                       | 9,00     | 25,50    | 42,00    |  |  |  |  |
| Gesamtdurchschnitt                             | 11,29    | 23,57    | 35,85    |  |  |  |  |

Tab 19. Aufwandswerte für Bewehrungsarbeiten an Decken 107

#### **9.6.4 Ermittlung der Kosten**

Aus den vorliegenden Bewehrungsplänen konnten jene Daten, welche in Tab 20 und Tab 21 dargestellt wurden, ermittelt werden:

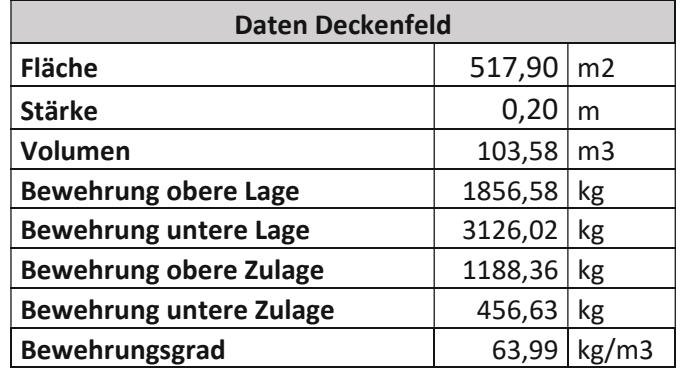

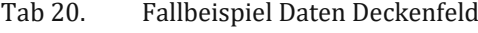

Tab 21. Kaliberverteilung Fallbeispiel

| <b>Kaliberverteilung</b> |               |         |        |        |         |        |  |  |  |
|--------------------------|---------------|---------|--------|--------|---------|--------|--|--|--|
|                          |               |         |        |        |         | Pos.   |  |  |  |
| <b>Durchmesser</b>       |               | ø8      | Ø10    | 012    | Ø14     | [Stk.] |  |  |  |
| OL [kg]                  |               | 1856,6  |        |        |         | 34     |  |  |  |
| UL [kg]                  |               | 2242,48 |        |        | 883,54  | 79     |  |  |  |
| ZOL [kg]                 |               |         | 47,37  | 396,88 | 744,1   | 34     |  |  |  |
| ZUL [kg]                 |               |         | 389,8  | 66,83  |         | 15     |  |  |  |
|                          | $\Sigma$ [kg] | 4099,08 | 437,17 | 463,71 | 1627,64 |        |  |  |  |
| Gesamtsumme [kg]         |               | 6627,6  |        |        |         |        |  |  |  |

Im Fallbeispiel spiegeln sich die Annahmen aus der Literatur wider. Ein wirtschaftlicher Bewehrungsgrad von rund 64kg/m3 stimmt mit den Annahmen aus Kapitel 4.3.2 überein. Die Kaliberverteilung der Durchmesser 10 bis14mm im Fallbeispiel entspricht ebenfalls jener Verteilung aus dem *Bewehrungatlas.*

Für die vorliegende Arbeit wurden die aktuellen Preise von fünf Unternehmen verglichen. Aus dem Preisspiegel in Abb. 44 können die Material- und Biegekosten, die Kosten der Verlegearbeiten und die Kosten der Transport- bzw. Regiestunden abgelesen werden.

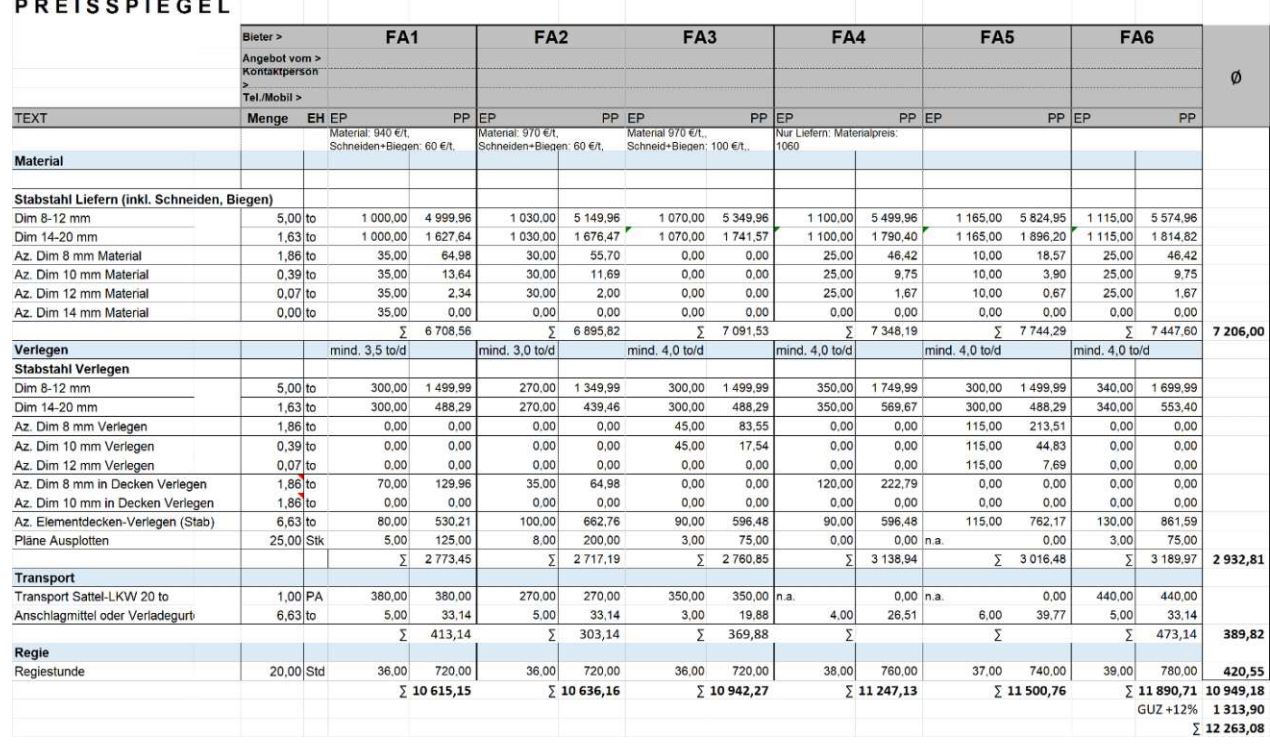

Abb. 44 Preisspiegel Bewehrungsarbeiten 108

Für die Regiestunden eines Deckenfelds wurde ein Erfahrungswert von ca. 20 h angenommen. Die nachfolgenden Kosten wurden anhand der Mittelwerte der jeweiligen Positionen berechnet. Berechnet man die Gesamtkosten bezogen auf die Gewichtseinheit von einer Tonne, können die in Tab 22 zusammengefassten Ergebnisse erzielt werden:

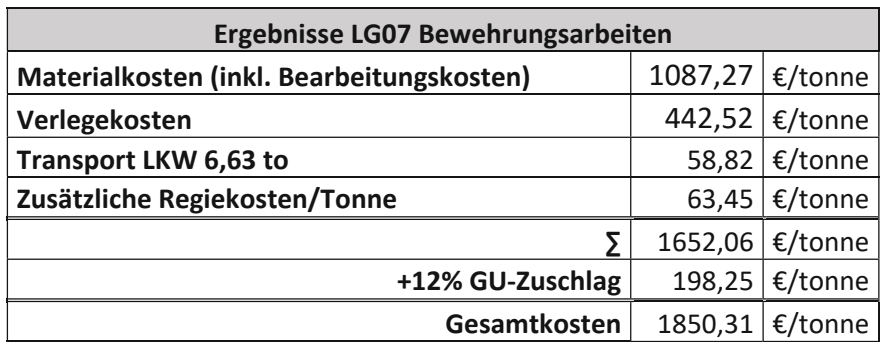

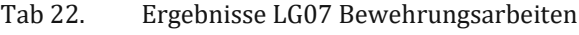

Die Gesamtkosten, inklusive eines Generalunternehmerzuschlags in der Höhe von 12% belaufen sich auf ca. 1.806,26 €/to. Die Bewehrungsarbeiten der gesamte Regelgeschoßdecke kosten ca. 12.263,08€.

In Abb. 45 ist die Kostenverteilung der Material- und Lohnkosten dargestellt.

Aufgrund des aktuell hohen Stahlpreises setzen sich die Gesamtkosten zu ca. 66% aus den Materialkosten und zu 34% aus den Lohn- und Transportkosten zusammen.

Wie in Abb. 46 dargestellt, betragen im Moment die Materialkosten mehr als das Doppelte der Lohnkosten.

Wie schon am Anfang des Kapitels erwähnt, sind die COVID-19-Pandemie und der Angriff Russlands auf die Ukraine wichtige Faktoren für die Reduktion des Angebots an Stahl am Welt-markt.

Erfahrungsgemäß haben sich die Materialkosten im Jahr 2019 pro Tonne Stahl auf zwischen 450 € und 650 € belaufen. Die Verlegekosten pro Tonne haben zwischen 300 € und 500 € geschwankt.

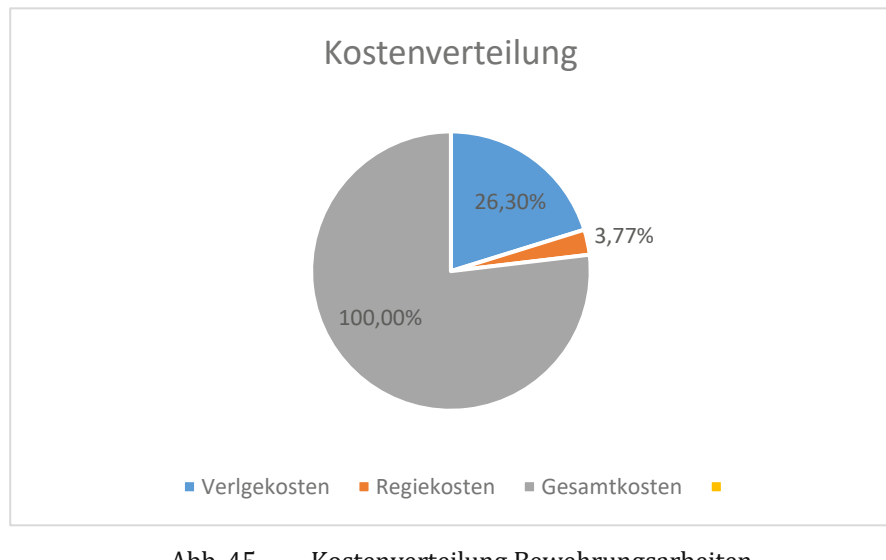

Abb. 45 Kostenverteilung Bewehrungsarbeiten

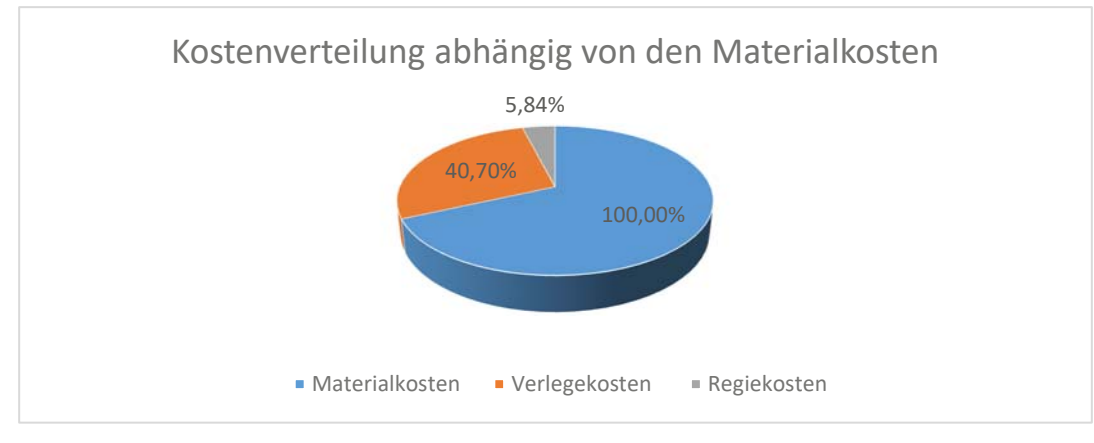

Abb. 46 Kostenanteile abhängig von den Materialkosten

# **9.7 Analyse der CO2- Emissionen**

Kohlenstoffdioxid (CO<sub>2</sub>) ist eine Verbindung aus Kohlenstoff (C) und Sauerstoff (O) und zählt neben dem Kohlenmonoxid (CO) zu den wichtigsten Sauerstoffverbindungen. Es ist ein farb- und geruchsloses, nicht brennbares, toxisches Gas. Kohlenmonoxid verbrennt zu Kohlenstoffdioxid und kann Metalloxide zu Metallen reduzieren. 109

# **9.7.1 Übereinkommen von Paris**

Das Übereinkommen von Paris stellt ein wichtiges Klimaschutzabkommen im Hinblick auf die internationale Klimapolitik dar. Die wichtigsten Ziele des Abkommens sind:<sup>110</sup>

- Die globale Erderwärmung soll auf maximal zwei Grad Celsius gegenüber vorindustriellen Werten begrenzt werden.
- Die globalen Treibhausgasemissionen sollen bis Mitte des 21. Jahrhunderts auf (netto) null gesenkt werden.
- Alle Staaten der Welt sollen alle fünf Jahre nationale Beiträge zur Emissionsreduktion umsetzen und vorlegen.
- Entwicklungsländer müssen in deren Maßnahmen unterstützt werden (Kapazitätsaufbau, Technologietransfer und Finanzierung).

# **9.7.2 Treibhauspotential (Global Warming Potential – GWP)**

Die Erdatmosphäre enthält Treibhausgase (H<sub>2</sub>O, CO<sub>2</sub>, O<sub>3</sub>, N<sub>2</sub>O, CH<sub>4</sub>), dank ihnen wird ein Teil der Wärmestrahlung (Infrarotstrahlung) in der Atmosphäre absorbiert wodurch sich eine durchschnittliche Temperatur in Bodennähe von +15 °C einstellt. Ohne diese Treibhausgase würde eine Temperatur an der Oberfläche von -18 °C vorherrschen. Der GWP-Wert (Greenhouse Warming Potential) wurde als Bewertungsziffer eingeführt, dabei dient das Treibhausgas Kohlenstoffdioxid (CO2) als Bezugsgröße. Der GWP-Wert beschreibt das Treibhauspotential im Verhältnis zum Kohlestoffdioxid.<sup>111</sup>

Das Intergovernmental Panel of Climate Change (IPCC) hat für das Treibhauspotenzial die verschiedenen Treibhausgase anhand von Werten klassifiziert. Das Kohlenstoffdioxid dient als Bezugsgröße, somit entspricht dessen GWP dem Wert 1. Je höher der GWP-Wert ist, desto höher ist der Beitrag des Stoffs zum Treibhauseffekt. Die GWP-Werte werden für verschiedene Zeiträume, zum Beispiel für 100 Jahre angegeben. 112

Der GWP ist somit ein CO<sub>2</sub>-Äquivalent und gibt an wie viel die Masse eines Treibhausgases im Verhältnis zur selben Masse CO<sub>2</sub> zum Treibhauseffekt beiträgt.

Das gesamte Treibhauspotential (GWP) setzt sich nach ÖNORM EN 15804<sup>113</sup> aus nachfolgenden Treibhauspotenzialen zusammen:<br>  $\bullet$  CM/P-fossil:

- GWP-fossil:
	- Unter diesen Indikator fallen all jene Treibhausgasemissionen oder -Bindungen, welche durch die Oxidation oder Reduktion von fossilen Brennstoffen oder fossilen Kohlenstoff enthaltenden Stoffen durch ihre Umwandlung entstehen (Verbrennung, Lagerung auf Deponien etc.).
- GWP-biogen:
	- $*$  Das biogene Treibhauspotenzial berücksichtigt das GWP aus der Bindung von CO<sub>2</sub> in Biomasse aus allen Quellen als Transfer von gebundenem Kohlenstoff durch lebende Biomasse in das Produktsystem.

<sup>109</sup> Vgl.Fallert-Müller et al. (2019, S. 63)

<sup>110</sup> Bundesministerium für Klimaschutz, Umwelt, Energie, Mobilität, Innovation und Technologie (12. Jänner 2022)

<sup>111</sup> Vgl.Watter (2019, S. 149)

<sup>112</sup> Vgl.Förtsch und Meinholz (2018, S. 349)

<sup>113</sup> Vgl.ÖNORM EN 15804 (15.02.2022, S. 63)

- GWP-luluc:
	- Das Treibhauspotenzial aufgrund Landnutzung und -änderung, berücksichtigt alle Treibhausgasemissionen und Bindungen, welche durch Veränderung des festgelegten Kohlenstoffbestandes infolge von Landnutzung entstehen (z.B. Abholzung etc.).

Das GWP wird mit der Einheit kg CO2-Äq. als Wirkungskategorie des Klimawandels deklariert.

Das Treibhauspotenzial wird zudem unter Berücksichtigung der verschiedenen Phasen des Lebenszyklus eines Gebäudes kategorisiert. Die ÖNORM EN 15978<sup>114</sup> beschreibt, wie in Abb. 47 dargestellt, die Phasen des Lebenszyklus eines Gebäudes mit der Herstellungs-, Errichtungs-, Nutzungs-, und Entsorgungsphase. Jede dieser Phasen wird in weitere Kategorien (z.B. Rohstoffbeschaffung, Transport, Produktion etc.) unterteilt.

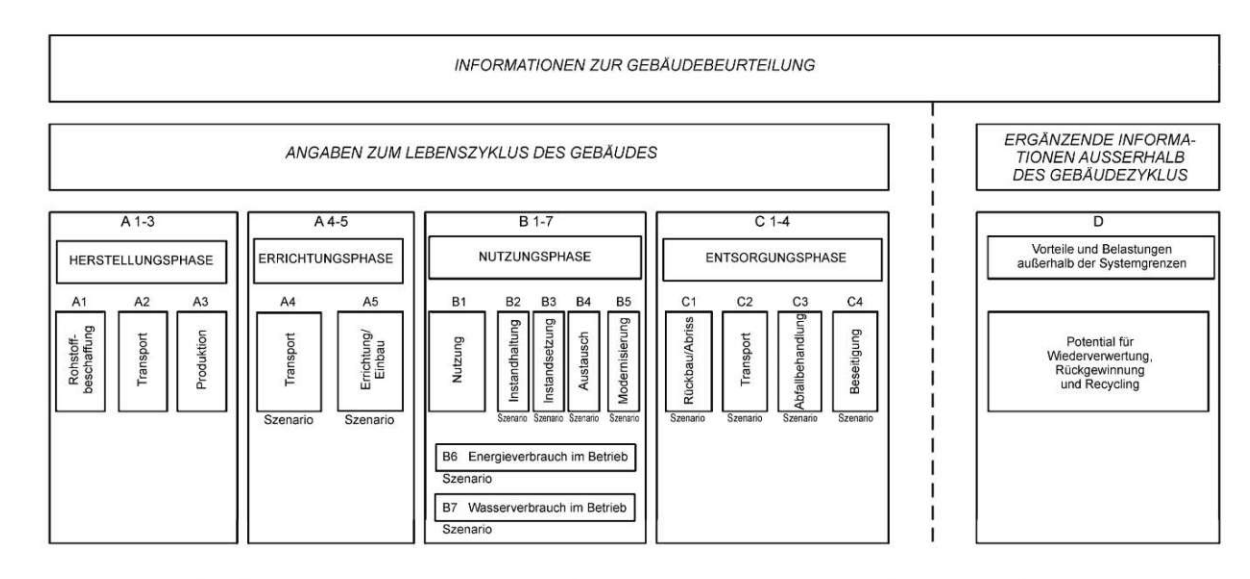

Bild 6 - Anzeige modularer Informationen für die verschiedenen Lebenszyklusstadien des Gebäudes

Abb. 47 Informationen für die verschiedenen Lebenszyklusstadien des Gebäudes 115

#### **9.7.3 GWP-Werte aus baupraktischer Sicht.**

Erfahrungsgemäß werden in der Bauleitung keine GWP-Werte getrackt, protokolliert oder quantifiziert.

Im Zuge der Arbeit wurden Fertigteilhersteller, Betonlieferanten und Bewehrungslieferanten kontaktiert und nach Daten über deren C02-Emmisionen gefragt. Es war nicht möglich, geforderte Daten von den angefragten Firmen entgegenzunehmen, da die Unternehmen ihre Emissionen zum einen nicht protokollieren, und zum anderen die Infrastruktur zum Tracken der Daten erst in den Startschuhen steht. In weitere Folge wird versucht, anhand von Literatur- oder anderen Quellen das GWP beim Herstellen einer Stahlbetondecke zu ermitteln.

Wie in Abb. 47 ersichtlich, befinden wir uns für die Herstellung einer Stahlbetondecke in der Errichtungsphase. Die in Abb. 48 dargestellten Treibhauspotenziale wurden aus mehreren Quellen entnommen und gegenübergestellt.

<sup>114</sup> ÖNORM EN 15978 (01.10.2012)

<sup>115</sup> Vgl.ÖNORM EN 15978 (01.10.2012, S. 23)

|                  |            |                     |                | <b>BAUBOOK</b>                  |           |        |  |  |  |
|------------------|------------|---------------------|----------------|---------------------------------|-----------|--------|--|--|--|
|                  |            | Rohstoffbeschaffung | Transport      | Produktion                      | Transport | Einbau |  |  |  |
|                  |            | A1                  | A2             | A3                              | A4        | A5     |  |  |  |
| Lieferbeton      | [kgCO2/kg] |                     | 0.0987         |                                 |           |        |  |  |  |
| <b>Bewehrung</b> | [kgCO2/kg] | Keine Daten         |                |                                 |           |        |  |  |  |
|                  |            |                     | ÖKOBAUDAT      |                                 |           |        |  |  |  |
|                  |            | Rohstoffbeschaffung | Transport      | Produktion                      | Transport | Einbau |  |  |  |
|                  |            | A1                  | A <sub>2</sub> | A3                              | A4        | A5     |  |  |  |
| Lieferbeton      | [kgCO2/kg] |                     | 0,0821         |                                 | 0.0016    | 0.0005 |  |  |  |
| <b>Bewehrung</b> | [kgCO2/kg] |                     | 0,6800         |                                 |           |        |  |  |  |
|                  |            |                     |                | Stahl- und Walzwerk Marienhütte |           |        |  |  |  |
|                  |            | Rohstoffbeschaffung | Transport      | Produktion                      | Transport | Einbau |  |  |  |
|                  |            | A1                  | A2             | A3                              | A4        | А5     |  |  |  |
| <b>Bewehrung</b> | [kgCO2/kg] |                     | 0,4420         |                                 | 0,0401    | 0,0122 |  |  |  |
|                  |            |                     | 0.4943         |                                 |           |        |  |  |  |

Abb. 48 GWP-Werte Lieferbeton und Bewehrung (Quellen:116,117,118)

In Österreich wird die ökologische Qualität aller Materialen anhand von Umweltindikatoren wie Treibhauspotential, Versauerungspotenzial und dem Bedarf an nicht- erneuerbarer Primärenergie mithilfe des Oekoindex OI3<sup>119</sup> bewertet. Für die Berechnung des Oekoindex OI3 werden die baubook <sup>120</sup> Richtwerte herangezogen.

In Deutschland wird die Plattform ÖKOBAUDAT<sup>121</sup> vom Bundesministerium für Wohnen, Stadtentwicklung und Bauwesen angeboten. Im Zuge der Recherche fiel auf, dass die Plattform ÖKO-BAUDAT mehr Daten zu unterschiedlichen Materialen in den Lebenszyklusstadien ausgeben konnte. Für die weitere Berechnung werden jedoch die Werte der Datenbank von baubook herangezogen, da die GWP-Werte in Deutschland anders berechnet werden als in Österreich.

Der Lieferbeton C25/30 XC2 wird mit einem GWP von 0,0987 kgCO<sub>2</sub>/kg Beton deklariert. Der Aufbeton der Geschoßdecke umfasst ein Volumen von ca. 77,7 m3. Das Gewicht des Betons beträgt 2400 kg/m<sup>3</sup>, somit wiegt der Aufbeton der Regelgeschoßdecke ca. 186.480 kg.

Der GWP in der Herstellungsphase des Aufbetons entspricht 18.405,6 kg  $CO<sub>2</sub>$ -Äq.

Die Elementdecken umfassen eine Fläche von ca. 517,9 m² und besitzen eine Stärke von ca. 5 cm. Der GWP der Fertigteile beläuft sich somit bei 62.160 kg Beton auf ca. 6.135,2 kg CO<sub>2</sub>-Äq.

Das gesamte Treibhauspotential des verwendeten Betons im Zuge der Herstellungsphase beträgt 24.540,8 kg  $CO<sub>2</sub>$ - $\rm \ddot{A}q$ .

Das Treibhauspotenzial des Bewehrungsstahls konnte im Zuge der Arbeit nicht aus der Datenbank von baubook entnommen werden, da in der Datenbank keine Werte dazu aufgefunden werden konnten. In Österreich gibt es nur einen Hersteller von Betonstahl, das Stahlwerk Marienhütte. Das Unternehmen Stahl- und Walzwerk Marienhütte GmbH weist in dessen Umweltproduktdeklaration einen GWP- Wert von  $0.442$  kg CO<sub>2</sub>/kg in der Herstellungsphase aus. In der Geschoßdecke werden 6.627,6 kg Stahl verbaut, das Treibhauspotential beträgt somit 2.929,4 kg  $CO_2$ -Äq.

Die Regelgeschoßdecke verursacht in der Herstellungsphase (A1-A3) ein Treibhauspotential von  $27.470.2$  kg  $CO<sub>2</sub>$ -Äq.

- <sup>118</sup> Betonstahl- und Walzwerk Marienhütte GmbH
- 119 IBO Ökologisch Bauen Gesund Wohnen
- <sup>120</sup> baubook GmbH
- <sup>121</sup> ÖKOBAUDAT

<sup>116</sup> ÖKOBAUDAT

<sup>117</sup> baubook GmbH

Da die GWP-Werte in den Phasen A4-C4 nicht vollständig ermittelt werden konnten, wurden diese Phasen nicht berücksichtigt. Für die Errichtungsphase müssten unter anderem die Transporte und Vorhaltegeräte (Kran, Betonpumpe etc.) berücksichtigt werden. Vollständigkeitshalber möchte der Autor anmerken, dass  $1$ L Diesel ca. 3,13 kg CO<sub>2</sub> verursacht. $^{122}$ 

# **10 BIM – Building Information Modeling**

Unter Building Information Modeling werden digitale Abbilder von Bauwerken mit großer In-formationstiefe verstanden. Zu den Informationen zählen neben der dreidimensionalen Geometrie der Bauteile auch technische Eigenschaften (Brandschutz, Bauphysik, statische Eigenschaften etc.), Typinformationen, Zeit und Kosten. Mithilfe von computerunterstützter Soft-ware wird ein digitales Model erschaffen, welches über den gesamten Lebenszyklus eines Bau-werks genutzt und beschrieben werden kann – also vom Entwurf, über die Planung, bis zum Rückbau (Umbau) einer Immobilie (siehe Abb. 49). Die BIM-Technologie besitzt das enorme Potential, Daten konsequent zu nutzen, und die fehleranfällige Wiedereingabe von Informationen wird dabei auf ein Minimum reduziert. 123

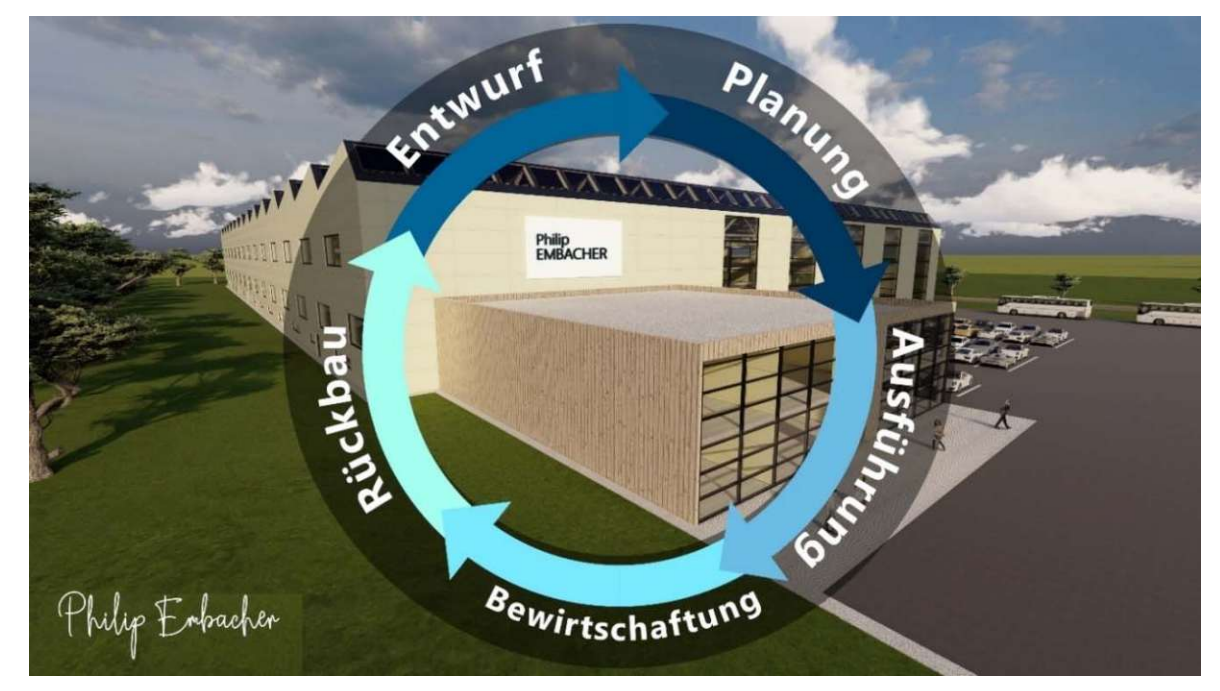

Abb. 49 BIM KREISLAUF

Mit der BIM-Methode wird das Bauwerk in 3D modelliert, daraus werden 2D-Grundrisse und - Schnitte konsistent abgeleitet. BIM-Entwurfswerkzeuge besitzen einen Katalog mit bauspezifischen Objekten, welche vordefinierte Bauteile (Wände, Stützen, Fenster, Türen) beinhalten.

Diese Bauteile sind 3D-parametrisiert und können mit weiteren Merkmalen und definierten Beziehungen zu anderen Bauteilen beschrieben werden. 124

Das digitale Gebäudemodell besteht aus mehreren Teilmodellen. Die Teilmodelle werden von den verschiedenen Planer/innen (Architektur, Statik, TGA etc.) erstellt. Der/die Architekt/in beginnt damit, das räumliche Gebäudemodell zu entwerfen und wird von dem/der Tragwerks-planer/in hinsichtlich der statischen Möglichkeiten unterstützt. Aus den geometrischen und statischen Vorgaben wird dann z.B. von dem/der Planer/in der technischen Gebäudeausstattung das Teilmodell für HKLS und EMSR entwickelt. Je nach Projektgröße und Komplexität des Bauwerks werden in einem BIM-Execution-Plan Art und der Umfang der Modellplanung geregelt. 125

<sup>122</sup> Vgl.Umweltbundesamt

<sup>123</sup> Vgl.Borrmann et al. (2015, S. 3f.)

<sup>124</sup> Vgl.Borrmann et al. (2015, S. 5)

<sup>125</sup> Vgl.Sommer (2016, S. 123ff.)

# **10.1 Welche BIM -Stadien gibt es?**

Das Niveau bzw. der Fortschritt der BIM-Planung wird mithilfe sogenannter "Levels" (Abb. 50) angegeben: 126

- Level 0:
	- Der Digitalisierungsgrad beinhaltet CAD-Zeichnungen, Texte und Listen.
- Level 1:
- \* Hochwertige, kollisionsfreie und modellbasierte Planung anhand der BIM-Methodik.
- Level 2:
	- Sämtliche Modellinformationen werden für weiterführende Anwendungen genutzt. In Level 2 wird das 3D-Modell mit der 4., 5., 6. und 7. Dimension ergänzt. 4D-BIM ist die Zeit, mit ihrer Hilfe kann der Bauablauf visualisiert und simuliert werden. 5D-BIM beinhaltet Massen und Kosten. Das Gebäude- und Zeitmodell wird um Baukosten, Materialien, Lieferung und Montage erweitert. Die 6D-Planung ermöglicht die Optimierung von Energieeffizienz und Brandschutz. Die 7D-Planung ist die Basis des Facility Managements für die Wartung und Instandhaltung eines Gebäudes.

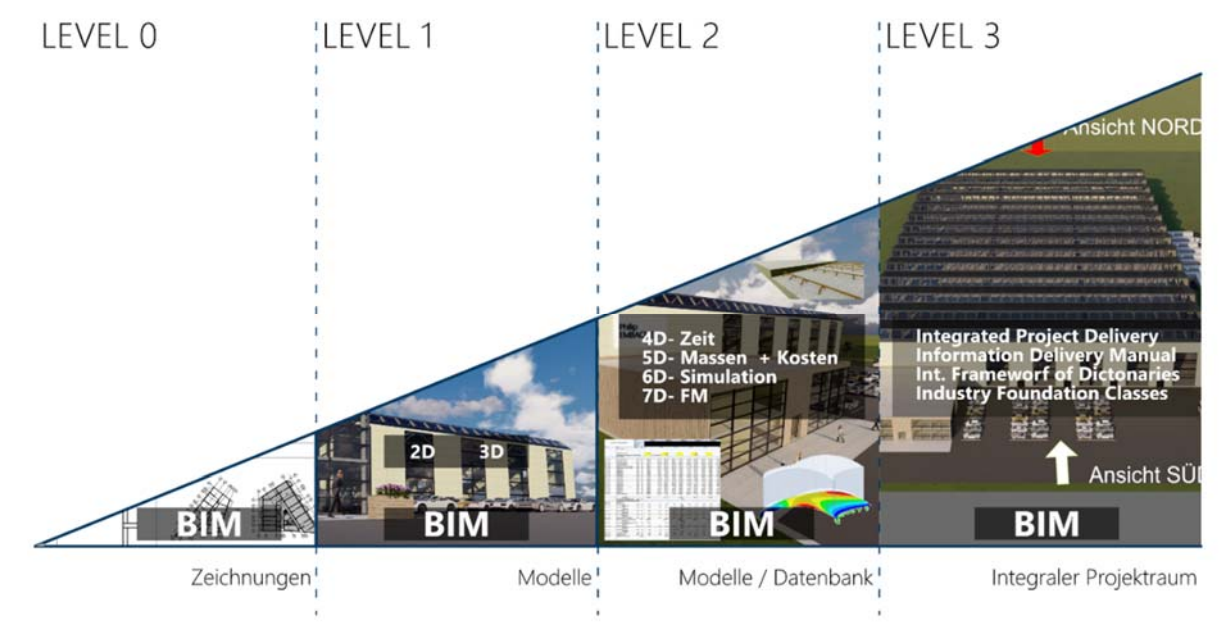

Abb. 50 BIM Level der digitalen Planung 127,128

Die technische Umsetzung eines einheitlichen, mehrdimensionalen Datenmodells für Bauwerke ist durch die ÖNORM A 6241-2129 geregelt. Das Datenmodell bildet über den gesamten Lebenszyklus hinweg die Grundlage für die Zusammenarbeit der verschiedenen Planer/innen. 130

# **10.2 Interoperabilität mithilfe von IFC-Datenmodellen**

Durch die gemeinsame Betrachtung des Gesamtmodells durch alle beteiligten Gewerke lassen sich mögliche Problembereiche und Konflikte identifizieren. Der Austausch der verschiedenen Modelle erfolgt i.d.R. mithilfe des Austauschformats IFC (= Industry Foundation Class).

IFC-Objekte werde mithilfe der Programmiersprache EXPRESS programmiert.

<sup>126</sup> Vgl.Sommer (2016, S. 129f.)

<sup>127</sup> Vgl.Sommer (2016, S. 130)

<sup>128</sup> Embacher

<sup>129</sup> Austrian Standards Institute (01.07.2015)

<sup>130</sup> Vgl.Austrian Standards Institute (01.07.2015, S. 3)

Zur besseren Wart- und Erweiterbarkeit werden die komplexen IFC-Datenmodelle in mehreren Schichten, sogenannte Layers, aufgeteilt (Abb. 51). Elemente aus den obenliegenden Schichten können auf Elemente der darunterliegenden Schichten verweisen – dieses Prinzip funktioniert nur in die beschriebene Richtung. 131

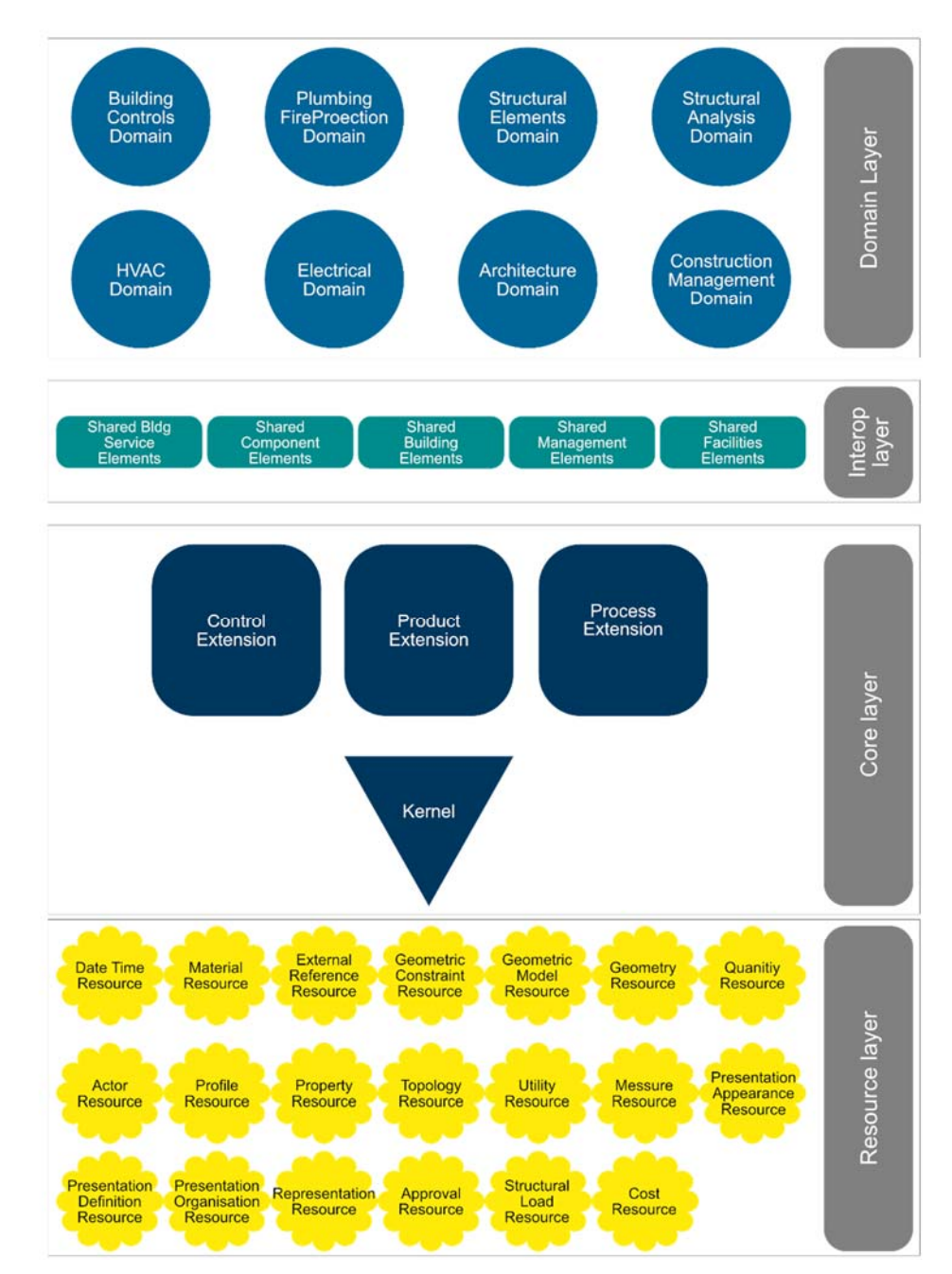

Abb. 51 Die Schichten des IFC-Datenmodells (IFC Dokumentation)<sup>132</sup>

Die grundlegenden Klassen des Datenmodells befinden sich im **Core Layer**. In diesem Layer werden grundlegende Beziehungen, Basisstrukturen und allgemeine Konzepte festgelegt. Der Kern des IFC-Modells ist das **Kernelschema,** in welchem Basisklassen zur Verfügung gestellt werden (IfcActor, IfcProcess, IfcProduct, etc.). Physische und räumliche Objekte samt deren Beziehungen eines Gebäudes werden in der **Product Extension** beschrieben. Prozesse, Abläufe und deren Abhängigkeiten werden in der **Process Extension** deklariert. Die **Control Extension** bildet die Basisklasse für Steuerungsobjekte und weist diese an physische und räumliche Objekte zu.

<sup>131</sup> Vgl.Borrmann et al. (2015, S. 85ff.)

<sup>132</sup> Vgl.Borrmann et al. (2015, S. 88)

Im **Shared Layer** werden Klassen aus dem Core Layer abgeleitet und definiert, hierunter fallen wichtige Bauteilklassen wie IcfWall, IfcColumn, IfcBeam, etc.

Im **Domain Layer** werden Klassen, welche nur einer Domäne zugeordnet werden können, definiert. Diese Klassen können nicht von anderen Layern referenziert werden. Zu diesen definierten Domänen zählen Architektur, Building Control, HKLS, Sanitärtechnik, konstruktive Elemente, Strukturanalyse und Brandschutz.

Der **Resource Layer** bildet die unterste Ebene, hier werden die grundlegenden Datenstrukturen bereitgestellt, welche über das gesamte Datenmodell verwendet werden. In diesem Schema befinden sich wichtige Klassen wie die Geometry Resource, diese beinhaltet geometrische Basiselemente wie zum Beispiel Punkte, Kurven und gekrümmte Flächen. <sup>133</sup> Da noch viele weitere Schemata existieren, wird im Rahmen dieser Arbeit nicht im Detail auf diese eingegangen. Um dennoch ein Gefühl und ein Grundverständnis für die Komplexität eines IFC-Datenmodells zu bekommen sind die Vererbungshierachie und deren wichtigsten Klassen in Abb. 52 dargestellt.

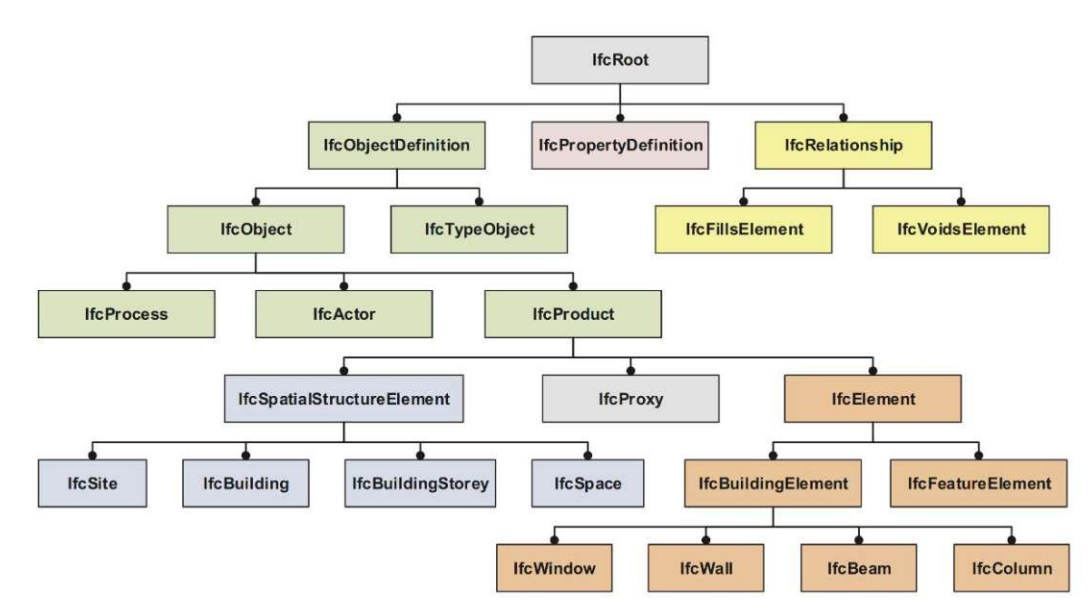

Abb. 52 Ausschnitt aus dem IFC-Datenmodell mit den wichtigsten Entitys der obersten Ebenen der Vererbungshierarchie 134

# **10.3 Regelgeschoßdecke in BIM**

Im Zuge dieser Arbeit wurde ein IFC-Datenmodell, aus dem *C‐SLOP*- Algorithmus, erstellt. Das IFC-Modell wurde in die Software Archicad<sup>135</sup> importiert und dort analysiert. In Abb. 53 ist ein Rendering der erforderlichen Bewehrung dargestellt, und in Abbildung Abb. 54 ein Rendering des erforderlichen Betons der Regelgeschoßdecke.

<sup>133</sup> Vgl.Borrmann et al. (2015, S. 87ff.)

<sup>134</sup> Vgl.Borrmann et al. (2015, S. 91)

<sup>135</sup> GRAPHISOFT

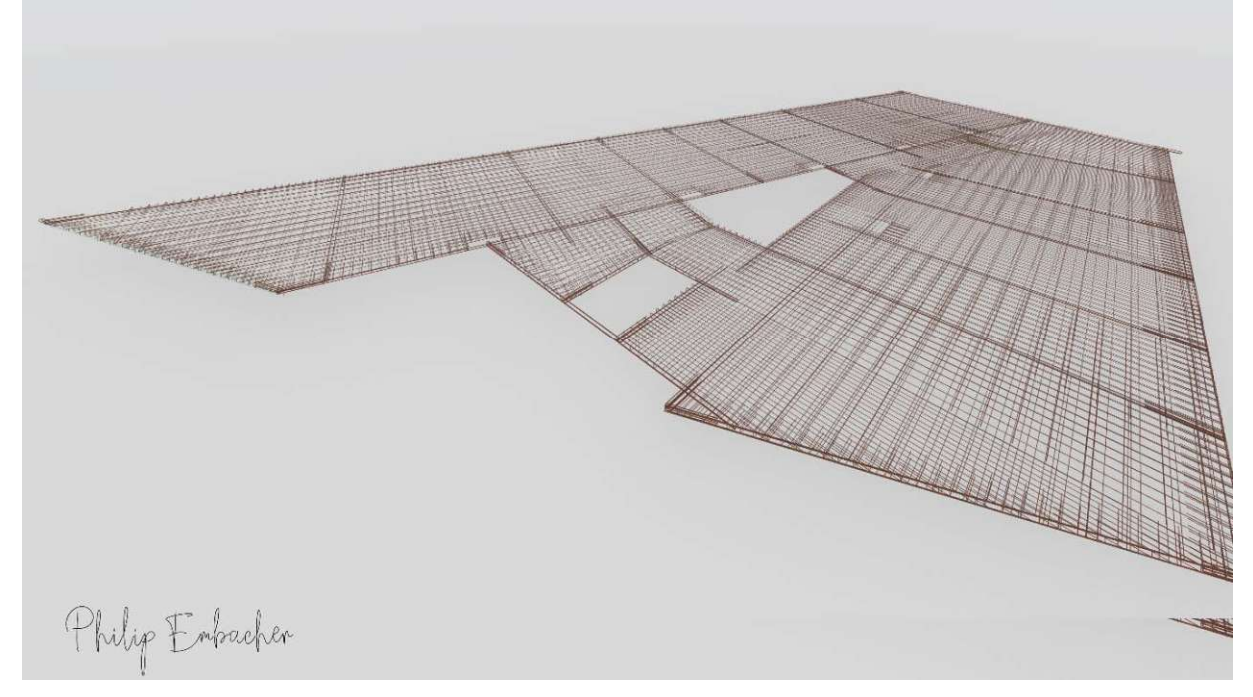

Abb. 53 Rendering der Bewehrung des Datenmodells von Daleyev<sup>136</sup>

Der Import der IFC-Datei funktioniert problemlos, die Bewehrung und die gesamte Regelgeschoßdecke konnten dargestellt und verwendet werden.

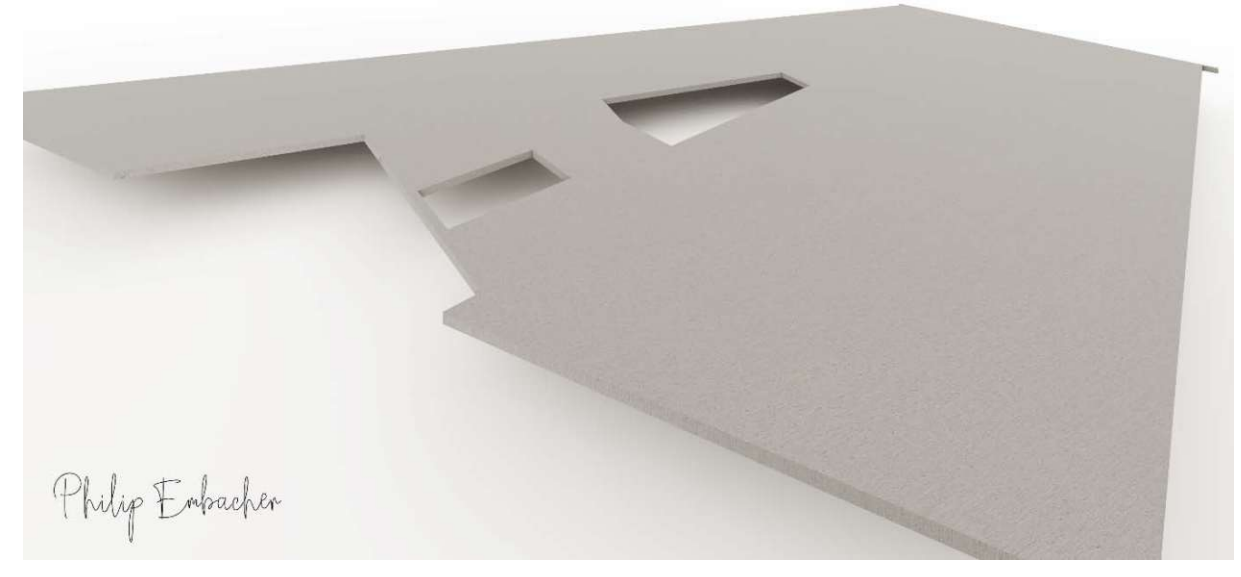

Abb. 54  $\,$  Rendering der Regelgeschoßdecke des Datenmodells von Daleyev $^{137}$ 

<sup>136</sup> Embacher

<sup>137</sup> Embacher

Dem IFC-Modell konnte, wie in Abb. 55 ersichtlich, ein Gesamtpreis für die Regelgeschoßdecke hinzugefügt werden.

Die Möglichkeit, einen Preis pro Einheit hinzuzufügen und somit die Kosten an die parametrische Modellierung zu verknüpfen, wurde vom Autor nicht gelöst. Ein vorhandener Bewehrungsgrad oder die gesamte eingebaute Masse an Stahl, konnte nicht ausgelesen werden.

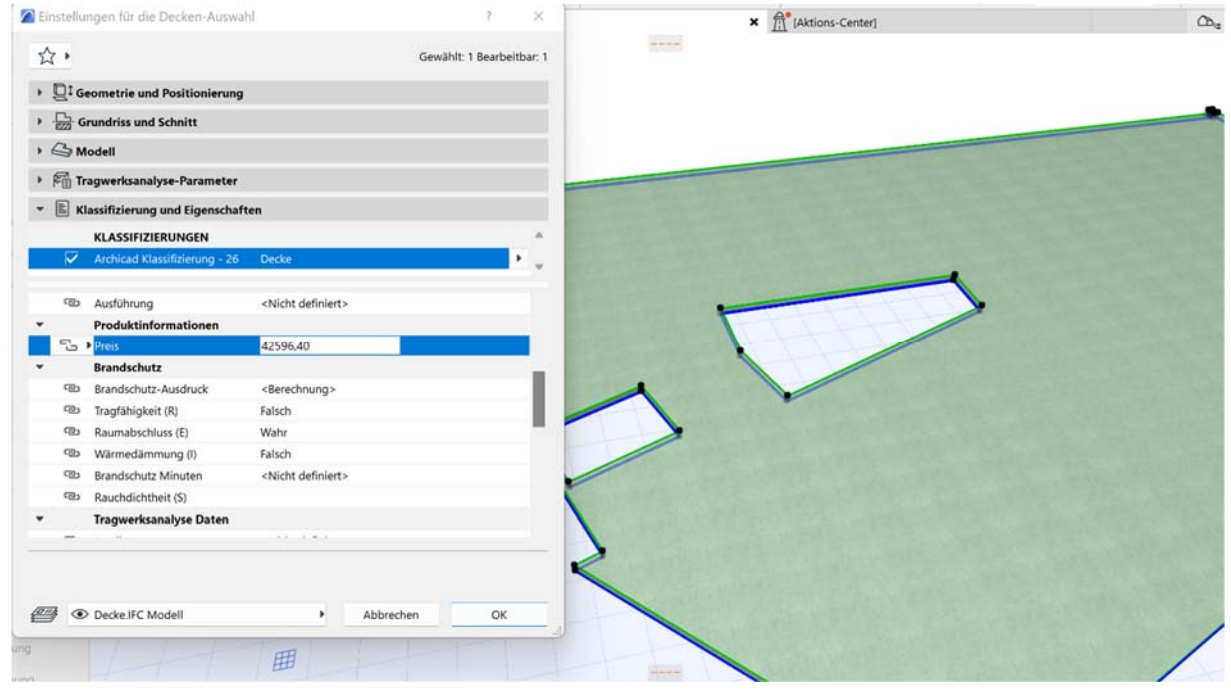

Abb. 55 Analyse der IFC Eigenschaften des Deckenmodells

In Abb. 56 sind die Ebenen des IFC-Modells ersichtlich. Sie sind aufgeteilt in die verschieden Bewehrungslagen des Stahls und den reinen Anteil des Betons. Hier wäre es von Vorteil, das Gesamtgewicht der einzelnen Lagen und deren Kosten auslesen zu können. Eine weitere Möglichkeit besteht darin, die Ebenen der Bewehrung auf eine Ebene zu reduzieren. Dann kann dieser ebenfalls der Preis von ca. 12.263,08 € zugewiesen werden.

| <b>INdlile</b>                                            | $\equiv$ crwenerung | И            |
|-----------------------------------------------------------|---------------------|--------------|
| 850 Dokumentation<br>$\odot$                              |                     | 门            |
| 900 Bemaßung Beschriftung<br>$\odot$                      |                     | ה '<br>凸     |
| <b>2</b> <i>Archicad-Ebene</i>                            |                     | 个了<br>ω      |
| $\mathcal{D}$ Decke                                       | <b>IFC Modell</b>   | ה)'<br>10000 |
| <b> ■</b> Rundstahl Allgemein                             | <b>IFC Modell</b>   | ה)'<br>10000 |
| <b>⊙</b> <del>⊆</del> Rundstahlbew. oben 1.Lage           | <b>IFC Modell</b>   | 门<br>10000   |
| $\circledcirc$ $\circledcirc$ Rundstahlbew. unten 1. Lage | <b>IFC Modell</b>   | ה).<br>10000 |
| <b> ■</b> Rundstahlbew. unten 2. Lage                     | <b>IFC Modell</b>   | 10000<br>Rι  |
|                                                           |                     |              |

Abb. 56 Ebenen des IFC-Modells
### **11 Ergebnisse und Beantwortung der Forschungsfragen**

Die Kosten aus baupraktischer Sicht konnten im Zuge der Arbeit ermittelt werden. Im folgenden Kapitel werden die gewonnen Ergebnisse und Erkenntnisse zusammengefasst und interpretiert. Die Forschungsfragen sollen mithilfe der ermittelten Daten beantwortet werden. In Abb. 57 sind die Ergebnisse des *C‐SLOP*-Algorithmus dargestellt, Abb. 58 bildet die Ergebnisse der Forschungsarbeit unter den in Abb. 59 angeführten Randbedingungen ab. Nachfolgend werden die Ergebnisse im Zuge der Beantwortung der Forschungsfragen interpretiert. Aus den Ergebnissen von C-SLOP werden zwei Vergleichsmodelle generiert. Für Vergleichsmodell 1 (C-SLOP Mittelwert) werden die Mittelwerte der Materialkosten mit den Randbedingungen der realen Decke in Verbindung gebracht. Vergleichsmodell 2 ist das generierte *C‐SLOP* Modell 6, dessen Randbedingungen entsprechen der realen Decke.

| <b>Model</b><br>number | <b>Model name</b> | <b>SLS OK?</b> | Concrete price Concrete<br>in EUR/m^3 | amount in<br>lm^3 | <b>Concrete</b><br>price in EUR | <b>Steel</b><br>price in | Steel amount, Steel price Total price<br>required in kg in EUR |           | in EUR    | Concrete mass<br>in kg | <b>Bewehrungs</b><br>grad kg/m3 |
|------------------------|-------------------|----------------|---------------------------------------|-------------------|---------------------------------|--------------------------|----------------------------------------------------------------|-----------|-----------|------------------------|---------------------------------|
|                        |                   |                |                                       |                   |                                 | EUR/kg                   |                                                                |           |           |                        |                                 |
|                        | 0 C25/30'18       | <b>WAHR</b>    | 96,00                                 | 98,37             | 9 4 4 3 , 5 3                   | 4,00                     | 3 621,04                                                       | 14 484,14 | 23 927,67 | 236 088,28             | 36,81                           |
|                        | 1 C30/37' 18      | <b>WAHR</b>    | 100,00                                | 98,37             | 9 837,01                        | 4,00                     | 3 981,90                                                       | 15 927,61 | 25 764,63 | 236 088,28             | 40,48                           |
|                        | 2 C35/45' 18      | <b>WAHR</b>    | 108,00                                | 98,37             | 10 623,97                       | 4,00                     | 4 3 5 2 , 8 3                                                  | 17 411,33 | 28 035,30 | 236 088,28             | 44,25                           |
|                        | 3 C25/30' 19      | <b>WAHR</b>    | 96,00                                 | 103,84            | 9 9 68, 17                      | 4,00                     | 3762,86                                                        | 15 051,45 | 25 019,62 | 249 204,30             | 36,24                           |
|                        | 4 C30/37' 19      | <b>WAHR</b>    | 100,00                                | 103,84            | 10 383,51                       | 4,00                     | 4 156,21                                                       | 16 624,82 | 27 008,34 | 249 204,30             | 40,03                           |
|                        | 5 C35/45' 19      | <b>WAHR</b>    | 108,00                                | 103,84            | 11 214,19                       | 4,00                     | 4559,36                                                        | 18 237,43 | 29 451,63 | 249 204,30             | 43,91                           |
|                        | 6 C25/30' 20      | <b>WAHR</b>    | 96,00                                 | 109,30            | 10 492,81                       | 4,00                     | 3 9 2 1 , 6 5                                                  | 15 686,60 | 26 179,41 | 262 320,32             | 35,88                           |
|                        | 7 C30/37' 20      | <b>WAHR</b>    | 100,00                                | 109,30            | 10 930,01                       | 4,00                     | 4 3 4 6 , 8 2                                                  | 17 387,29 | 28 317,30 | 262 320,32             | 39,77                           |
|                        | 8 C35/45' 20      | <b>WAHR</b>    | 108,00                                | 109,30            | 11 804,41                       | 4,00                     | 4 780,14                                                       | 19 120,54 | 30 924,96 | 262 320,32             | 43,73                           |
|                        | 9 C25/30' 21      | <b>WAHR</b>    | 96,00                                 | 114,77            | 11 017,45                       | 4,00                     | 4 093,32                                                       | 16 373,27 | 27 390,73 | 275 436,33             | 35,67                           |
|                        | 10 C30/37' 21     | <b>WAHR</b>    | 100,00                                | 114,77            | 11 476,51                       | 4,00                     | 4 5 4 8 , 2 1                                                  | 18 192,84 | 29 669,36 | 275 436,33             | 39,63                           |
|                        | 11 C35/45' 21     | <b>WAHR</b>    | 108,00                                | 114,77            | 12 394,63                       | 4,00                     | 5 009,15                                                       | 20 036,59 | 32 431,23 | 275 436,33             | 43,65                           |
|                        | 12 C25/30' 22     | <b>WAHR</b>    | 96,00                                 | 120,23            | 11 542,09                       | 4,00                     | 4 273,62                                                       | 17 094,50 | 28 636,59 | 288 552,35             | 35,55                           |
|                        | 13 C30/37' 22     | <b>WAHR</b>    | 100,00                                | 120,23            | 12 023,01                       | 4,00                     | 4756,10                                                        | 19 024,38 | 31 047,40 | 288 552,35             | 39,56                           |
|                        | 14 C35/45' 22     | <b>WAHR</b>    | 108,00                                | 120,23            | 12 984,86                       | 4,00                     | 5 242,73                                                       | 20 970,90 | 33 955,76 | 288 552,35             | 43,61                           |
|                        | 15 C25/30' 23     | <b>WAHR</b>    | 96,00                                 | 125,70            | 12 066,73                       | 4,00                     | 4 4 5 9, 5 3                                                   | 17 838,14 | 29 904,87 | 301 668,36             | 35,48                           |
|                        | 16 C30/37' 23     | <b>WAHR</b>    | 100,00                                | 125,70            | 12 569,52                       | 4,00                     | 4967,70                                                        | 19 870,80 | 32 440,32 | 301 668,36             | 39,52                           |
|                        | 17 C35/45' 23     | <b>WAHR</b>    | 108,00                                | 125,70            | 13 575,08                       | 4,00                     | 5479,09                                                        | 21 916,34 | 35 491,42 | 301 668,36             | 43,59                           |
|                        | 18 C25/30' 24     | <b>WAHR</b>    | 96,00                                 | 131,16            | 12 591,38                       | 4,00                     | 4 648,63                                                       | 18 594,50 | 31 185,88 | 314 784,38             | 35,44                           |
|                        | 19 C30/37' 24     | <b>WAHR</b>    | 100,00                                | 131,16            | 13 116,02                       | 4,00                     | 5 181,74                                                       | 20 726,96 | 33 842,98 | 314 784,38             | 39,51                           |
|                        | 20 C35/45' 24     | <b>WAHR</b>    | 108,00                                | 131,16            | 14 165,30                       | 4,00                     | 5716,61                                                        | 22 866,46 | 37 031,76 | 314 784,38             | 43,58                           |
|                        | 21 C25/30' 25     | <b>WAHR</b>    | 96,00                                 | 136,63            | 13 116,02                       | 4,00                     | 4 840,07                                                       | 19 360,28 | 32 476,29 | 327 900,39             | 35,43                           |
|                        | 22 C30/37' 25     | <b>WAHR</b>    | 100,00                                | 136,63            | 13 662,52                       | 4,00                     | 5 3 9 6, 8 7                                                   | 21 587,49 | 35 250,01 | 327 900,39             | 39,50                           |
|                        | 23 C35/45' 25     | <b>WAHR</b>    | 108,00                                | 136,63            | 14 755,52                       | 4,00                     | 5954,51                                                        | 23 818,04 | 38 573,56 | 327 900,39             | 43,58                           |
|                        |                   | Mittelwert Ø   | 101,33                                | 117,50            | 11906,43                        | 4,00                     | 4668,78                                                        | 18675,11  | 30581,54  | 281994,34              | 39,77                           |

Abb. 57 Ergebnisse des *C‐SLOP*-Algorithmus für die untersuchte Regelgeschossdecke.

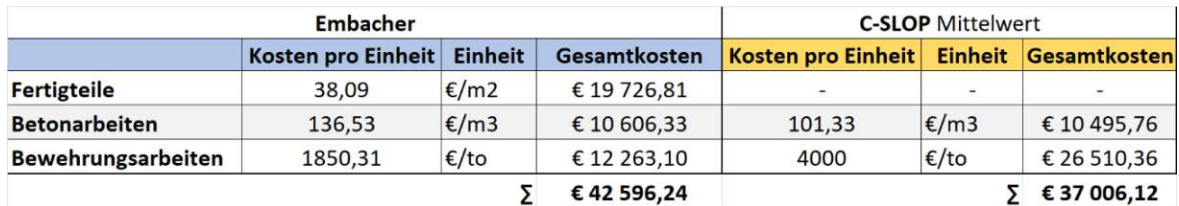

Abb. 58 Gegenüberstellung Ergebnisse Embacher/Mittelwert von *C‐SLOP* 138

| <b>Daten Deckenfeld</b>        |                      |             |  |  |  |  |  |
|--------------------------------|----------------------|-------------|--|--|--|--|--|
| Fläche                         | 517,90 m2            |             |  |  |  |  |  |
| Elementdecke                   | $0.05 \, \rm{m}$     |             |  |  |  |  |  |
| Aufbeton                       | $0,15 \, m$          |             |  |  |  |  |  |
| <b>Stärke</b>                  | $0,20 \, \rm{m}$     |             |  |  |  |  |  |
| Volumen                        | $103,58 \, \text{m}$ |             |  |  |  |  |  |
| <b>Bewehrung obere Lage</b>    | 1856,58 kg           |             |  |  |  |  |  |
| Bewehrung untere Lage          | 3126,02 kg           |             |  |  |  |  |  |
| Bewehrung obere Zulage         | 1188,36 kg           |             |  |  |  |  |  |
| <b>Bewehrung untere Zulage</b> | 456,63 kg            |             |  |  |  |  |  |
| Bewehrungsgrad                 |                      | 63,99 kg/m3 |  |  |  |  |  |

Abb. 59 Daten der Regelgeschoßdecke Embacher 139

### **11.1 Forschungsfrage 1**

### **Wie groß ist der Unterschied der vorhersagbaren Baukosten, welche zum einen aus der Sphäre des/der Planers/in und zum anderen aus der Sphäre der Ausfüh‐ rungsphase (Bauleitung) berechnet werden?**

Die Kosten der Regelgeschoßdecke wurden aus der Sphäre der Bauleitung kalkuliert und mithilfe eines GU-Zuschlags in der Höhe von 12% so aufbereitet, dass diese dem/der Bauherrn/in praktisch vorgelegt werden können. Die Regelgeschoßdecke kostet dem/die Bauherrn/in, wie ebenfalls in Abb. 60 dargestellt, aus praktischer Sicht 42.596,24 € und ist somit teurer als alle vom *C‐ SLOP*-Algorithmus berechneten Varianten (siehe Abb. 57). Die durchschnittlichen Kosten für die Beton- und Bewehrungsarbeiten des C-SLOP-Algorithmus wurden mit den aus baupraktischer Sicht ermittelten Kosten, verglichen. Die Decke ist aus der Sphäre der Bauleitung um ca. 5.590,12 € teurer, das sind ca. 15,11%, als in der Planung angenommen. Der Autor hat die Kosten der Fertigteile (ca. 19.726,81 €) den Kosten der Betonarbeiten (ca. 10.606,33 €) hinzugerechnet, da für die Herstellung der Regelgeschoßdecke entweder Elementdecken oder ein geeignetes Schalungsverfahren benötigt werden. In Summe beträgt die Rubrik Stahlbetonarbeiten ca. 30.333,14 €. Der C-SLOP-Algorithmus berücksichtigt in dieser Rubrik rein die Materialkosten des Betons, deshalb sind die resultierenden Kosten um ca. 189% geringer als jene, welche aus praktischer Sicht ermittelt wurden. C-SLOP setzt für die Kosten pro Tonne Bewehrungsstahl ca. 4.000 € an. Bezogen auf die tatsächlich verbaute Menge an Bewehrungsstahl (siehe Tab 20), ergeben sich in dieser Rubrik Mehrkosten von ca. 14.247,26 €. Daher kann aus baupraktischer Sicht um ca. 53,74% günstiger bewehrt werden.

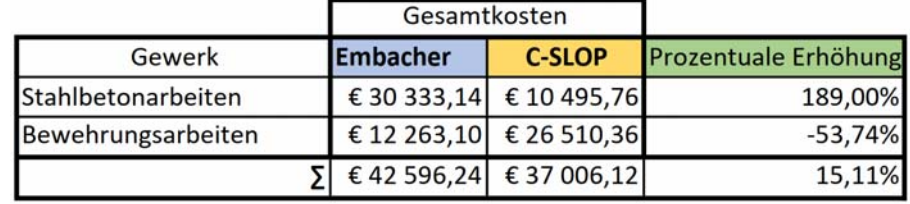

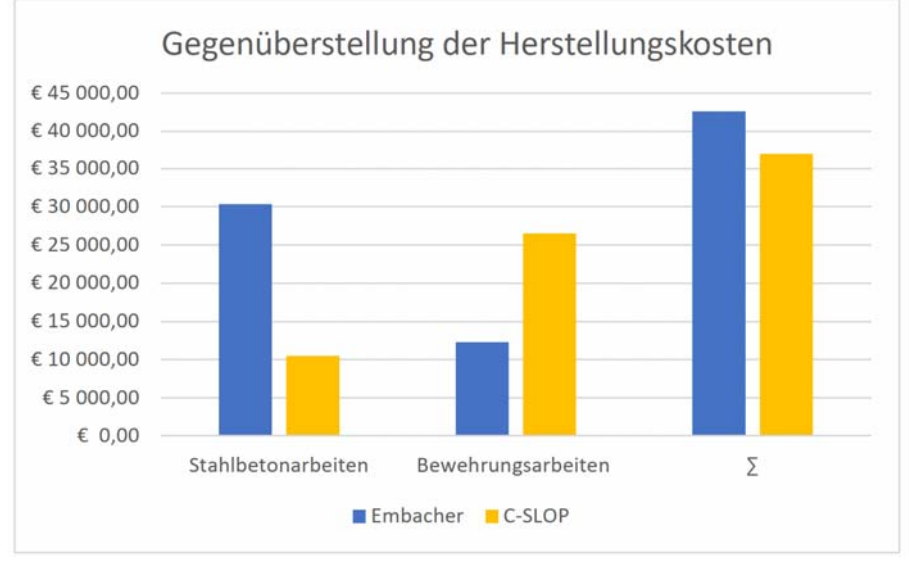

Abb. 60 Gegenüberstellung der Herstellungskosten 140

Modell 6 aus Abb. 57 basiert auf denselben Randbedingungen wie jene Decke, welche aus der praktischen Sphäre ermittelt wurde. Vergleicht man die Kosten von Modell 6 mit den Kosten, welche aus baupraktischer Sicht ermittelt wurden (siehe Abb. 61), erhält man eine um 16.416,83 € teurerer Decke unter den Aspekten der Bauleitung.

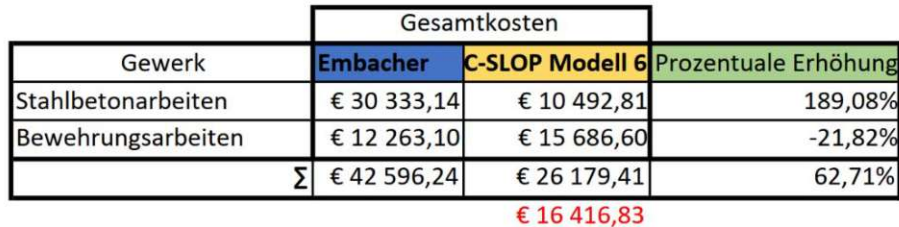

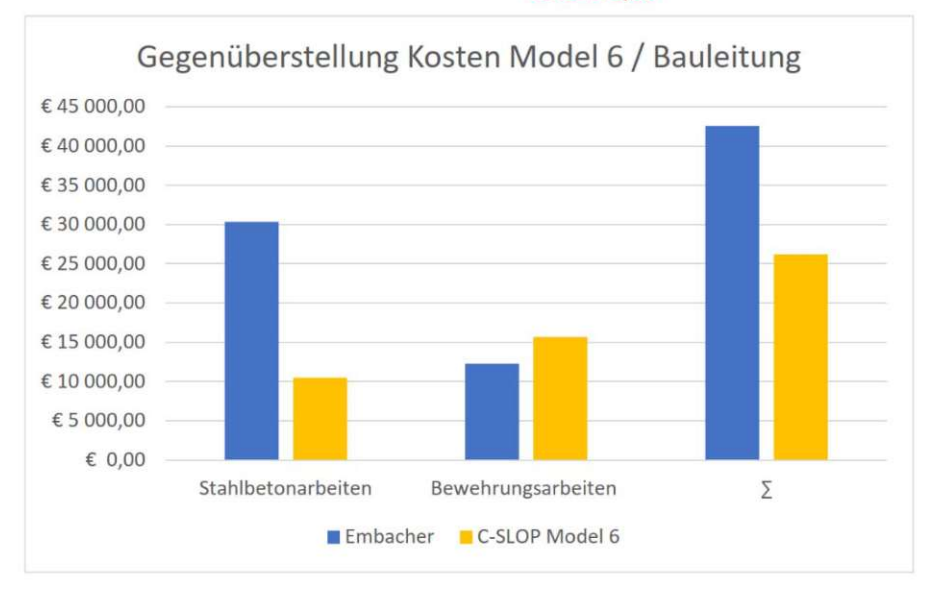

Abb. 61 Vergleich der Herstellungskosten Modell 6/Bauleitung

Die Kosten setzen sich aus den zusammengefassten Stahlbetonarbeiten (d.h. Fertigteile und Betonarbeiten) und Bewehrungsarbeiten zusammen, nachfolgend werden die Leistungsgruppen separat betrachtet und mithilfe von Abb. 62 erläutert.

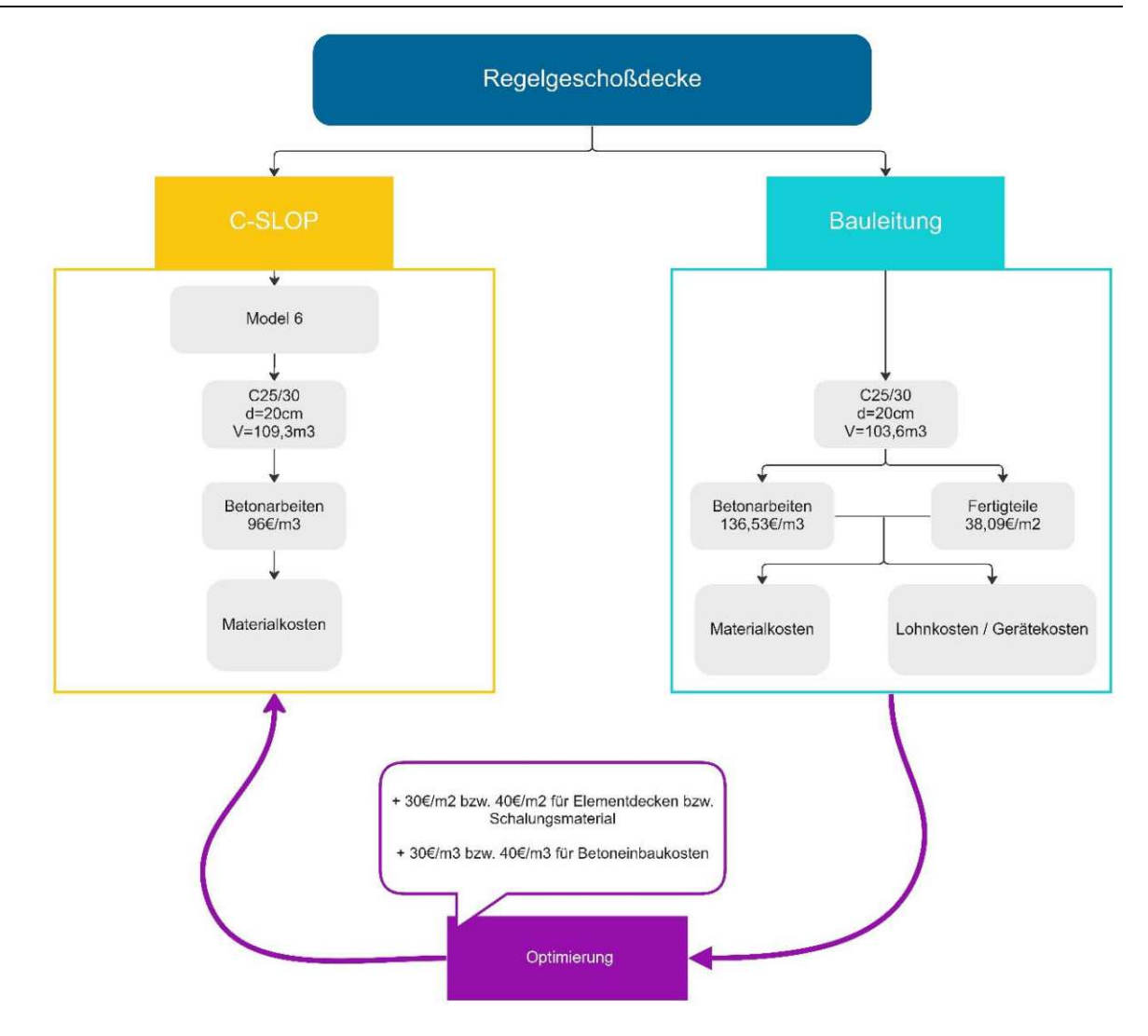

Abb. 62 Modell 6 Workflow Analyse zwischen Modell 6 und Bauleitung

Stahlbetonarbeiten:

Die im Algorithmus angesetzten Betonkosten entsprechen ca. den aktuellen Betonmaterialkosten.Nicht berücksichtigt wurden die Betoneinbaukosten, welche vom gewählten Einbauverfahren (z.B. Betonage mit Pumpe oder Silokübel) bzw. von den Lohnkosten und von den verwendeten Elementdecken abhängig sind.

Werden keine Elementdecken, sondern ein geeignetes Schalungsverfahren verwendet, muss dies ebenfalls berücksichtigt werden.

Um die Betonkosten des Algorithmus zu optimieren, empfehle ich die Kosten für Elementdecken bzw. für Schalungsarbeiten inkl. Versetzarbeiten, mit ca. 30 bis 40 €/m2 anzusetzen. Zusätzlich sollen dem Betonpreis 30 bis 40 €/m3 hinzugerechnet werden, um das Einbauverfahren und die anfallenden Lohnkosten, mitberechnen zu können.

Bewehrungsarbeiten:

Wie in Abb. 57 zu sehen ist, fällt der Bewehrungsgrad in allen Modellen, welche vom *C‐SLOP*-Algorithmus berechnet wurden, besonders niedrig aus. In Abb. 63 wird der durchschnittlich errechnete Bewehrungsgrad aller Modelle dem tatsächlich vorhandenen Bewehrungsgrad gegenübergestellt.

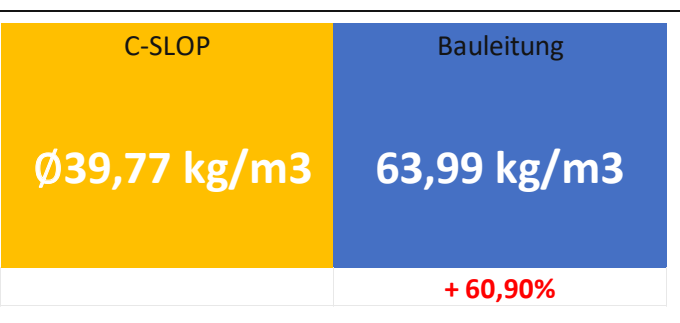

Abb. 63 Gegenüberstellung der Bewehrungsgrade ∅ C-SLOP / Praxisbeispiel

Der Grund für den niedrigen Bewehrungsgehalt, welchen C-SLOP errechnet hat, ist folgender: Ein bestimmter Anteil der Flächenbewehrung (cm2/m) fällt in der Praxis höher aus, da man mit dem berechneten Stabstahldurchmesser und dem Stababstand nicht immer nur knapp über der minimal erforderlichen Bewehrungsmenge liegt.

Zusätzlich werden im C-SLOP-Algorithmus nicht die Rand-, Stoß- und konstruktive Bewehrung berücksichtigt. Diese Zusatzbewehrungen werden erst nach der Erstellung der Bewehrungspläne merkbar und als Zulage zur statischen Berechnung hinzugefügt.

Der Preis für die Bewehrungsarbeiten in der Höhe von 4000 €/to wird vom Algorithmus trotz der hohen Materialkosten aufgrund der Marktsituation um das Doppelte zu hoch angesetzt.

Durch die gewonnenen Erkenntnisse in dieser Arbeit wird empfohlen, die Bewehrungskosten aus heutiger Sicht mit einem Preis in der Höhe von ca. 2000 €/to anzusetzen (siehe Abb. 64).

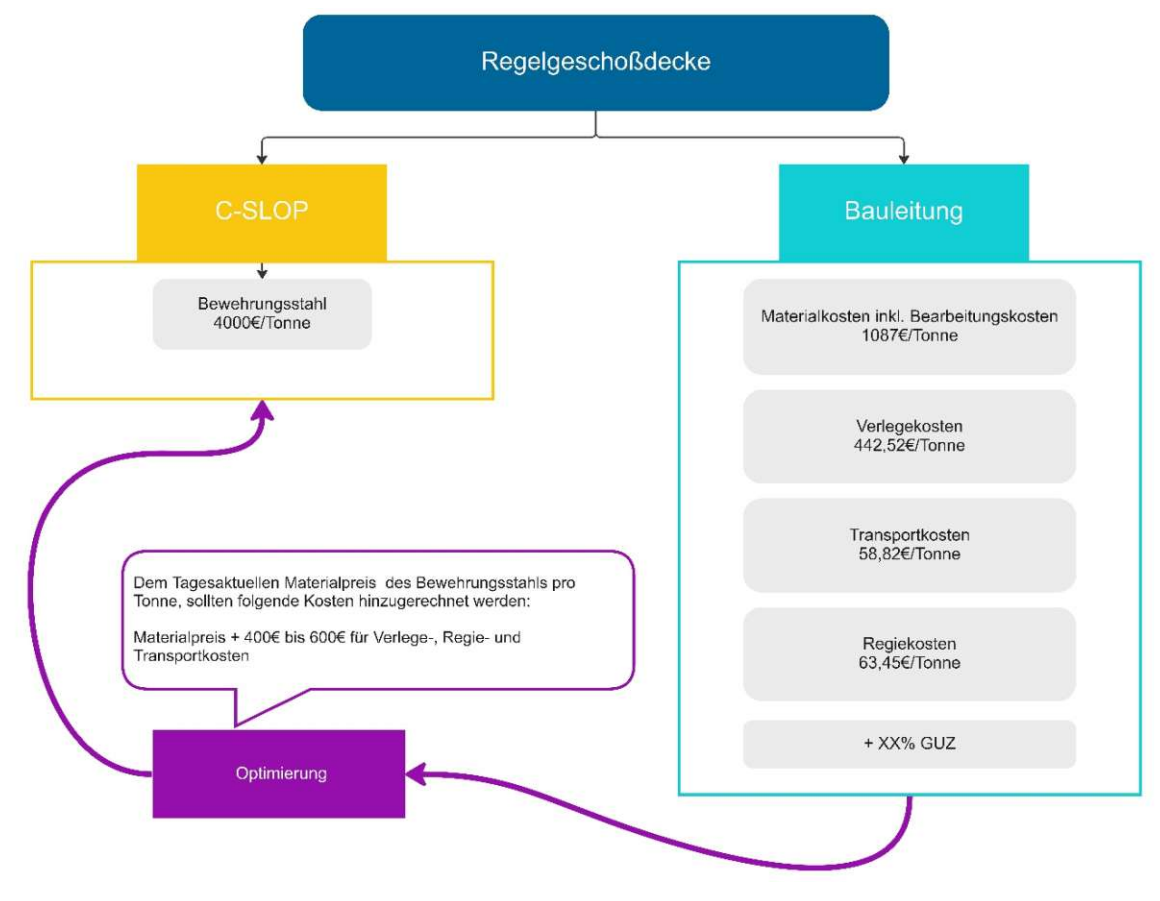

Abb. 64 Workflow Bewehrungskalkulation

Auf die vom C-SLOP-Algorithmus errechnete Mindestbewehrung sollte ein Zuschlag für die Zulagen, Rand-, Stoß- und konstruktive Bewehrung von ca. 50 bis 60% der berechneten Mindestbewehrung addiert werden. Der in der Arbeit ermittelte Bewehrungspreis setzt sich aus den aktuellen Material-, den Verlege- und Transportkosten sowie einen Anteil für Regiestunden zusammen. Die Verlege- und Transportkosten sollen mit ca. 400 bis 600 €/to angesetzt wer-den, um praxisnahe Ergebnisse erzielen zu können. Wie im Zuge der Arbeit festgestellt wurde, sind die Materialkosten aufgrund der COVID-19-Pandemie, dem Angriffskrieg auf die Ukraine und der damit resultierenden Energiekrise extremen Volatilitäten unterworfen. Deshalb ist es nicht möglich, eine prozentuelle Abhängigkeit zwischen den Kostenanteilen, welche dem Materialanteil hinzugerechnet werden, und dem Materialpreis selbst zu schaffen. Der *C‐SLOP*-Algorithmus sollte sich immer an den aktuellen Materialpreisen orientieren, und die angegebenen Kosten-spannen sollten den Materialpreisen hinzugerechnet werden.

### **11.2 Forschungsfrage 2**

### **Wird das Global Warming Potential auf der Baustelle berechnet und unterschei‐ den sich diese Ergebnisse von den Ergebnissen des C‐SLOP‐Algorithmus?**

In der Bauleitung nimmt der Stellenwert von Global Warming Potentials, aus eigener Erfahrung, noch keinen großen bzw. keinen Stellwert ein. Sollte von dem/der Bauherrn/in eine IBO-Zertifizierung gefordert sein, werden sämtliche Datenblätter über die verwendeten Materialien gesammelt, dokumentiert und dem/der verantwortlichen Planer/in übermittelt. Für diese Arbeit konnten deshalb keine Werte aus der Praxis herangezogen werden. In Kapitel 9.7 wurden die GWP-Werte mithilfe der dafür zu Verfügung stehenden Datenbank baubook berechnet. Die gewonnen Daten werden den vom *C‐SLOP‐*Algorithmus berechneten Daten, wie sie in Abb. 65 dargestellt sind, gegenübergestellt. Die GWP-Werte, aus den Phasen A1-A3, welche im *C‐SLOP‐*Algorithmus eingegeben wurden (Beton und Stahl), wurden ebenfalls aus der Datenbank von baubook, entnommen.

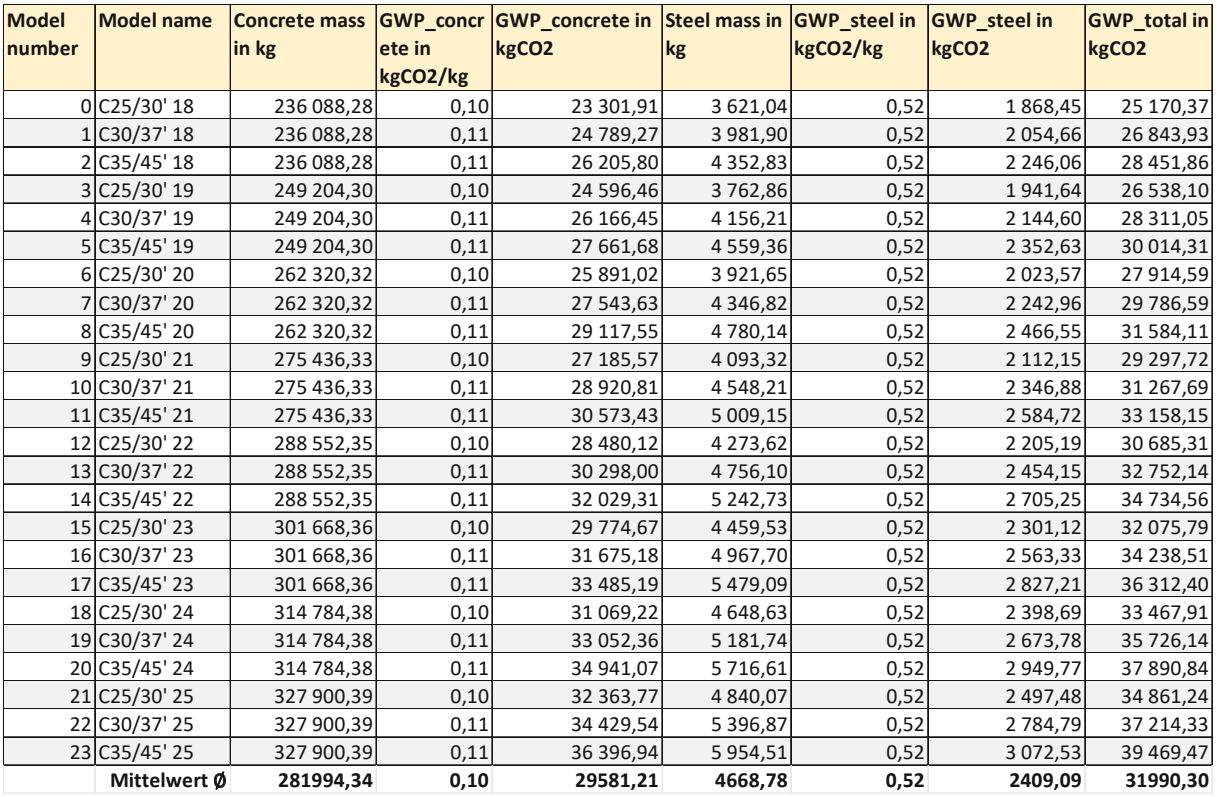

Abb. 65 Berechnung des GWP durch den Algorithmus von Daleyev

Das durchschnittliche totale Global Warming Potential beträgt laut Algorithmus 31.990,30 kg  $CO<sub>2</sub>$ -Äq. Die Berechnung aus baupraktischer Sicht ergab ein GWP von 27.470,2 kg CO<sub>2</sub>-Äq. In Abb. 66 werden die gewonnen Ergebnisse des *C‐SLOP*-Algorithmus den von der Bauleitung berechneten Werten gegenübergestellt.

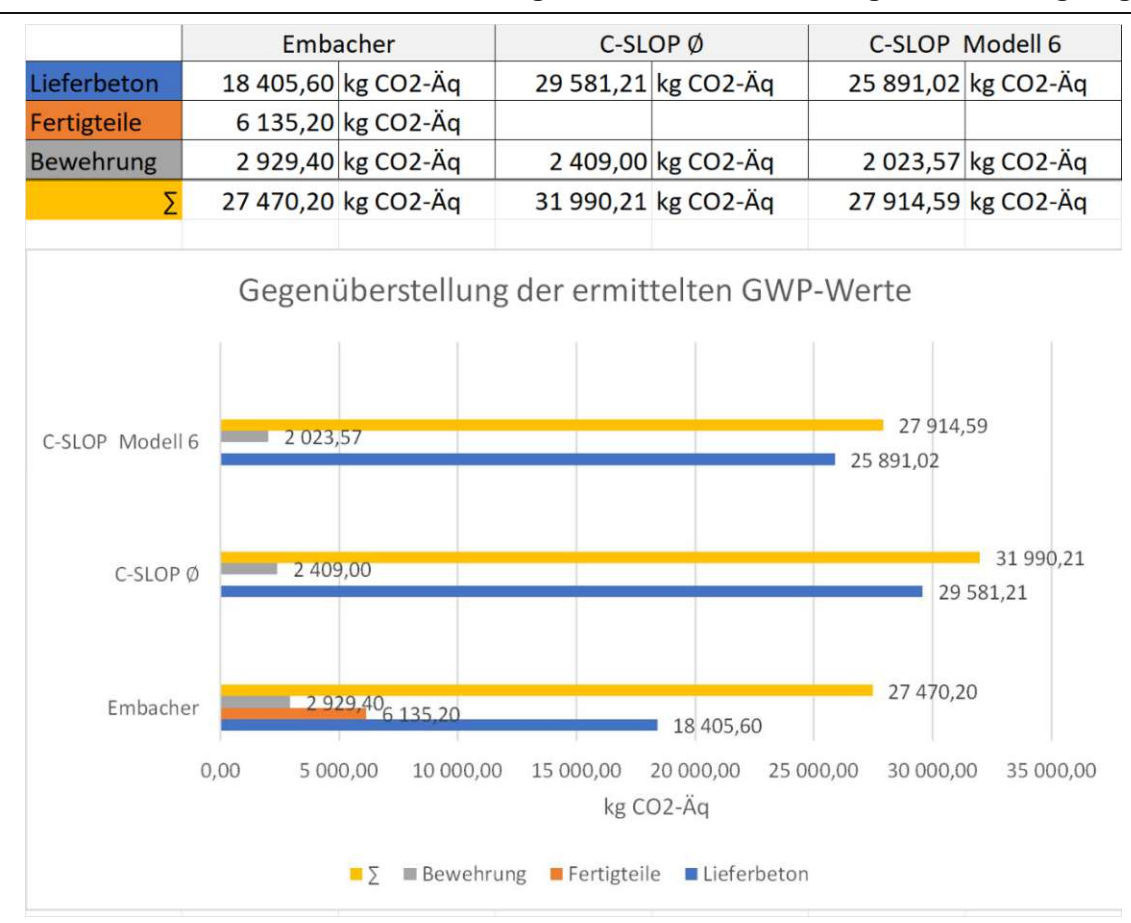

Abb. 66 Gegenüberstellung der berechneten GWP-Werte

Die auftretende Differenz entsteht zum einen dadurch, dass für den Stahl unterschiedliche Massen verwendet wurden, und zum anderen, weil die vom C-SLOP-Algorithmus benutzten GWP-Werte pro Kilogramm Stahl nicht mehr in der baubook-Datenbank angeführt werden. Für die praktische Berechnung wurden die angegebenen Werte des Unternehmens Stahl- und Walz-werk Marienhütte verwendet.

Vergleicht man die Werte von Modell 6, welches von den Randbedingungen der tatsächlich ausgeführten Regelgeschoßdecke entspricht, mit den Werten aus der Sicht der Bauleitung, ergibt sich eine minimale Abweichung von 444,39 kg  $CO<sub>2</sub>$ -Äq.

Der *C‐SLOP‐*Algorithmus könnte noch wie folgt optimiert werden:

Die GWP-Werte sollten mithilfe der angeführten Datenbank baubook immer auf dem aktuellen Stand gehalten werden, zudem würde es einen Mehrwert über den gesamten Lebenszyklus eines Gebäudes hinwegbringen, wenn die GWP-Daten nach den Kategorien A bis C laut ÖNORM EN 15978 gegliedert und ausgewertet werden.

### **11.3 Forschungsfrage 3**

### **Ist es möglich, die Daten des C‐SLOP‐Algorithmus interoperabel zu nutzen?**

Der Import des vom Algorithmus erstellten Deckenmodells in andere Softwarelandschaften konnte problemlos durchgeführt werden. In Kapitel 10 wurde das Decken- und Bewehrungsmodell erfolgreich in die Software *Archicad* importiert. Wichtige Eckdaten wie die Kosten des Betons und der Bewehrung konnten in den IFC-Eigenschaften nicht aufgefunden, aber als Gesamtpreis hinzugefügt werden. Der Fortschritt der Technik ist erstaunlich, das IFC-Modell bietet eine sehr gute Grundlage für Fachplaner/innen, um deren Arbeiten am Projekt in dasselbe Modell einfließen lassen zu könnten. Für eine automatisierte Berechnung der Kosten eines parametrischen Modells wäre es von Vorteil, wenn die Kosten pro Einheit einem Objekt zugewiesen werden können. Dann würden die Kosten auch bei nachträglicher Änderung des Grundrisses automatisch angepasst werden.

Ein weiterer Vorteil wäre die Einführung von genormten Ebenen und deren Kombinationen.

### **12 Zusammenfassung der Ergebnisse und Ausblick**

In Abb. 67 ist eine Zusammenfassung der in den Forschungsfragen angeführten Ergebnisse dargestellt. Die berechnete Regelgeschoßdecke ist aus Sicht der Bauleitung (Modell Embacher) am teuersten. Die beiden *C‐SLOP* Varianten (Modell 6- dessen Randbedingungen entsprechen exakt jenen von Modell Embacher und *C‐SLOP* Mittelwert) fallen günstiger aus, da Differenzen in der Kalkulation der Beton- und Bewehrungsarbeiten aufgetreten sind. Die Differenzen treten zum einem aufgrund der nicht berücksichtigten konstruktiven Bewehrung und zum anderen durch die Unterschiedlichen Annahmen der Material- bzw. Lohnkosten auf. *C‐SLOP* Mittelwert ist teurer als *C‐SLOP* Modell 6, da die mittleren Materialkosten von allen Modellen mit den tatsächlichen Kubaturen der Regelgeschoßdecke in Verbindung gebracht wurden und der Bewehrungsgrad äquivalent zu Modell Embacher ist.

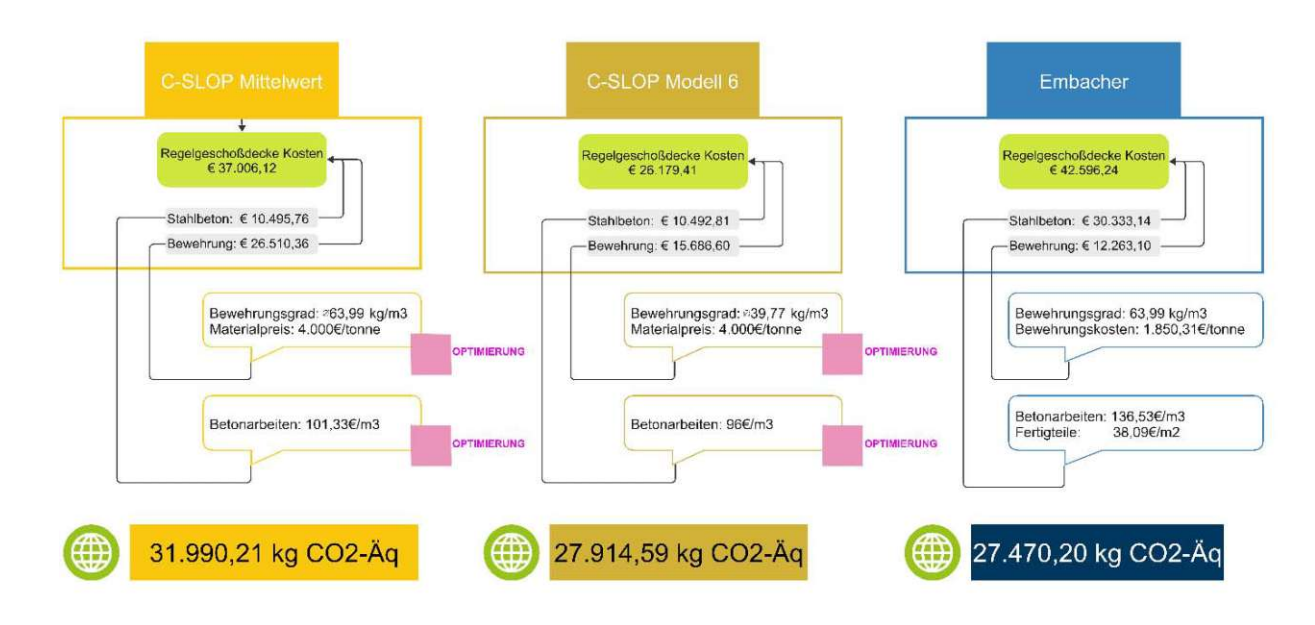

Abb. 67 Zusammenfassung der Ergebnisse

Das Global Warming Potential weicht zwischen allen Modellen nur geringfügig ab. Die auftretende Differenz entsteht zum einen dadurch, dass für den Stahl unterschiedliche Massen verwendet wurden, und zum anderen, weil die vom C-SLOP-Algorithmus benutzten GWP-Werte pro Kilogramm Stahl nicht mehr in der baubook-Datenbank angeführt werden. Für die praktische Berechnung wurden die angegebenen Werte des Unternehmens Stahl- und Walz-werk Marienhütte verwendet, welche sich geringfügig unterscheiden.

Im Zuge der Forschungsarbeit konnte der Algorithmus erfolgreich aus der Sicht der Praxis analysiert und optimiert werden.Dennoch möchte der Autor anmerken, dass der *C‐SLOP*-Algorithmus momentan nicht pauschal auf jede Regelgeschoßdecke angewendet werden kann. Jedem Bauvorhaben stehen unterschiedliche Randbedingungen gegenüber, und der daraus resultierende Bauprozess bzw. Bauablauf muss an diese Randbedingungen angepasst werden. Der *C‐SLOP*-Algorithmus könnte durch das Hinzufügen von verschieden Randbedingungen weiter optimiert werden. Es könnten zum Beispiel unterschiedliche Herstellungsverfahren berücksichtigt werden, wie zum Beispiel das Betonieren mit Silokübeln oder die Herstellung mit Schalung anstatt Elementdecken. Dazu müsste der Algorithmus mithilfe der Leistungsbeschreibung für Hochbau adaptiert werden. Dennoch ist der Algorithmus für Planer/innen ein sehr gutes Werkzeug, um die zu erwartenden Kosten und Mengen abschätzen zu können. Vor allem können verschiedene Modellvarianten im Handumdrehen berechnet werden, so werden nicht nur Kosten sondern Aufwand, Kapazitäten und Zeit gespart, um das Optimum zu erreichen.

Im Zuge meiner Tätigkeit in der Bauleitung gewann ich die Erkenntnis, dass man den Algorithmus auch als "Durchbruch-Tool" verwenden könnte. Aus eigener Erfahrung kommt es vor allem im Industriebau oft zu Problematiken und erheblichen Kosten- und Zeitaufwänden aufgrund eines mangelnden Durchbruchmanagements. Das Gedankenexperiment des Autors lautet wie folgt:

Dem/der Bauherrn/in wird ein Tablet zu Verfügung gestellt, auf welchem die aktuelle Planung und die Software mit dem Algorithmus zur Verfügung steht. Sollte ein Durchbruch für Gewerke (HKLS, Baumeister etc.) gewünscht werden, welcher noch nicht in der Statik berücksichtigt wurde, könnte dieser einfach mithilfe des Algorithmus eingezeichnet bzw. platziert werden. Der Algorithmus berechnet sofort, ob dieser Durchbruch den statischen Anforderungen entspricht und gibt diesen vor Ort frei. Mit diesem Prozess könnte für alle Beteiligten Kosten, Zeit und Planungsaufwand eingespart werden.

Dokumentation und Auswertung der entstandenen und verursachten CO2-Emissionen werden in Zukunft einen immer wichtigeren Stellenwert einnehmen. Die Baubranche zählt neben der Industrie zu den "Big Playern" der Emissionsverursacher. Aus Sicht des Autors sollten Unternehmen für das Einhalten gewisser C02-Emissionen finanziell gefördert werden, um eine rasche Umsetzung zu ermöglichen. Der Planet Erde bildet unser aller Fundament, und eigentlich sollte dieser mit allen Mitteln geschützt werden.

Für das Bauwesen wäre es ein großer Fortschritt, wenn ein Leistungsverzeichnis auf Grundlage des geplanten Modells automatisch und zeitgleich generiert werden könnte. Dazu müsste die Leistungsbeschreibung für Hochbau in die Konstruktionssoftware der Planer/innen integriert werden. Eine einheitliche Norm müsste das Regelwerk und Handbuch bilden, um eine einheitliche Planung von Bauwerken zu ermöglichen. Den parametrischen Objekten und Konstruktionselementen müssten Kosten pro Einheit zugewiesen werden können, um auch bei Änderungen am Modell realitätsnahe Ergebnisse erzielen zu können.

Abschließend möchte ich noch festhalten, dass jedes Bauwerk seine eigene Komplexität und unterschiedliche Randbedingungen aufweist. Jedes Projekt erfordert einen eigens optimierten Bauprozess. Die automatisierte Kalkulation der Kosten ist deshalb aufgrund der zahlreichen unterschiedlichen Möglichkeiten eine sehr große Herausforderung. Der *C‐SLOP‐*Algorithmus bietet den Projektbeteiligten jedoch einen Überblick darüber, in welcher Preisspanne sich Teile des Bauwerks befinden.

## **13 Literaturverzeichnis**

- 1. © 2022 WKO. 2020. Leistungsmodelle für Planungsleistungen 2014. https://www.wko.at/branchen/sbg/gewerbe-handwerk/bau/Planung.html. Zugegriffen: 29. Juni 2022.
- 2. Aigner, Markus. 2003. *Aufwandswerte für Stahlbetonarbeiten ‐ Ein kritischer Vergleich von Literaturangaben, Diplomarbeit*.
- 3. Austrian Standards Institute. 2010. ÖNORM EN 13747. Betonfertigteile ― Deckenplatten mit Ortbetonergänzung 91.100.30 (13747). Austrian Standards Institute/ Österreichisches Normungsinstitut (ON): Austrian Standards Institute/ Österreichisches Normungsinstitut (ON).
- 4. Austrian Standards Institute. 2015. ÖNROM A 6241-2 Digitale Bauwerksdokumentation. Teil 2: Building Information Modeling (BIM) ― Level 3-iBIM 01.100.30. Austrian Standards Institute/ Österreichisches Normungsinstitut (ON): Austrian Standards Institute/ Österreichisches Normungsinstitut (ON).
- 5. Autodesk. GENERATIVES DESIGN. https://www.autodesk.de/solutions/generative-design. Zugegriffen: 2. April 2023.
- 6. baubook GmbH. baubook. https://www.baubook.at/zentrale/?SW=5&URL\_R=.%2Fm%2FPHP%2FXML\_Download\_notActive.php%3FSW%3D5. Zugegriffen: 26. November 2022.
- 7. Baukosteninformationszentrum Deutscher Architektenkammern GmbH. BKI das Baukosteninformationszentrum Deutscher Architektenkammern. https://bki.de/. Zugegriffen: 6. März 2023.
- 8. Baumanns, Thomas, Philipp-Stephan Freber, Kai-Stefan Schober, und Florian Kirchner. 2016. *Bauwirtschaft im Wandel. Studie HypoVereinsbank und Roland Berger*.
- 9. BBSR. 2019. *Beitrag der Digitalisierung zur Produktivität in der Baubranche*. Bonn.
- 10. Betonstahl- und Walzwerk Marienhütte GmbH. EPD Umwelt-Produktdeklaration. https://www.marienhuette.at/fileadmin/user\_upload/downloads/Produktdatenblaetter/BAU-EPD-MARIENHUETTE-2020-1-ECOINVENT-Baustahl\_20200326.pdf. Zugegriffen: 26. November 2022.
- 11. Borrmann, André, Markus König, Christian Koch, und Jakob Beetz (Hrsg.). 2015. *Building Information Modeling. Technologische Grundlagen und industrielle Praxis*. Wiesbaden: Springer Vieweg.
- 12. Bundesministerium für Klimaschutz, Umwelt, Energie, Mobilität, Innovation und Technologie. 2022. Das Übereinkommen von Paris. https://www.oesterreich.gv.at/themen/bauen\_wohnen\_und\_umwelt/klimaschutz/1/Seite.1000325.html. Zugegriffen: 11. November 2022.
- 13. Daleyev, Dalel. *Bauingenieur und Entwickler des Algorithmus*.
- 14. Daleyev, Dalel. 2021. *Potenzial der parametrischen Modellierung für Tragwerksoptimie‐ rung ‐ Eine Variantenstudie im Industriebau mit verschiedenen Holzbautragwerken*. TU Wien.
- 15. doka. Dokaflex. Anwenderinformation Aufbau- und Verwendungsanleitung. https://direct.doka.com/\_ext/downloads/downloadcenter/999776001\_2021\_09\_online.pdf. Zugegriffen: 12. Juli 2022.
- 16. Embacher, Philip. *Eigene Darstellung*.
- 17. Fallert-Müller, Angelika, Birgit Jarosch, und Angela Simeon. 2019. *Pocket Guide Chemie*. Berlin: Springer Spektrum.
- 18. Förtsch, Gabi und Heinz Meinholz. 2018. *Handbuch betriebliches Umweltmanagement*. Wiesbaden, Heidelberg: Springer Vieweg.
- 19. Fritsche, Gerd und Blasy Rolf. 2014. *Bewehrungsatlas*. A-5581, St. Margarethen/Lungau: Eigenverlag.
- 20. Girmscheid, Gerhard und Christoph Motzko. 2013. *Kalkulation, Preisbildung und Control‐ ling in der Bauwirtschaft. Produktionsprozessorientierte Kostenberechnung und Kosten‐ steuerung*. Berlin, Heidelberg: Springer Vieweg.
- 21. GOGER, Gerald. 2020. *234.152 Bauprozessplanung. Studienblätter zur Vorlesung*. Wien.
- 22. GOGER, Gerald und Horst PICHLMÜLLER. 2018. *BAUVERFAHREN im HOCHBAU und TGA‐ GRUNDLAGEN. WINTERSEMESTER 2018 STUDIENBLÄTTER ZUR VORLESUNG*.
- 23. Goger Gerald, Melanie Piskernik, und Harald Urban. 2017. *Studie: Potenziale der Digitali‐ sierung im Bauwesen. Berichte aus Energie und Umweltforschung 2/2018*. Wien.
- 24. GRAPHISOFT. *Archicad*.
- 25. Hahn, Manfred und Michael Reck. 2018. *Kompaktkurs Finite Elemente für Einsteiger. The‐ orie und Beispiele zur Approximation linearer Feldprobleme*. Wiesbaden, Heidelberg: Springer Fachmedien.
- 26. Heegemann, Ingo. 2021. *VERTRAGSGESTALTUNG UND VERGABEMANAGEMENT ‐ VER‐ TRAGSGESTALTUNG Teil 1. Skriptum (Teil 1) zum Seminar 234.165*.
- 27. Hoffmann, Manfred, Thomas Krause, Ulrich Olk, Jürgen Pick, Oskar M. Schmitt, und Norbert Winkler (Hrsg.). 2002. *Zahlentafeln für den Baubetrieb*. Wiesbaden, s.l.: Vieweg+Teubner Verlag.
- 28. Hofstadler, Christian. Kalkulation von Stahlbetonarbeiten: Schalarbeiten, Bewehrungsarbeiten, Betonarbeiten. https://christianhofstadler.at/wp-content/uploads/2011/06/Kalkulation-Stahlbetonarbeiten-Hofstadler-2011.pdf. Zugegriffen: 20. Juli 2022.
- 29. Hofstadler, Christian. 2007. *Bauablaufplanung und Logistik im Baubetrieb. Mit 5 Tabellen*. Berlin, Heidelberg, New York: Springer.
- 30. Hofstadler, Christian. 2008. *Schalarbeiten. Technologische Grundlagen, Sichtbeton, Sys‐ temauswahl, Ablaufplanung, Logistik und Kalkulation*. Berlin, Heidelberg: Springer.
- 31. Hofstadler, Christian. 2014. *Produktivität im Baubetrieb. Bauablaufstörungen und Pro‐ duktivitätsverluste*. Berlin, Heidelberg: Springer Berlin Heidelberg.
- 32. Hofstadler, Christian (Hrsg.). 2019. *Aktuelle Entwicklungen in Baubetrieb, Bauwirtschaft und Bauvertragsrecht. 50 Jahre Institut für Baubetrieb und Bauwirtschaft der TU Graz*. Wiesbaden, Heidelberg: Springer Vieweg.
- 33. IBO, AEE INTEC, GET, und IBS. Digitale Gebäudemodelle für nachhaltige Gebäude. https://www.ibo.at/forschung/referenzprojekte/data/digitale-gebaeudemodelle-fuernachhaltige-gebaeude. Zugegriffen: 2. April 2023.
- 34. IBO Ökologisch Bauen Gesund Wohnen. https://www.ibo.at/materialoekologie/lebenszyklusanalysen/oekoindex-oi3. Zugegriffen: 26. November 2022.
- 35. Jacob, Dieter, Clemens Müller, und Martin Oehmichen (Hrsg.). 2018. *Kalkulieren im Inge‐ nieurbau. Strategie ‐ Kalkulation ‐ Controlling*. Wiesbaden, Heidelberg: Springer Vieweg.
- 36. Kämpfe, Hansgerd. 2020. *Bewehrungstechnik. Grundlagen ‐ Praxis ‐ Beispiele ‐ Wirtschaft‐ lichkeit*. Wiesbaden: Springer Fachmedien Wiesbaden; Imprint Springer Vieweg.
- 37. *Karamba 3D*.
- 38. Koenders, Eddie, Kira Weise, und Oliver Vogt. 2020. *Werkstoffe im Bauwesen. Einführung für Bauingenieure und Architekten*. Wiesbaden, Heidelberg: Springer Vieweg.
- 39. KOLLEGGER, Johann. 2021. *SKRIPTUM ZUR BETONBAU VORLESUNG. nach ÖNORM EN 1992‐1‐1:2015 und ÖNORM B 1992‐1‐1:201*. Wien.
- 40. Kropik, Andreas. WS 2011. *Kosten & Terminplanung. Teil 3: Kalkulation und Preisbildung*. Skriptum zur Vorlesung. Wien.
- 41. Kropik, Andreas und Markus Gmoser. WS 2010/2011. *BAUWIRTSCHAFT UND BAUPRO‐ JEKTMANAGEMENT 1. Skriptum zur Vorlesung 234.011*. Wien.
- 42. Lechner, Hans. 2014a. *Allgemeine Regelungen für Planerverträge (AR)*. Graz: Verl. der Techn. Univ.
- 43. Lechner, Hans. 2014b. *LM.Leistungsmodell VM.Vergütungsmodell Tragwerksplanung (TW)*. Graz: Verl. der Techn. Univ.
- 44. ÖKOBAUDAT. https://www.oekobaudat.de/. Zugegriffen: 26. November 2022.
- 45. ÖNORM B 1801-1. 2022. Bauprojekt- und Objektmanagement. Teil 1: Objekterrichtung 91.010.10; 91.040.01; 93.080.01 (B 1801-1). ÖN Österreichisches Normeninstitut: ÖN Österreichisches Normeninstitut.
- 46. 2018. ÖNORM B 1992-1-1. Eurocode 2 Bemessung und Konstruktion von Stahlbeton und Spannbetontragwerken 91.010.30; 91.080.40. Austrian Standards Institute: Austrian Standards Institute.
- 47. ÖNORM B 2061. 1999. Preisermittlung für Bauleistungen. Verkehrsnorm ; ÖNORM B 2061 : general principles : norme de processus = Determination pf price in building and construction = Détermination des prix por travaux de constuction B 2061 (ÖNORM B 2061). Wien: ÖN Österreichisches Normeninstitut: ÖN Österreichisches Normeninstitut.
- 48. 2018. ÖNORM B 4710-1. Beton Festlegung, Eigenschaften, Herstellung, Verwendung 91.100.30. Wien: Austrian Standards Institute/ Österreichisches Normungsinstitut (ON): Austrian Standards Institute/ Österreichisches Normungsinstitut (ON).
- 49. 2022. ÖNORM EN 15804. Nachhaltigkeit von Bauwerken- Umweltproduktdeklarationen -Grundregeln für die Produktkategorie Bauprodukte 91.010.99 (ÖNORM EN 15804). Wien: Austrian Standards International: Austrian Standards International.
- 50. 2012. ÖNORM EN 15978. Nachhaltigkeit von Bauwerken ― Bewertung der 91.040.99. Wien: Austrian Standards Institute/: Austrian Standards Institute/.
- 51. 2013. ÖNROM B 2110. Allgemeine Vertragsbestimmungen für Bauleistungen 91.010.20. Austrian Standards Institute: Austrian Standards Institute.
- 52. 2017. ÖNROM B 4707 Bewehrungsstahl. Anforderungen, Klassifizierung und Prüfung 77.140.15; 91.080.40. Austrian Standards Institute: Austrian Standards Institute.
- 53. 2015. ÖNROM EN 1992-1-1. Eurocode 2: Bemessung und Konstruktion von Stahlbetonund Spannbetontragwerken. Austrian Standards Institute: Austrian Standards Institute.
- 54. Ostermayer, Lukas. 2022. *Besonderheiten bei der Vergütung von Gewichtseinheiten ‐ Ana‐ lyse der Kalkulierbarkeit von Bewehrungsarbeiten*. TU Wien.
- 55. Pech, Anton, Andreas Kolbitsch, und Franz Zach. 2006. *Decken*. Wien: Springer.
- 56. Rhinoceros 3D. *Rhinoceros 3D*.
- 57. Rohrdorfer Baustoffe Austria GmbH. *Rohrdorfer Baustoffe Austria GmbH*.
- 58. Rohrdorfer Transportbeton GmbH. *ÖNORM B 4710‐1*.
- 59. Sommer, Hans. 2016. *Projektmanagement im Hochbau. Mit BIM und Lean Management*. Berlin, Heidelberg: Springer Vieweg.
- 60. stahlpreise.eu. Aktuelle Stahlpreise pro Tonne. https://www.stahlpreise.eu/2021/09/aktuelle-betonstahlpreise-je-tonne-1000-kg-anfang-september-2021.html#:~:text=%22Die%20Bauaktivit%C3%A4ten%20werden%20in%20der,760%2D800%20Euro%20je%20Tonne. Zugegriffen: 22. Oktober 2022.
- 61. Stein, Oliver. 2021. *Grundzüge der Parametrischen Optimierung*. Berlin, Heidelberg: Springer Spektrum.
- 62. Steinke, Peter. 2010. *Finite‐Elemente‐Methode. Rechnergestützte Einführung*. Berlin, Heidelberg: Springer.
- 63. Swietelsky AG. Swietelsky AG. https://www.swietelsky.at/. Zugegriffen: 7. Januar 2023.
- 64. Technische Universität Wien. Advanced Computational Design. https://acd.tuwien.ac.at/. Zugegriffen: 4. Januar 2023.
- 65. Tomm, Arwed. 2000. *Ökologisch planen und bauen. Das Handbuch für Architekten, Ingeni‐ eure, Bauherren, Studenten, Baufirmen, Behörden, Stadtplaner, Politiker*. Braunschweig, Wiesbaden: Vieweg.
- 66. Umweltbundesamt. Umweltbundesamt. https://secure.umweltbundesamt.at/co2mon/co2mon.html. Zugegriffen: 26. November 2022.
- 67. VÖBV- Verband österreichischer Biege- und Verlegetechnik. Stahlpreisentwicklung. https://www.voebv.at/wp-content/uploads/2022/06/stahlpreisentwicklung\_mai-2022.jpg. Zugegriffen: 22. Oktober 2022.
- 68. Watter, Holger. 2019. *Regenerative Energiesysteme. Grundlagen, Systemtechnik und Ana‐ lysen ausgeführter Beispiele nachhaltiger Energiesysteme*. Wiesbaden, Heidelberg: Springer Vieweg.
- 69. Weber Beton Logistik GmbH. *Lieferschein*.
- 70. Wirtschaftskammer Österreich (Hrsg.). 2018. *Leitfaden für die Kostenabschätzung von Planungs‐ und Projektmanagementleistungen*. Band 1 Grundlagen. Wien: Wirtschaftskammer Österreich (Hrsg.).
- 71. Zilch, Konrad und Gerhard Zehetmaier. 2010. *Bemessung im konstruktiven Betonbau. Nach DIN 1045‐1 (Fassung 2008) und EN 1992‐1‐1 (Eurocode 2)*. Berlin, Heidelberg: Springer Berlin Heidelberg.

## **14 Abbildungsverzeichnis**

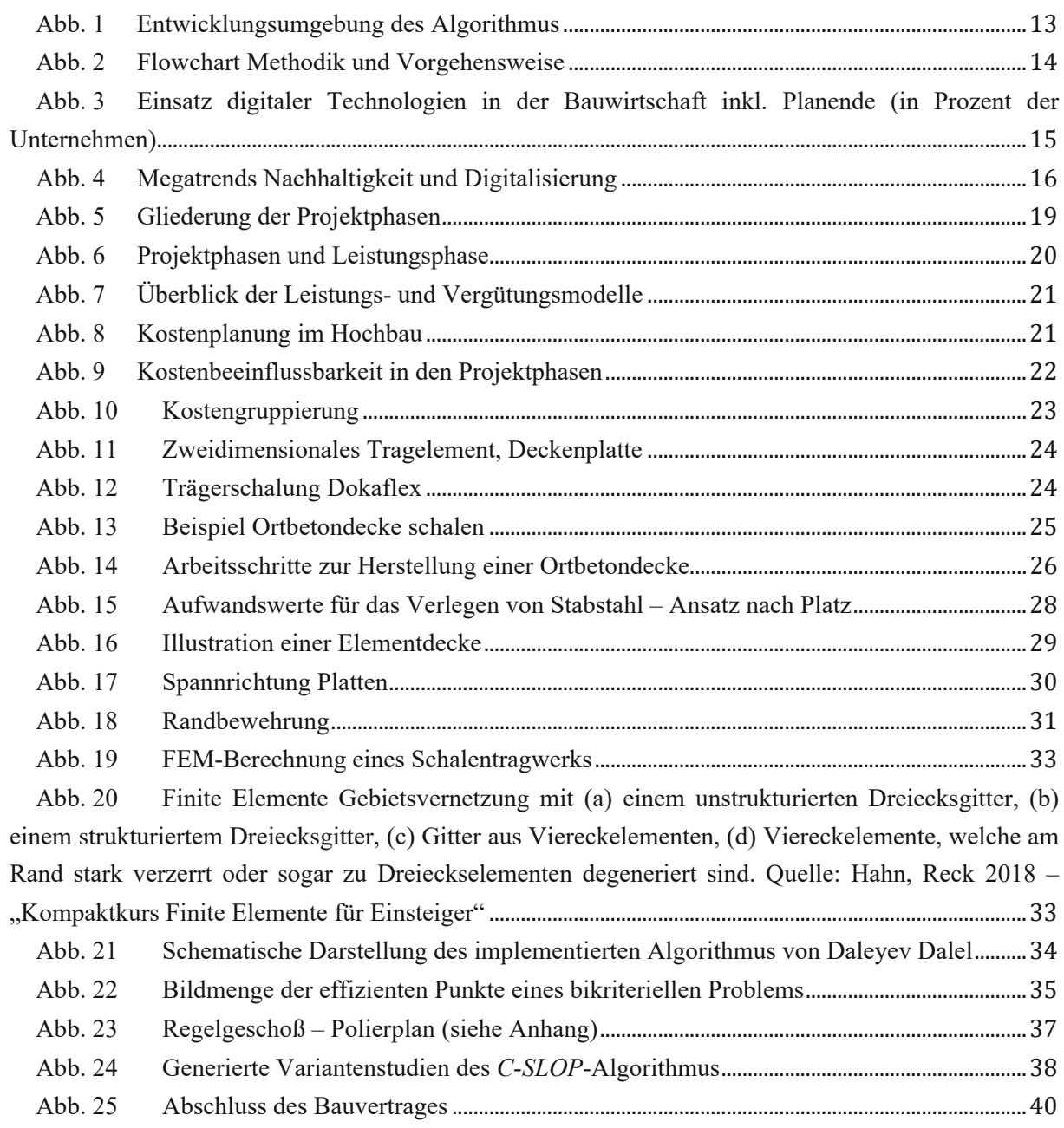

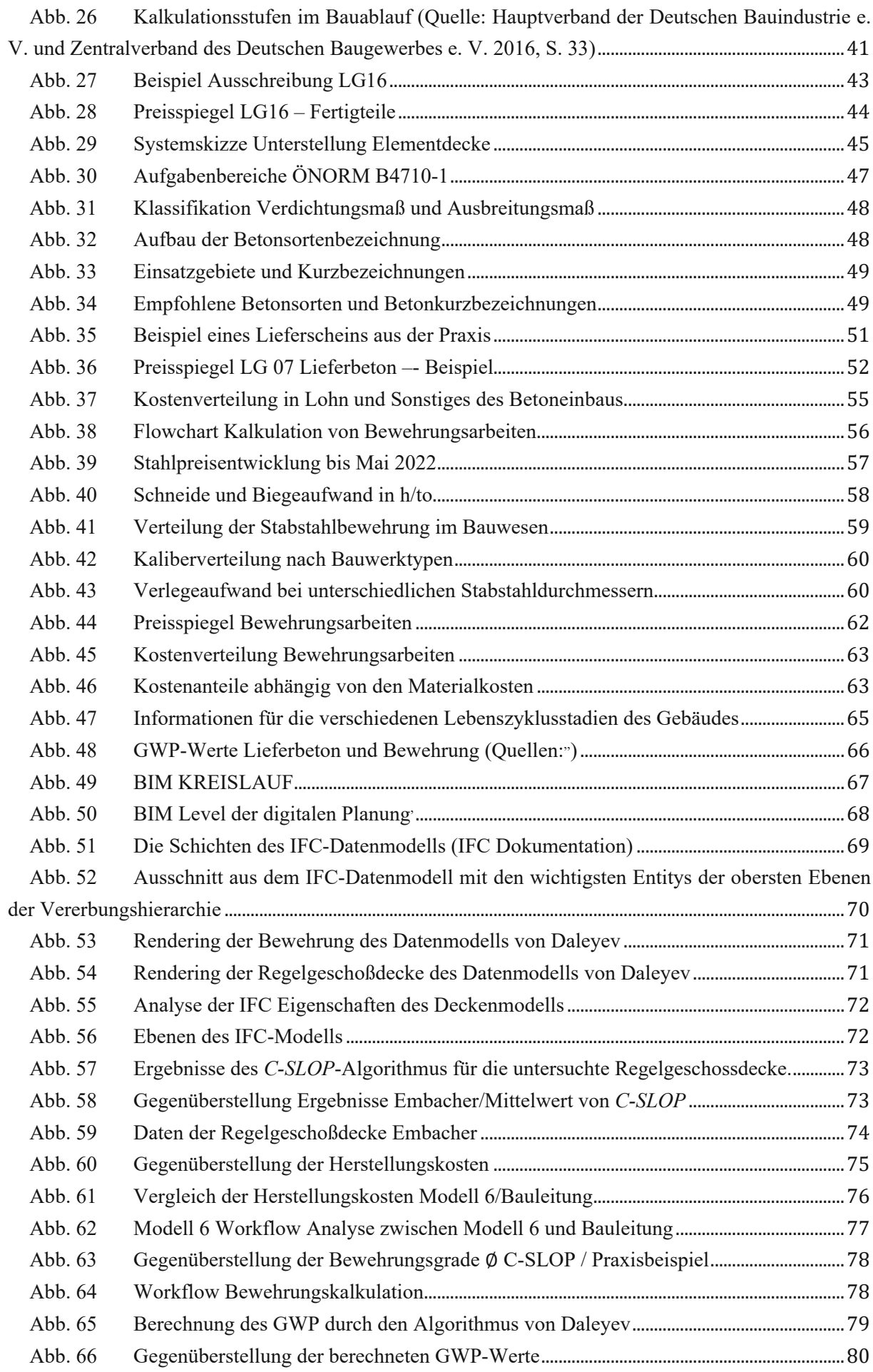

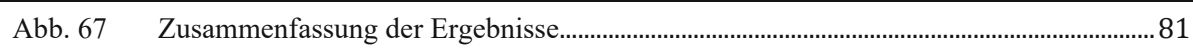

# 15 Tabellenverzeichnis

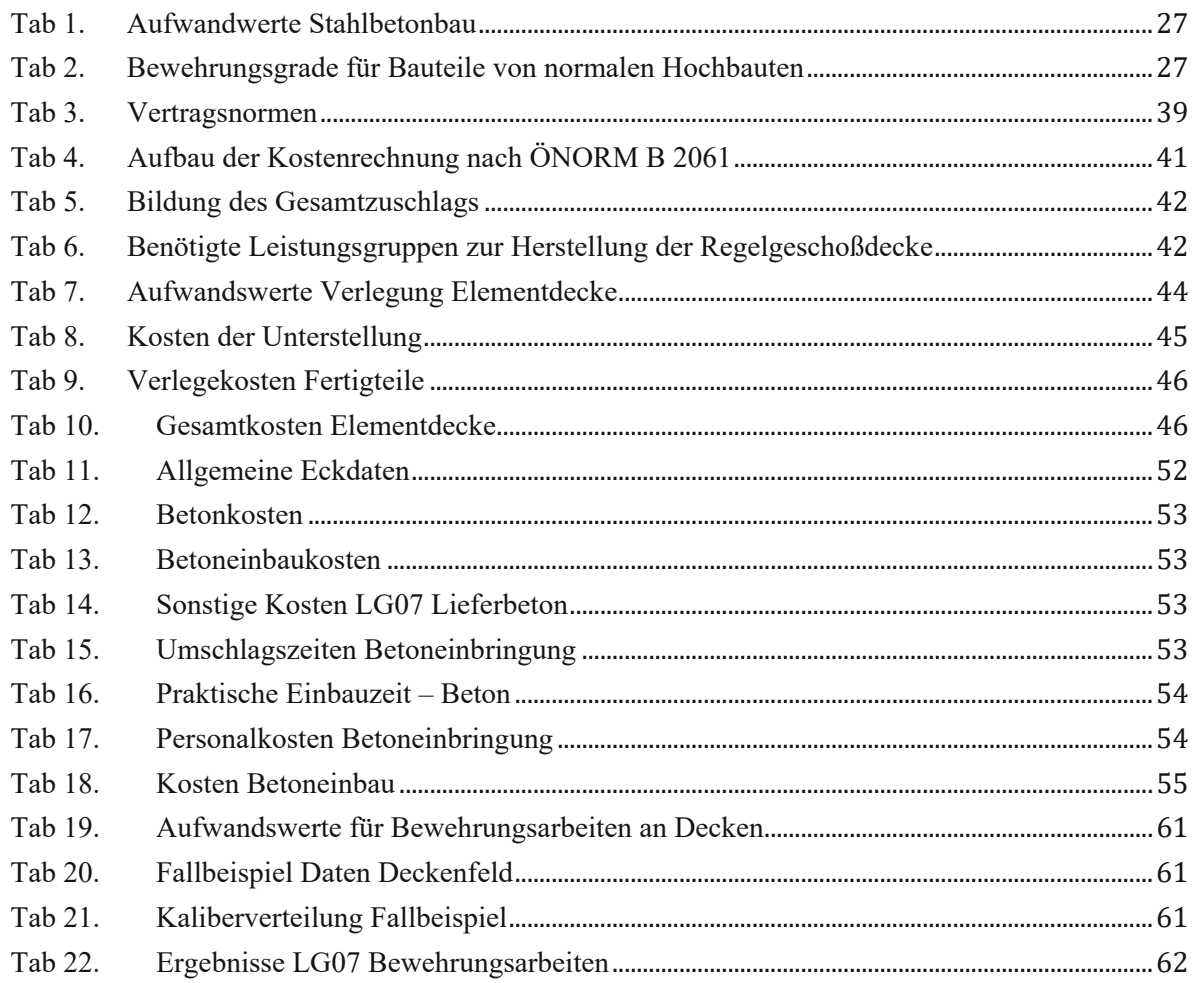

# 16 Anhang

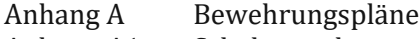

Anhang A1 Schalungspläne

Anhang B Statik

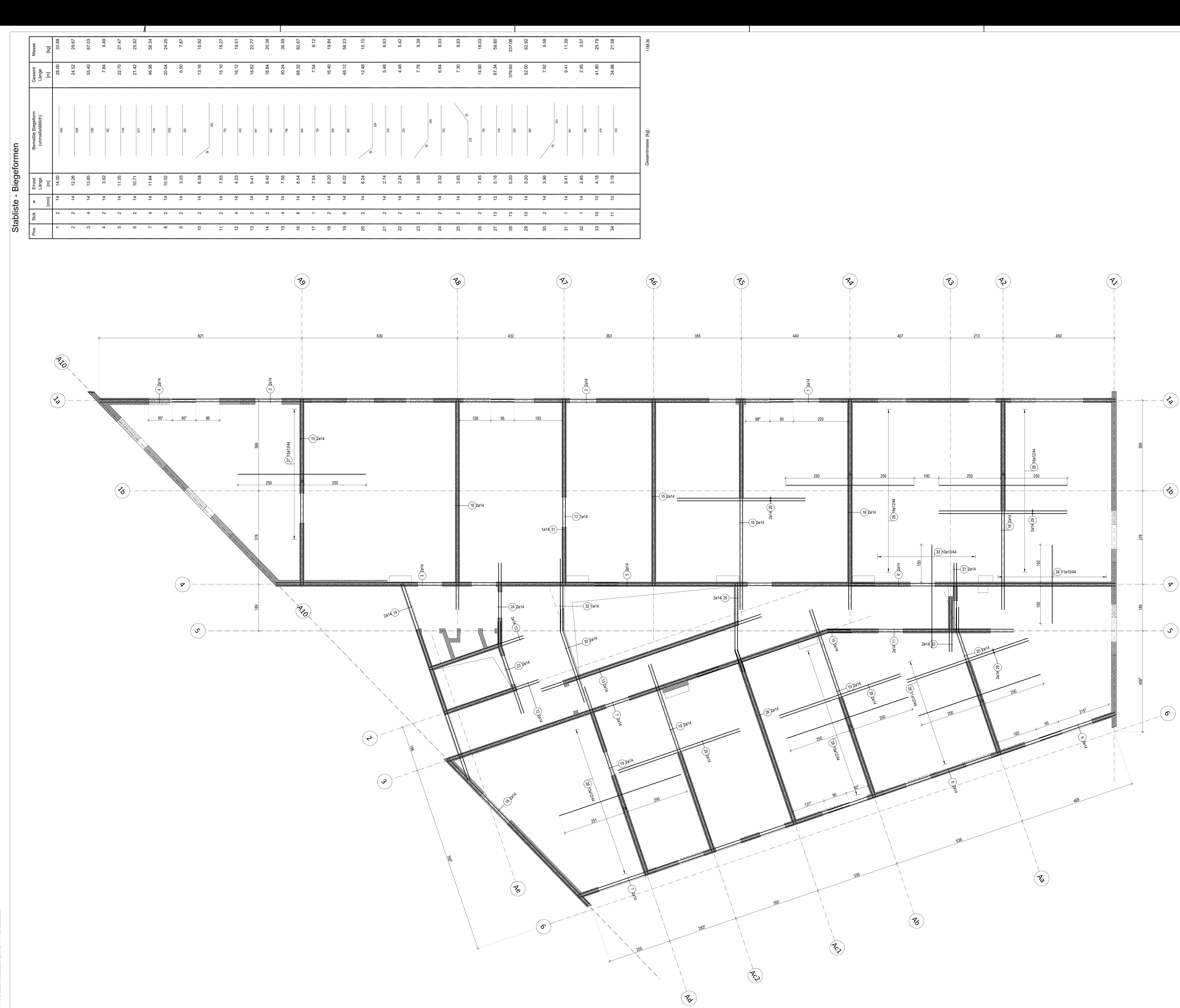

Die<br>The  $\mathbf{z}$ WIEN YOU KNOWEGE NU WIEN

 $---(3)$ 

 $---($   $\boldsymbol{\mathsf{z}})$ 

TotalLength 08 010 012 014 016 020 026 030  $76,78$  446,94 614,96 ength [m]  $0,617$   $0,888$   $1,210$ lass [kg / m] 47,37 396,88 744,10 Mass [kg] 1.188,36 otal mass [kg]

Quantity

 $A-1$ 

Beton C25/30 XC1

MINDESTBIEGEROLLENDURCHMESSER **UNFALLSCHUTZ**  $\varphi_{\rm m,mir}$ Mindestwerte  $\phi_{m,min}$  der Biegerollendurchmesser Mindeswerte  $\phi_{m,min}$  der Biegeroilendurchnesser<br>
Schlaufen, Bügel<br>
Stabdurch-<br>
Mindeswerte  $\phi_{m,min}$  Auf-Abbiegungen von Bewehrungsstäben<br>
Stabdurch-<br>
Betondeckung bzw. Stabab-<br>
Betondeckung bzw. Stabab-<br>
Plan umgebogen.<br>

Legende

Stahlbetonwände in der betrachteten Ebene

 $\int$  Stahlbetonwände in der darüber liegenden Ebene

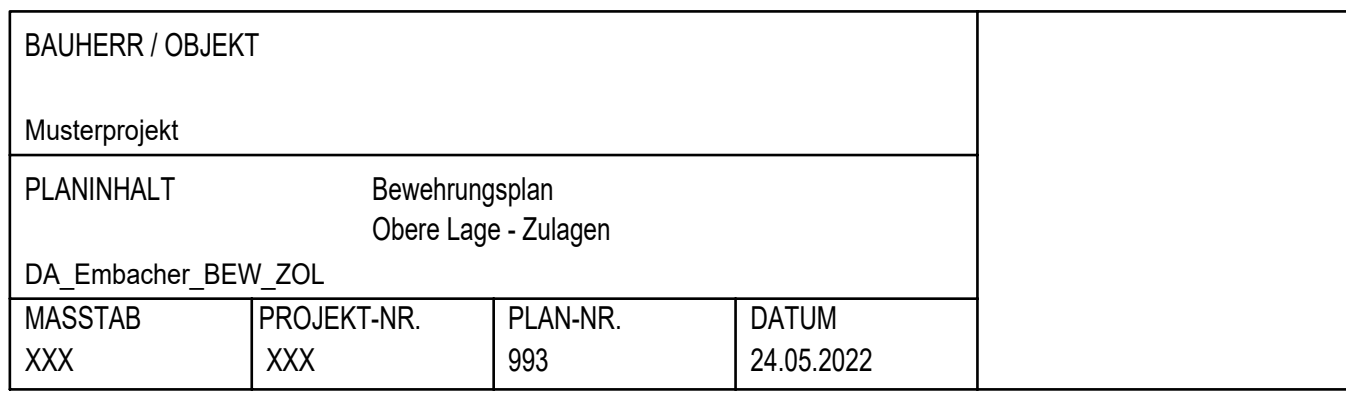

 $H/B = 900 / 1189 (1.07m<sup>2</sup>)$ 

Allplan 2021

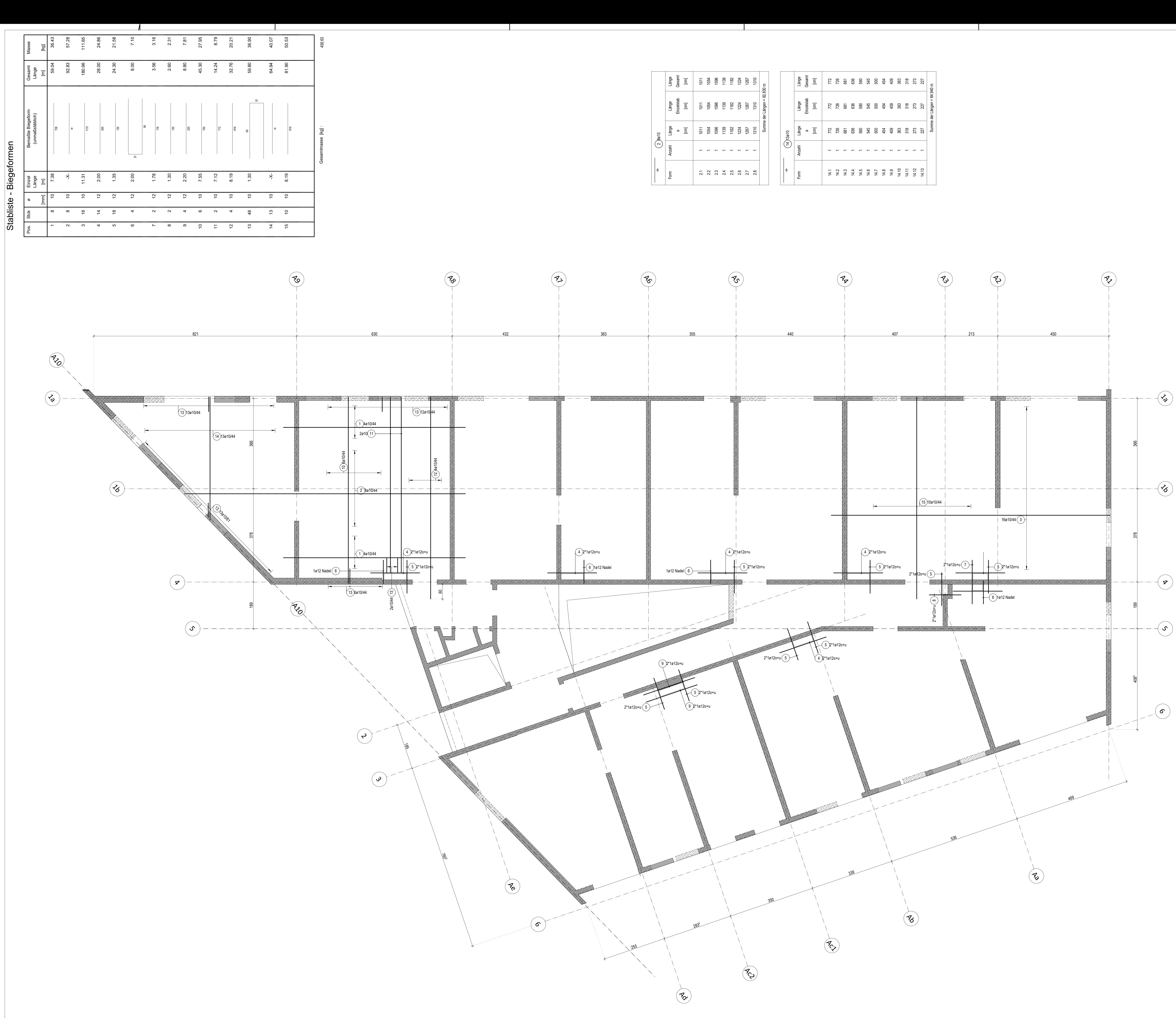

Die<br>The  $\mathbf{z}$ TU BIbliothe

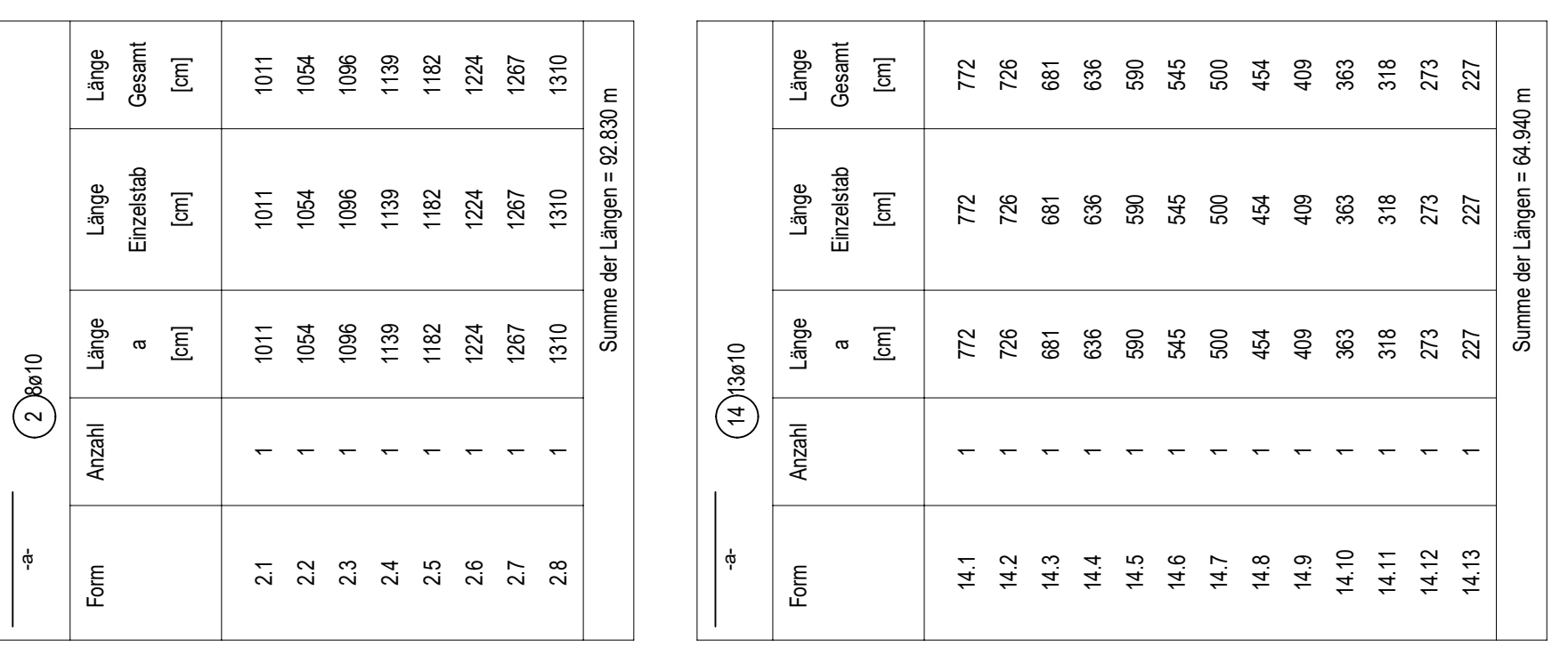

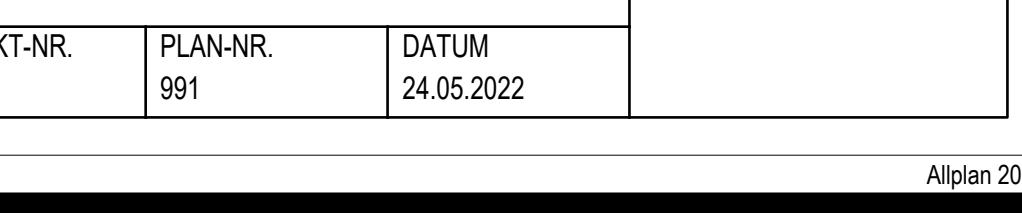

Legende

BAUHERR / OBJEKT

DA Embacher BEW ZUL

 $H/B = 900 / 1189 (1.07m<sup>2</sup>)$ 

XXX

Musterprojekt

PLANINHALT

Stahlbetonwände in der betrachteten Ebene  $\int$  Stahlbetonwände in der darüber liegenden Ebene

Bewehrungsplan<br>Untere Lage - Zulagen

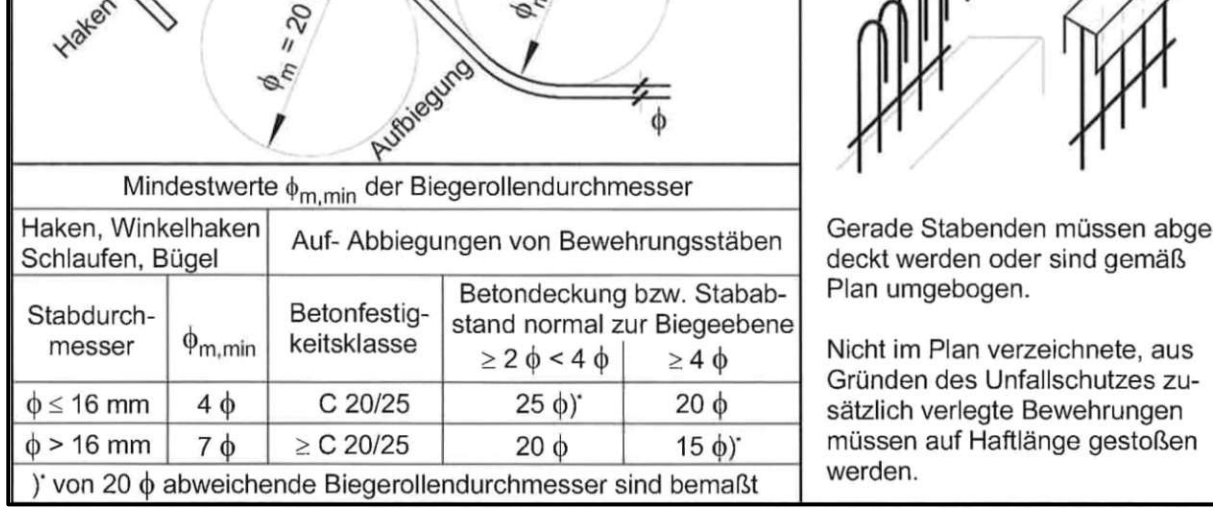

MINDESTBIEGEROLLENDURCHMESSER

 $\begin{picture}(120,110) \put(0,0){\line(1,0){100}} \put(15,0){\line(1,0){100}} \put(15,0){\line(1,0){100}} \put(15,0){\line(1,0){100}} \put(15,0){\line(1,0){100}} \put(15,0){\line(1,0){100}} \put(15,0){\line(1,0){100}} \put(15,0){\line(1,0){100}} \put(15,0){\line(1,0){100}} \put(15,0){\line(1,0){100}} \put(15,0){\line(1,0){100$ 

enden müssen abge-<br>oder sind gemäß en.

 $\triangle$ 

**UNFALLSCHUTZ** 

Beton C25/30 XC1

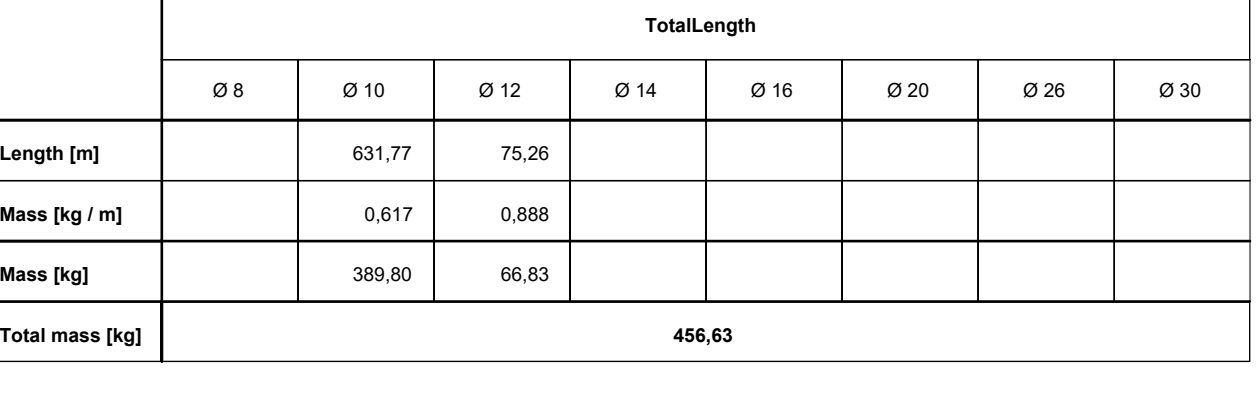

Quantity

 $-(\mathbf{\check{6}})$ 

 $- \rightarrow$   $\blacktriangleright$ 

 $\sigma$ 

 $A-2$ 

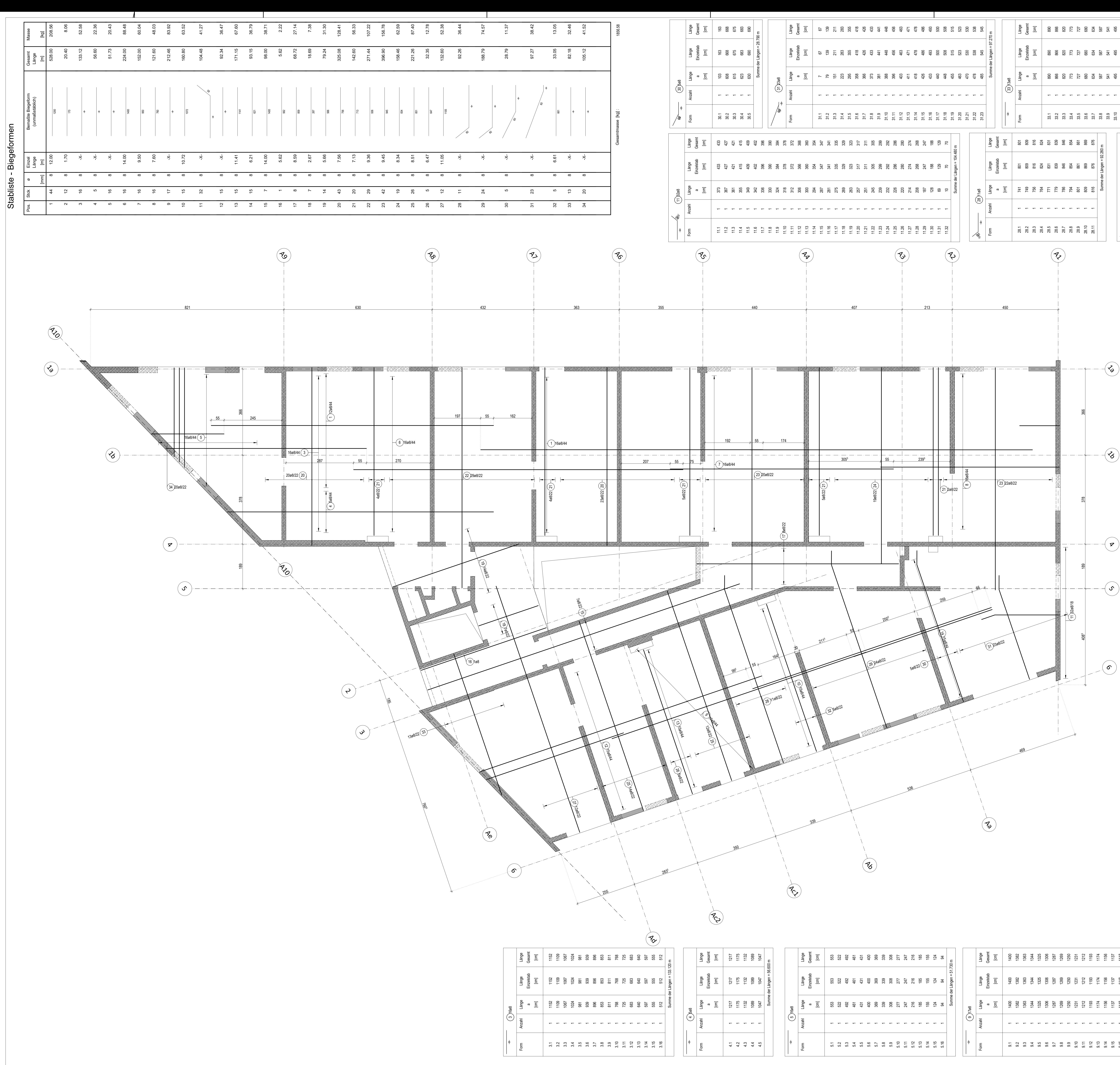

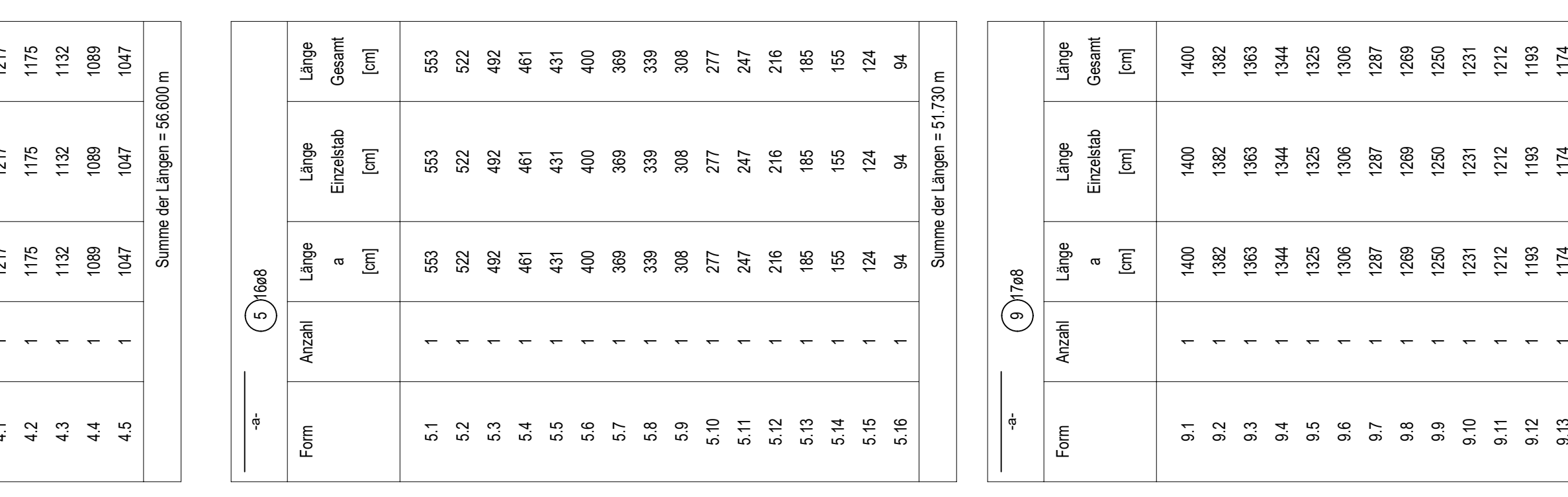

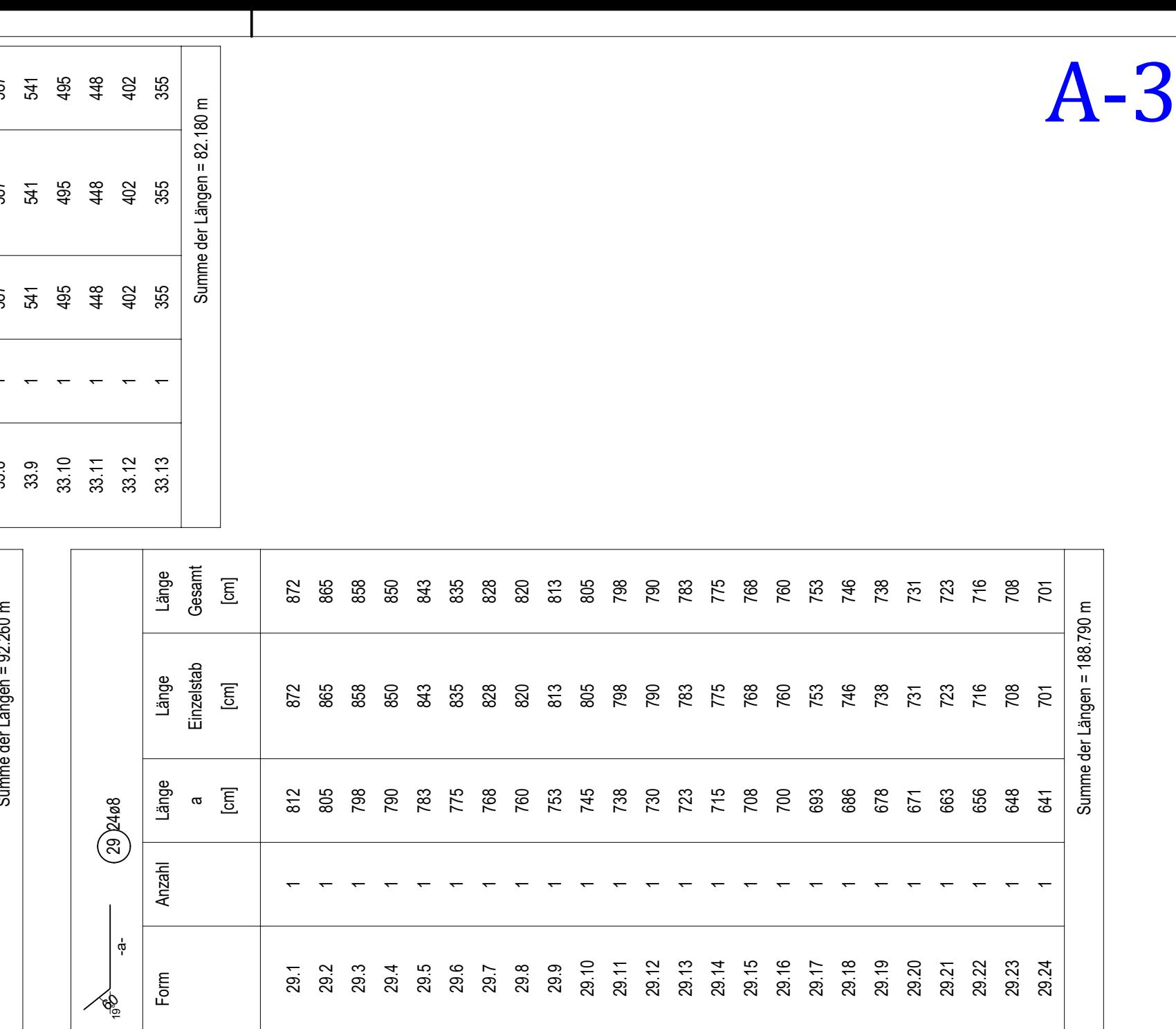

 $-(\mathbf{\mathcal{E}})$ 

Quantity TotalLength 08 010 012 014 016 020 026 030 4.700,25 Length [m] Mass [kg / m] 0,395 1.856,60 Mass [kg] 1.856,60 [kg] mass

Beton C25/30 XC1

MINDESTBIEGEROLLENDURCHMESSER **UNFALLSCHUTZ**  $\Phi_{\text{m,min}}$ Mindestwerte  $\phi_{m,min}$  der Biegerollendurchmesser Haken, Winkelhaken | Auf- Abbiegungen von Bewehrungsstäben | Gerade Stabenden müssen abge-Haken, Winkelhaken<br>
Schlaufen, Bügel<br>
Mannesser (Auf-Abbiegungen von Bewehrungsstäben)<br>
Hand deckt werden oder sind gemäß<br>
Mannesser (Auf-Abbiegungen von Bewehrungsstäben)<br>
Stabdurch-<br>
Mannesser (Auf-Abbiegungen von Beweh

Legende

Stahlbetonwände in der betrachteten Ebene

 $\int$  Stahlbetonwände in der darüber liegenden Ebene

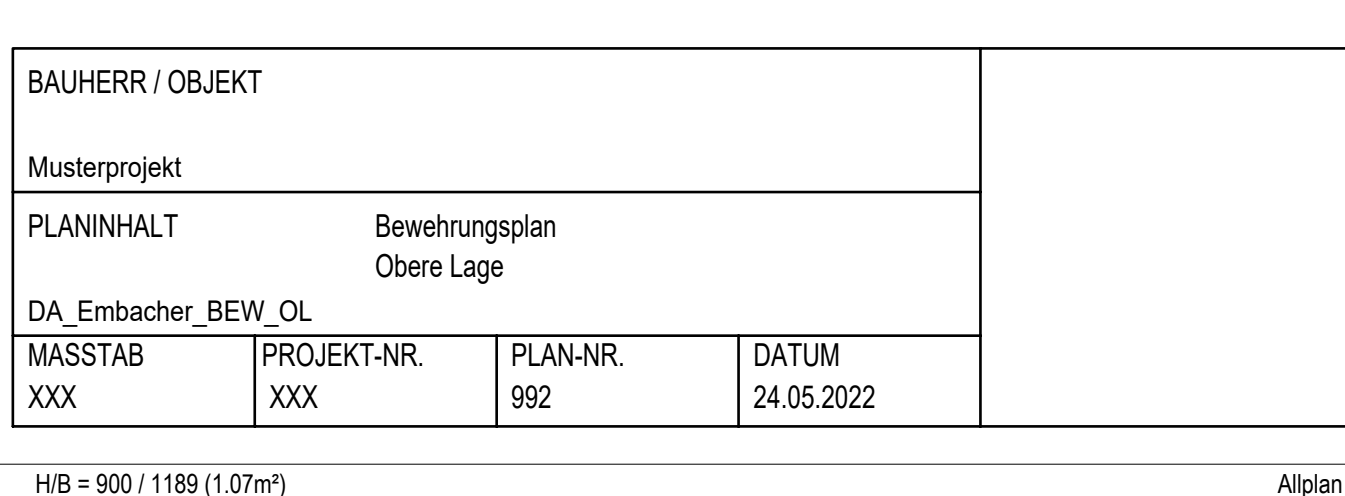

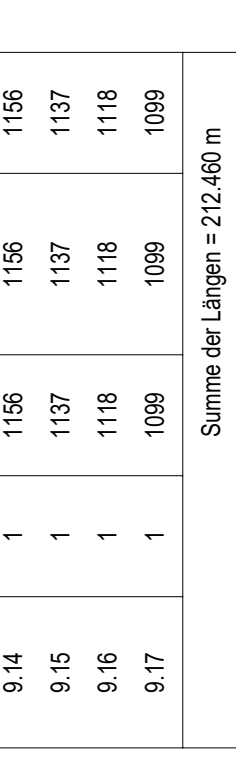

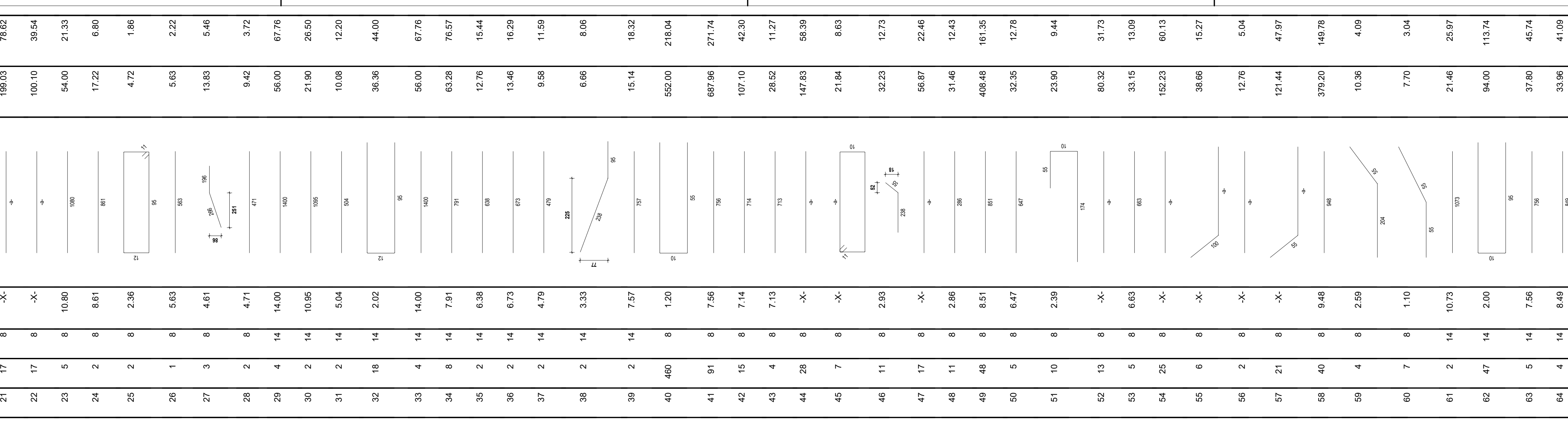

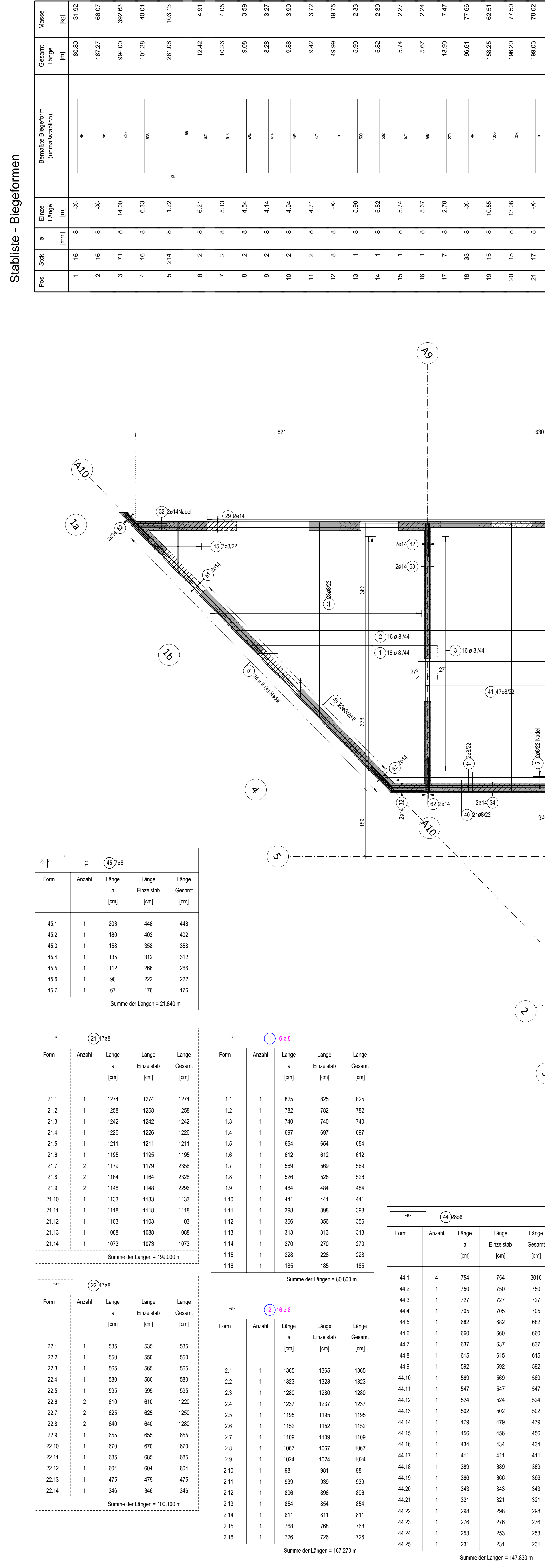

 $P_{\frac{1}{2}}^{z}$ 

![](_page_92_Picture_6775.jpeg)

**Contract Contract Contract Contract** 

esamtmasse  $\left[{\rm Kg}\right]$  :

![](_page_92_Picture_6776.jpeg)

![](_page_92_Figure_3.jpeg)

![](_page_92_Picture_6777.jpeg)

![](_page_92_Picture_6778.jpeg)

H/B = 900 / 1189 (1.07m²) Allplan 2021

![](_page_93_Figure_0.jpeg)

ZEICHNUNG URHEBERRECHTLICH GESCHÜTZT.DIESE UNTERLAGE IST EIGENTUM DER DR.RONALD MISCHEK ZT GMBH.VERVIELFÄLTIGUNG DARF NUR MIT AUSDRÜCKLICHER ZUSTIMMUNG DER EIGENTÜMER ERFOLGEN. DROWING SUBJECT TO COPYRIGHT. THIS DOCUMENT IS THE PROPERTY OF DR. RONALD MISCHEK ZT GMBH. IT MAY NOT BE USED, REPRODUCED, DISTRIBUTED, PUBLISCHED AND EXHIBITED WITHOUT EXPRESS.

![](_page_93_Picture_1209.jpeg)

![](_page_93_Picture_1210.jpeg)

A1-1

![](_page_94_Figure_0.jpeg)

![](_page_95_Picture_0.jpeg)

# 2. Eingabedaten

# 2.1. Modellübersicht

![](_page_95_Figure_3.jpeg)

![](_page_96_Picture_24.jpeg)

# 2.3. Material

![](_page_96_Picture_25.jpeg)

### Bewehrung EC2

![](_page_96_Picture_26.jpeg)

![](_page_96_Picture_27.jpeg)

 $\epsilon$ 

![](_page_96_Picture_28.jpeg)

![](_page_97_Figure_0.jpeg)

## 2.6. Lastgrößen

### 2.6.1. Lastgrößen - G2

![](_page_97_Picture_38.jpeg)

![](_page_97_Figure_4.jpeg)

![](_page_98_Figure_0.jpeg)

## 2.6.3. Lastgrößen - Q2

![](_page_98_Picture_45.jpeg)

![](_page_98_Figure_3.jpeg)

![](_page_99_Figure_0.jpeg)

### 2.6.5. Lastgrößen - Q4

![](_page_99_Picture_41.jpeg)

![](_page_99_Figure_3.jpeg)

![](_page_100_Figure_0.jpeg)

### 2.6.7. Lastgrößen - Q6

![](_page_100_Picture_41.jpeg)

![](_page_100_Figure_3.jpeg)

![](_page_101_Figure_0.jpeg)

### 2.6.9. Lastgrößen - Q8

![](_page_101_Picture_39.jpeg)

![](_page_101_Figure_3.jpeg)

![](_page_102_Figure_0.jpeg)

## 2.6.11. Lastgrößen - Q10

![](_page_102_Picture_38.jpeg)

![](_page_102_Figure_3.jpeg)

![](_page_103_Figure_0.jpeg)

## 2.6.13. Lastgrößen - Q12

![](_page_103_Picture_35.jpeg)

![](_page_103_Figure_3.jpeg)

![](_page_104_Figure_0.jpeg)

## 2.6.15. Lastgrößen - Q14

![](_page_104_Picture_37.jpeg)

![](_page_104_Figure_3.jpeg)

![](_page_105_Figure_0.jpeg)

## 2.6.17. Lastgrößen - Q16

![](_page_105_Picture_36.jpeg)

![](_page_105_Figure_3.jpeg)

![](_page_106_Picture_18.jpeg)

# 3. FE-Netz Einstellungen

# 3.1. FE-Netz einstellen

![](_page_106_Picture_19.jpeg)

![](_page_106_Picture_6.jpeg)

 $\bigcirc$ 

 $13/19$ 

![](_page_107_Picture_0.jpeg)

# 3.3. FE-Netz

![](_page_107_Figure_2.jpeg)
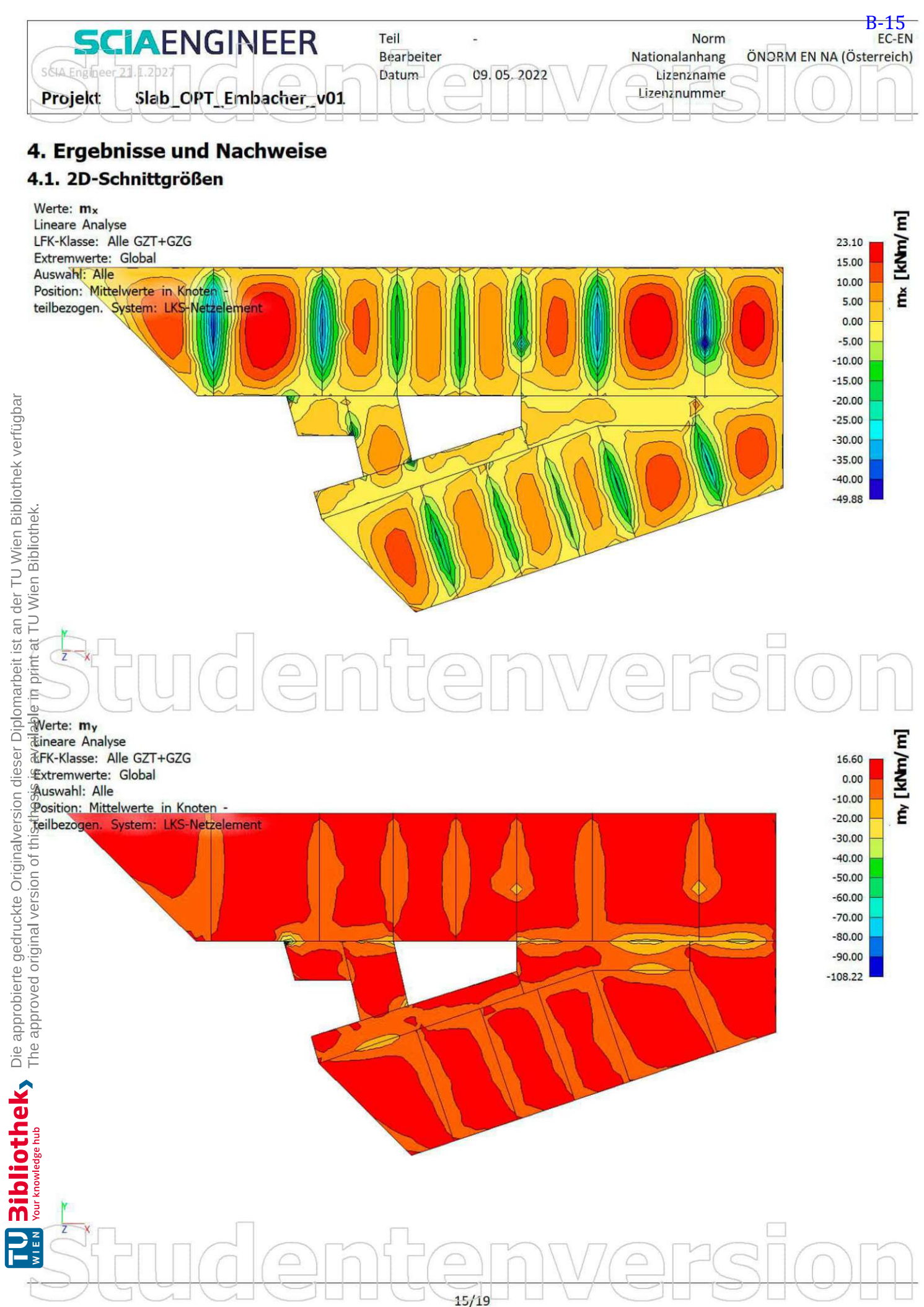

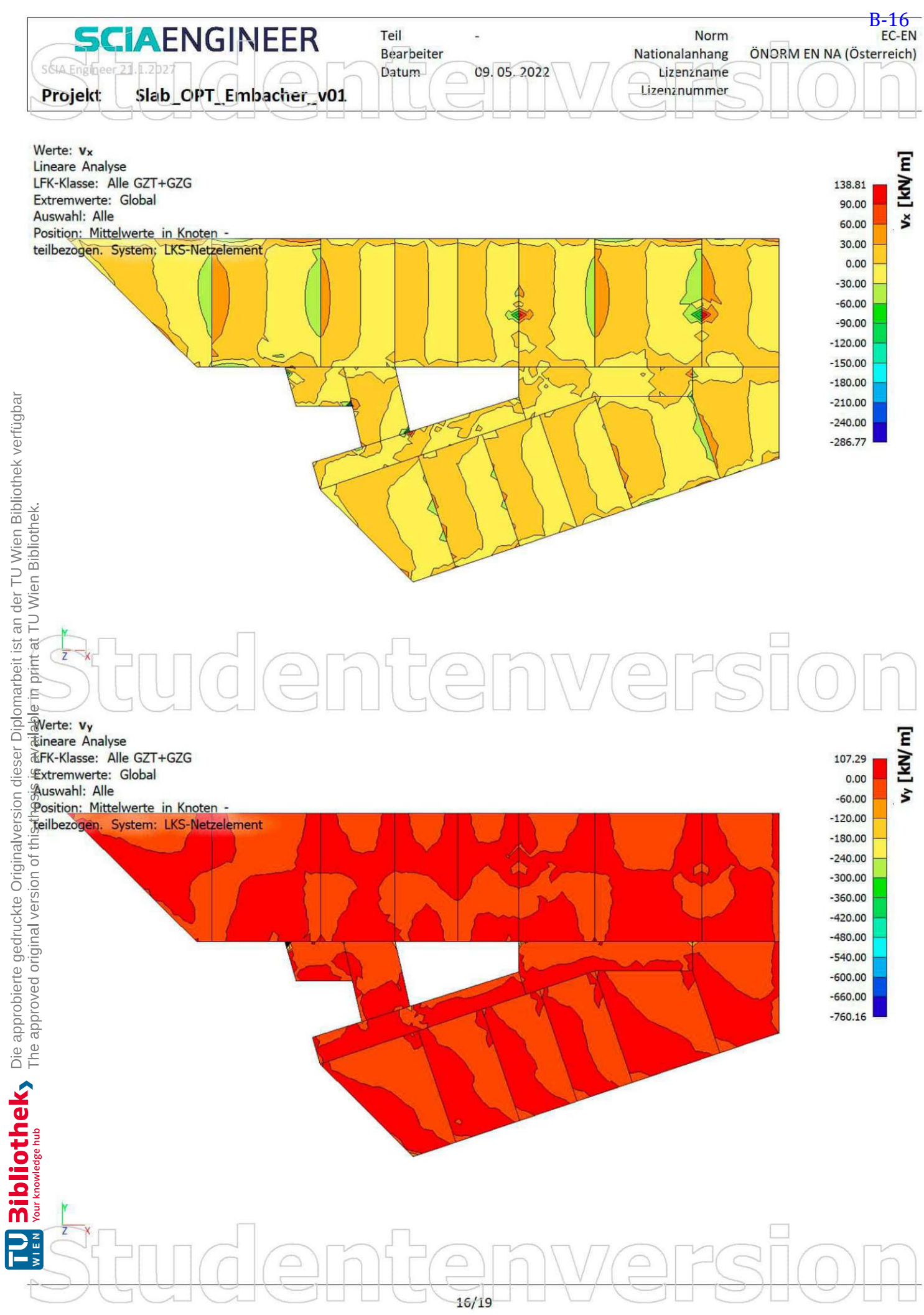

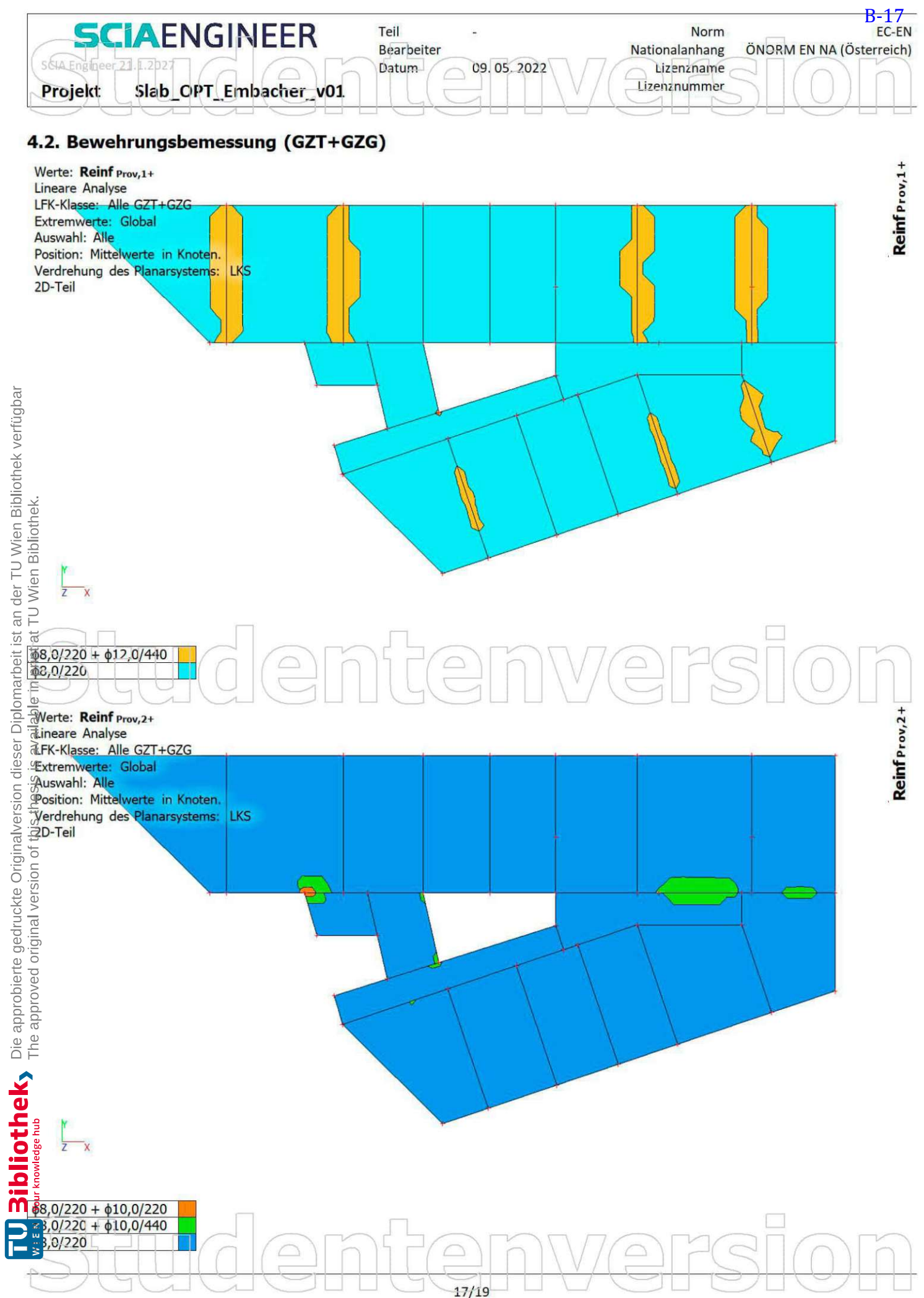

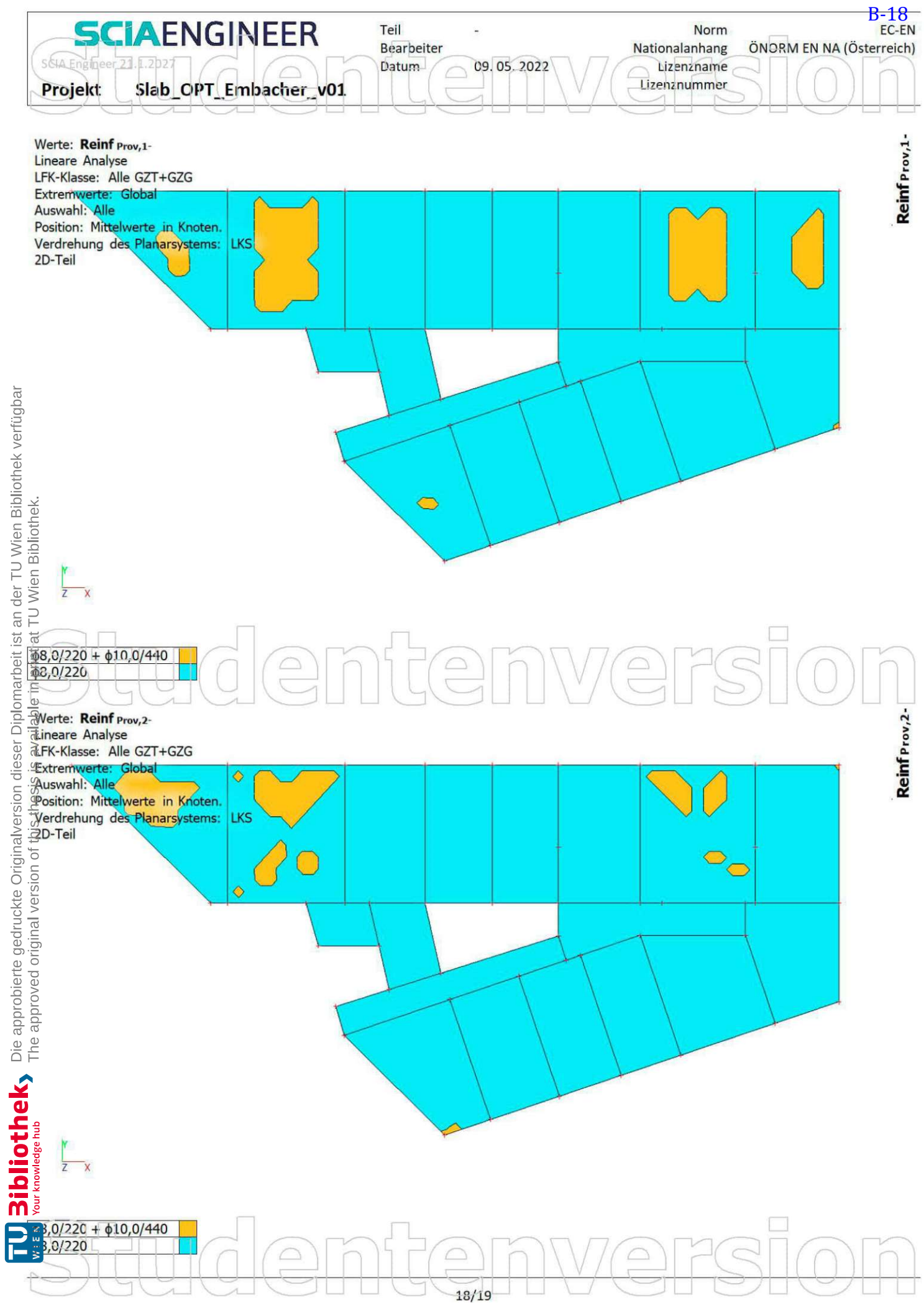

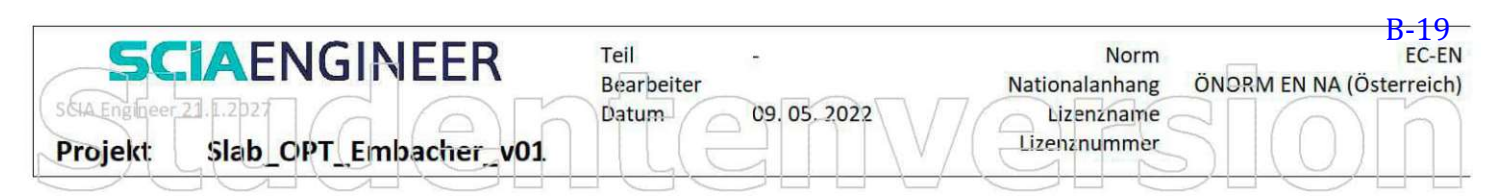

## 5. Normenabhängige Verformung; δ<sup>tot</sup>

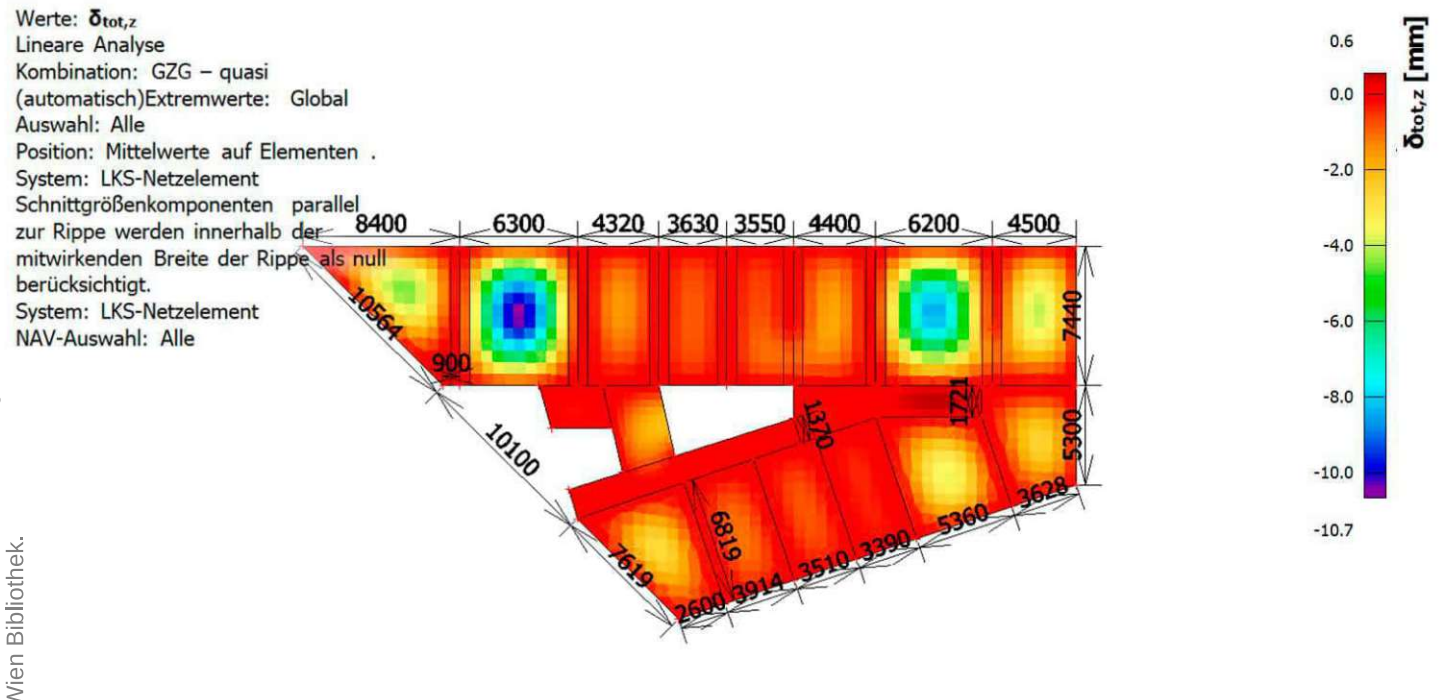

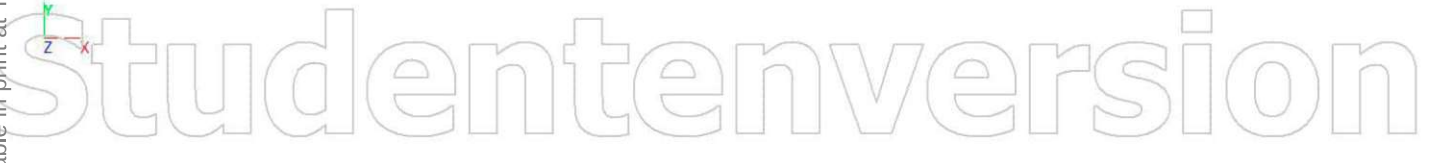

 $19/19$